الجـمهوريةالجزائريةالديمقراطيةالشعبية République Algérienne démocratique et populaire

وزارةالتعليمالــعــاليوالبحــثالعــلمــي Ministère de l'enseignement supérieur et de la recherche scientifique

ī

جــامعةسعددحلبالبليدة Université SAAD DAHLAB de BLIDA

> كليةالتكنولوجيا Faculté de Technologie

قسمالإلكترونيـك Département d'Électronique

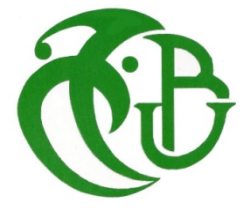

# Mémoire de Master

Mention Électrotechnique Spécialité Machines électriques

présenté par

ABDOU HABIBOULLAH BRAHIM

&

MOHAMED LEMINE AHMED MAALOUM

# Modélisation d'une Machine Asynchrone double Etoile(MASDE)

Proposé par : R. HACHELAF

Année Universitaire 2017-2018

## Remerciements

En premier lieu, nous remercions Dieu le tout puissant qui a guidé nos pas et éclairé notre esprit pour atteindre ce succès.

Notre gratitude s'adresse particulièrement et sincèrement à notre promoteur Mr. R. HACHELAFde nous avoir pleinement suivi et encadré tout au long de ce mémoire, pour ses conseils judicieux, ses encouragements et sa disponibilité.

Nous remercions les membres de jury pour nous avoir fait l'honneur d'accepter de juger ce travail.

Nous remercions en leur étant très reconnaissant tous ceux qui nous ont aidés, encouragés et soutenus de près ou de loin pour la réalisation de ce travail.

Brahim et Med lemine

ملخص:تقدم هذه الأطروحة دراسة لنمذجة ومحاكاة الآلات غير المتزامنة ذات النجم المزدوج. هدفنا هو وضع نموذج للآلة من خلال طريقة الدوائر المترابطة مغناطيسيا ثم قمنا بمحاكاة الآلة بمساعدة برنامج Matlab بعد ذلك قمنا بتصميم الآلة بطريقة طريقة العناصر المتناهية باستخدام برنامج d2flux، والذي يسمح للمغناطيسي العابر بمحاكاة لدراسة الجهاز. ثم قمنا بمقارنة هذه النتائج التي تم الحصول عليها من خلال نتيجة المحاكاة لطريقة الدوائر الكهربائية المتقاربة مغناطيسيا.

كلمات المفاتيح: الآلات غير المتزامنة ذات النجم المزدوج D2 FLUX;;التصميم.

Résumé : ce mémoire présente une étude de la modélisation et de la simulation de machine asynchrone double étoile.

L'objectif de notre travail est l'élaboration d'un modèle de la machine par la méthode des circuits magnétiquement couplés. Par la suite nous avons simulés la machine à l'aide du logiciel Matlab puis nous avons modélisés la machine par la méthode des éléments finis à l'aide de logiciel flux 2d, qui permet de simuler le fonctionnement de la machine en magnéto-transitoire en vue de son étude. Finalement, nous avons comparés les résultats obtenus par simulation avec la méthode des éléments finis et ceux obtenus par la méthode des circuits électriques magnétiquement couplés.

Mots clés : machine asynchrone double étoile(MASDE); FLUX 2d; modélisation.

Abstract : this thesis presents a study of modeling and simulation of dual star asynchronous machines.

The objective of our is the elaboration of a model of the machine by the method of magnetically coupled circuits then we simulated the machine with the help of the software Matlab thereafter we modeled the machine by the method of the finite elements using software flux 2d, which allows simulated magneto-transient for the study of the machine. Then we compared these results obtained by the simulation result of the method of magnetically coupled electrical circuits.

Keywords:dual star asynchronous machines; FLUX 2d;modeling.

# Listes des acronymes et abréviations

MsrInductance mutuelle stator-rotor.  $C_{em}$ Couple électromagnétique.  $C_r$ Couple résistant. Kf Coefficient de frottement. J Moment d'inertie. d, qAxes directs et quadratiques du repère de Park. u, v Système d'axes généraux.  $\omega_{coor}$ Vitesse angulaire des axes (d, q).

 $\omega_{ql}$ Pulsation électrique de glissement.

 $[\phi_{S1}]$ ,  $[\phi_{S2}]$ ,  $[\phi_r]$  Vecteurs des flux statoriques et rotoriques  $[v_{S1}]$ ,  $[v_{S2}]$ ,  $[v_{r}]$ Vecteurs des tensions statoriques et rotoriques. [ $I_{S1}$ ], [ $I_{S2}$ ], [ $I_r$ ] Vecteurs des courants statoriques et rotoriques.

 $\left[R_{S1}\atop{R_{S2}}\right]\left[R_r\atop{R_{S1}}\right]$  Matrices des résistances statoriques (étoile 1 et 2) et rotoriques

 $\Phi_m$  Flux magnétisant.  $\phi_{md}\phi_{mq}$  Flux magnétisants direct et quadrature.  $\Phi_r$ Flux rotorique.  $\phi_{dS}$ , $\phi_{qS}$ Flux statoriques selon (*d*, *q*).  $\phi_{dr}, \phi_{qr}$ Flux rotoriques selon (*d, q*).  $\vec{H}$  Vecteur champ magnétique.  $\vec{E}$  Vecteur champ électrique.

 $\vec{B}$  Vecteur induction magnétique.

# Listes des acronymes et abréviations

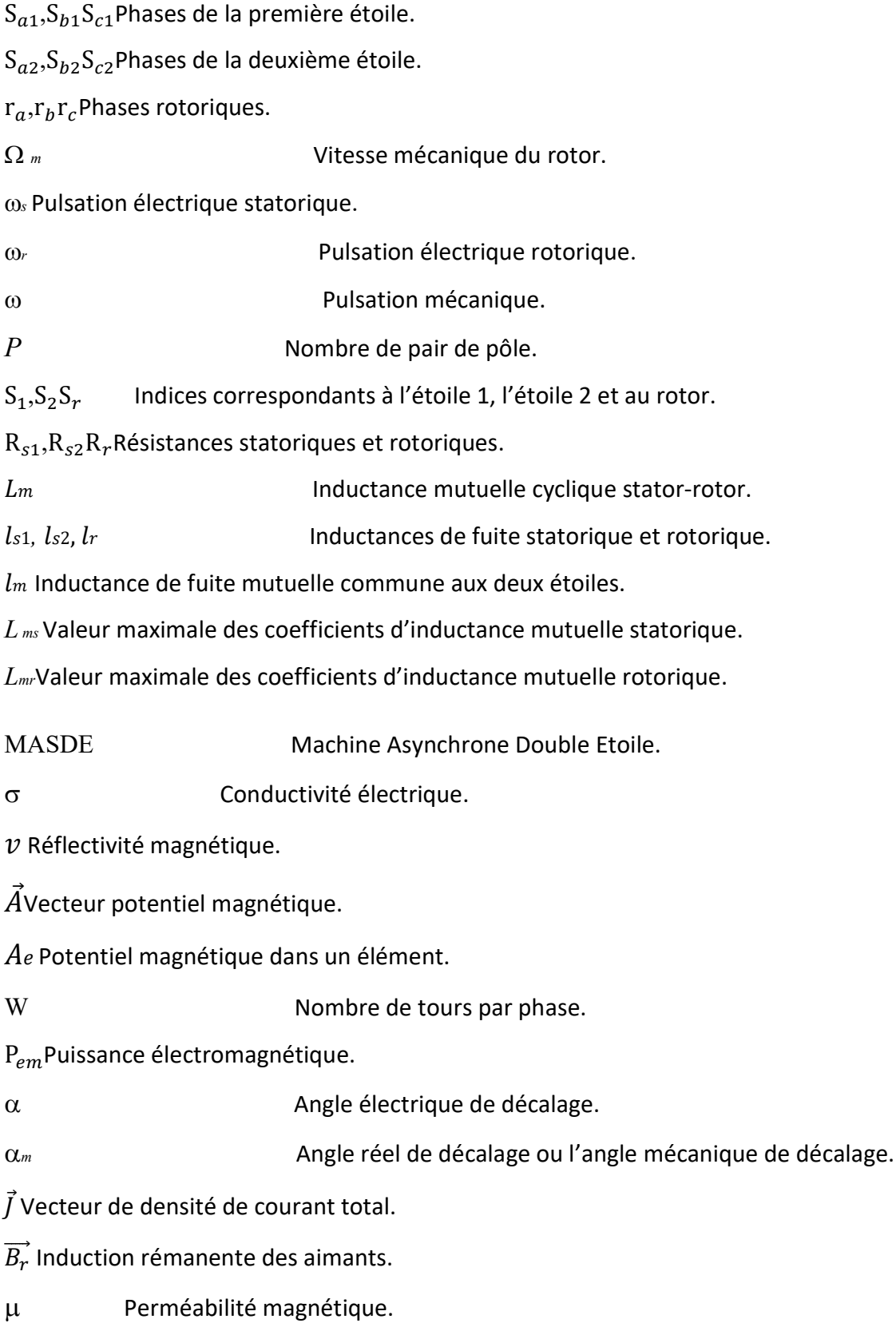

# Table des matières

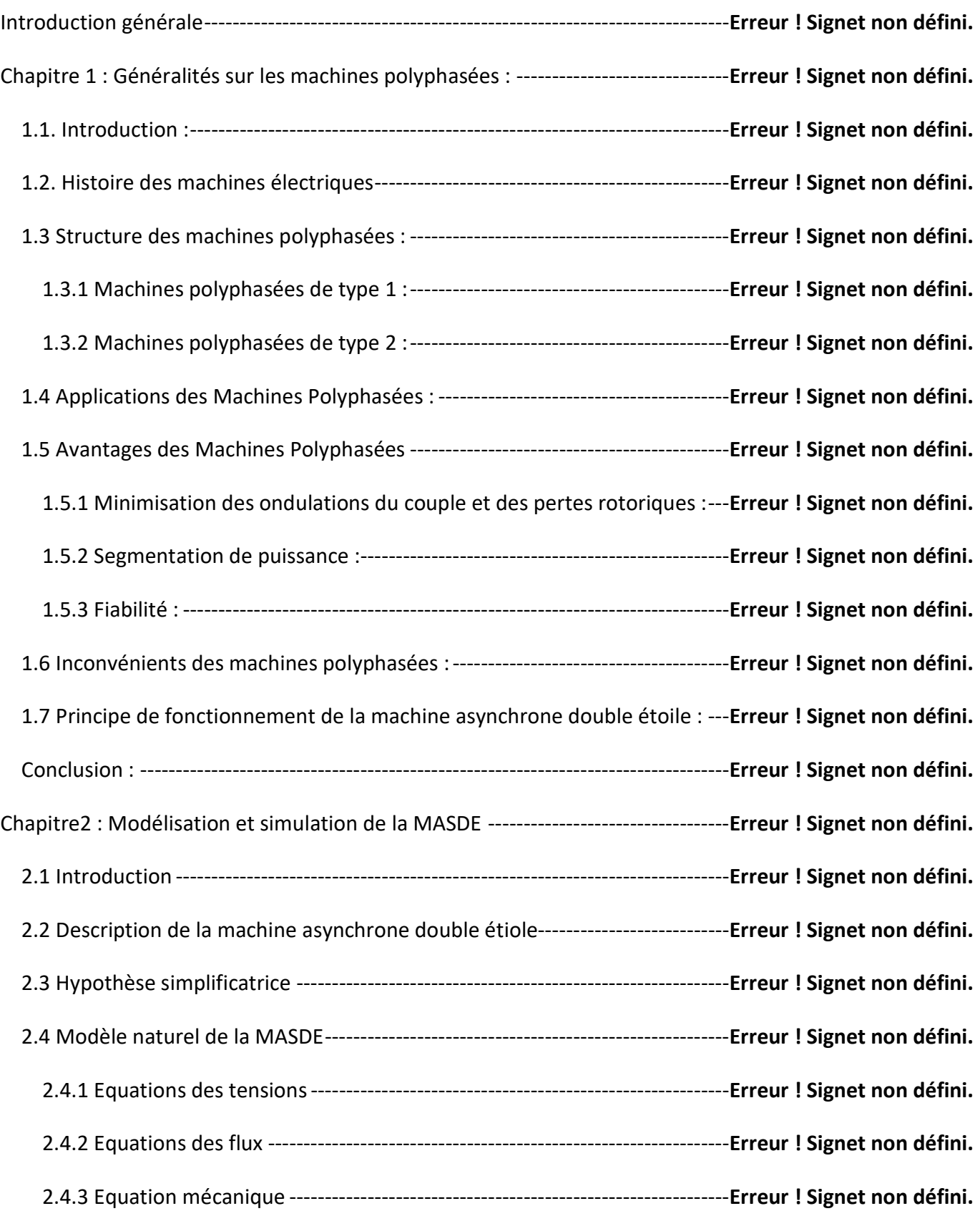

# Table des matières

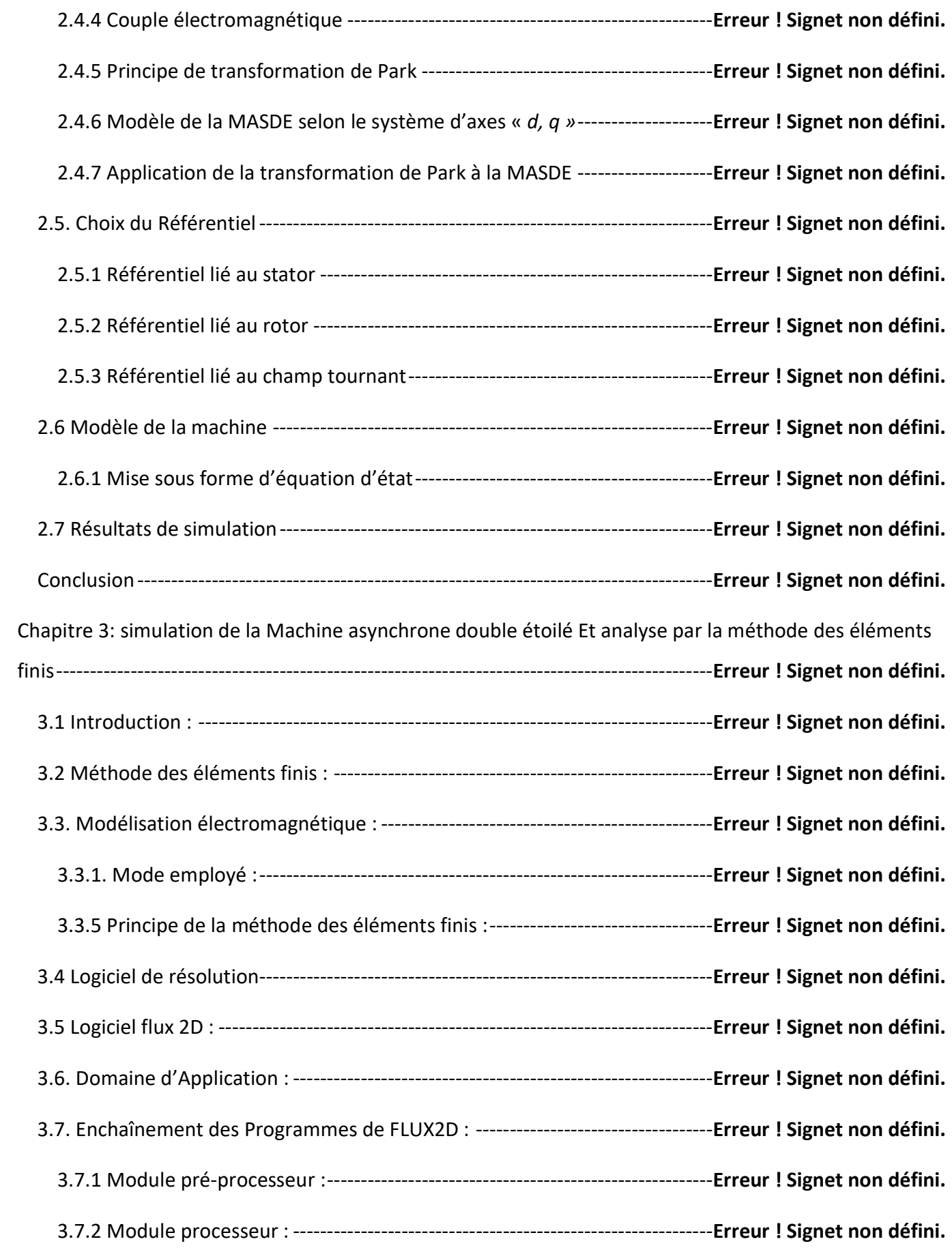

# Table des matières

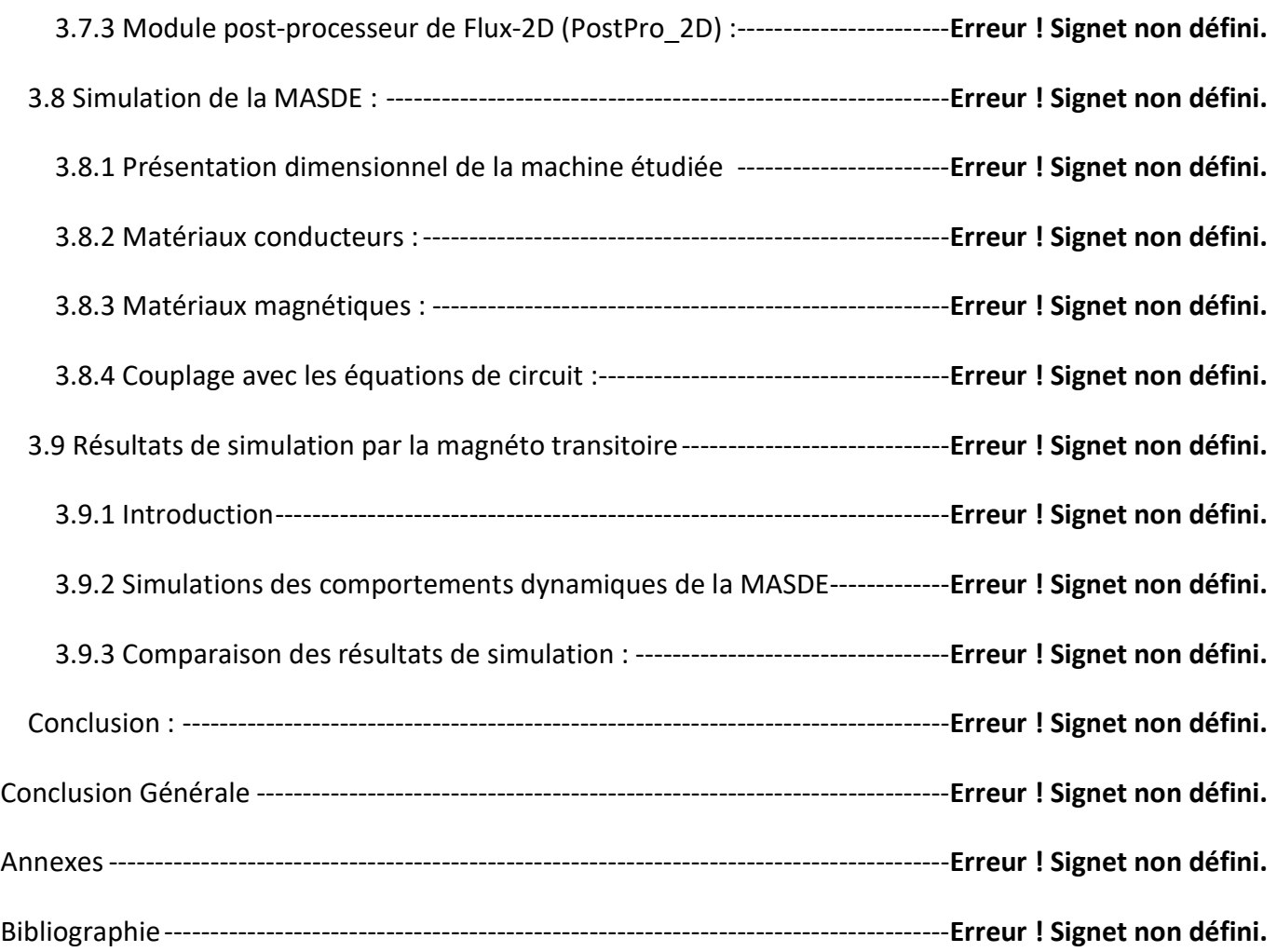

### Listes des figures

Fig. 1.1 Machines asynchrone multiphasées pour la voiture électrique. Trolleybus ..... Erreur ! Signet non défini.

Fig. 1. 2 : Exemple d'application d'une machine asynchrone de 6 phases dans la marine ... Erreur ! Signet non défini.

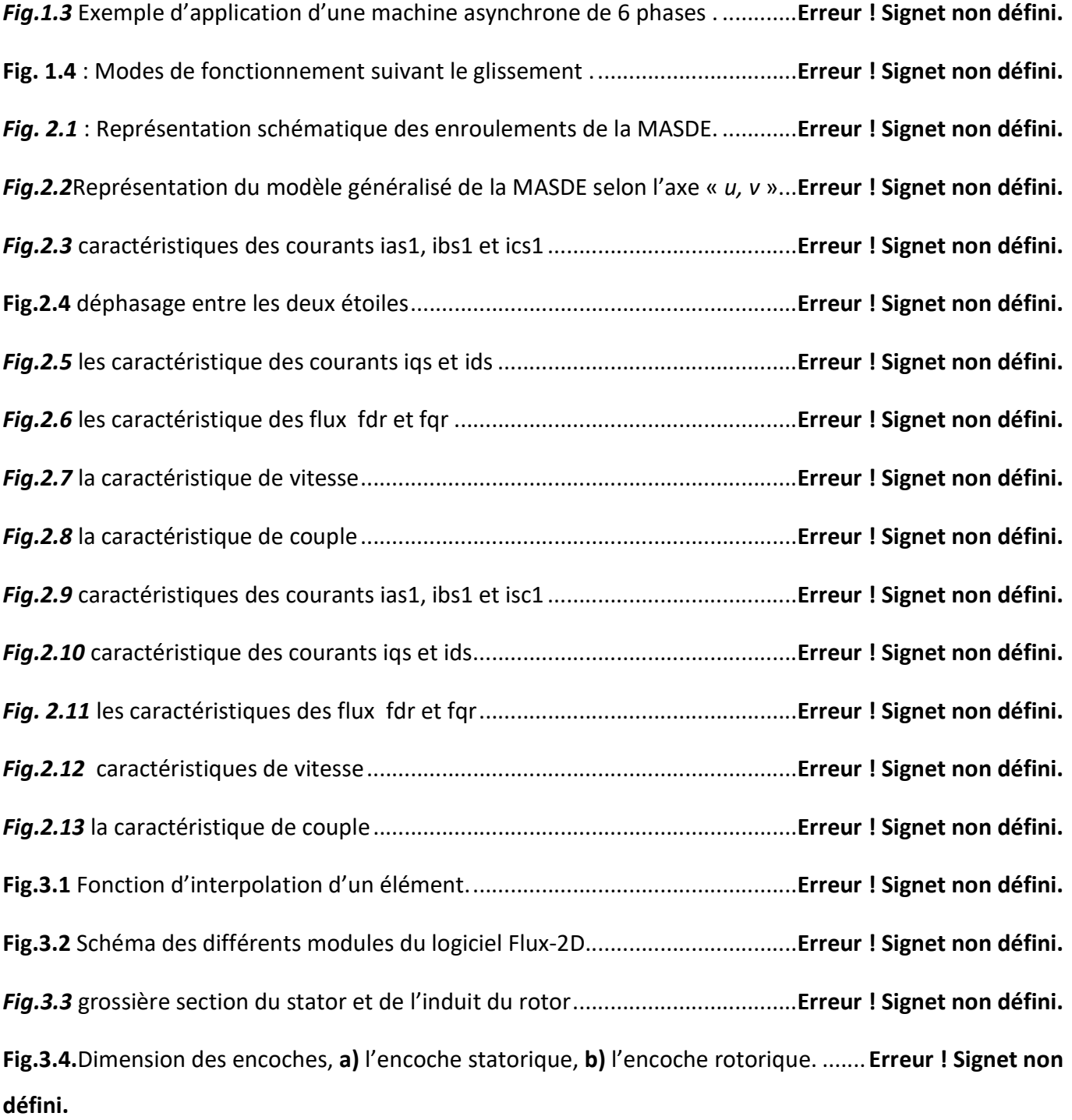

# Liste des figures

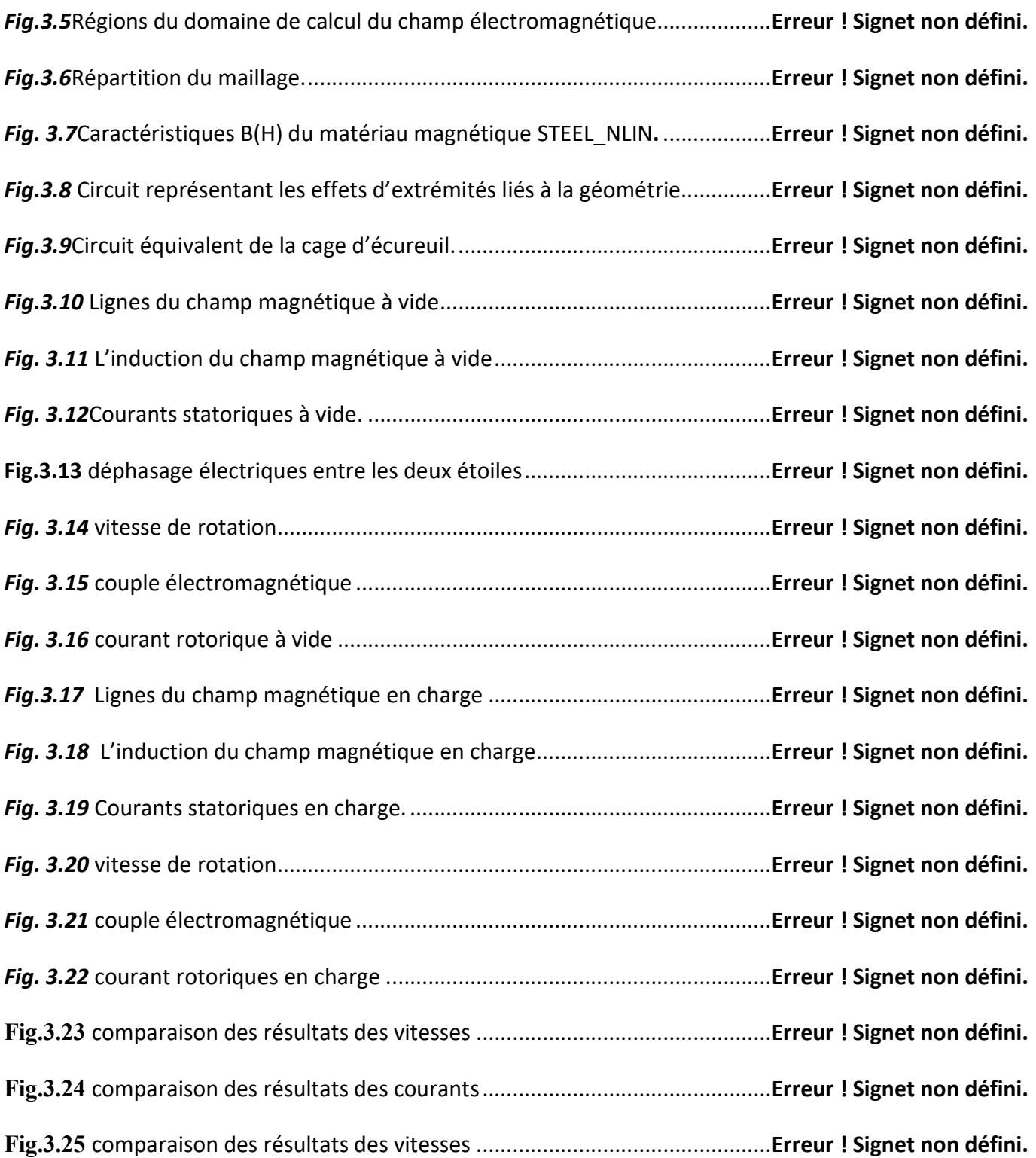

# Liste des tableaux

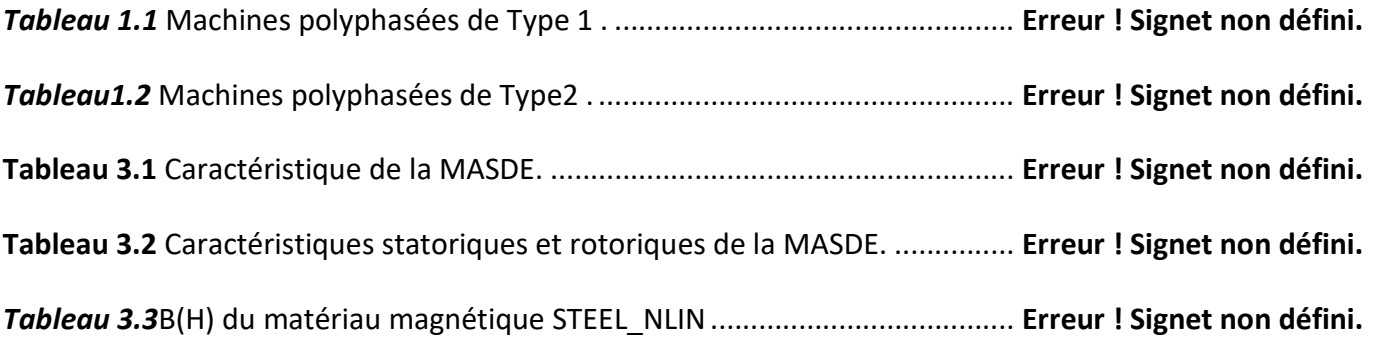

# Tableau de matière

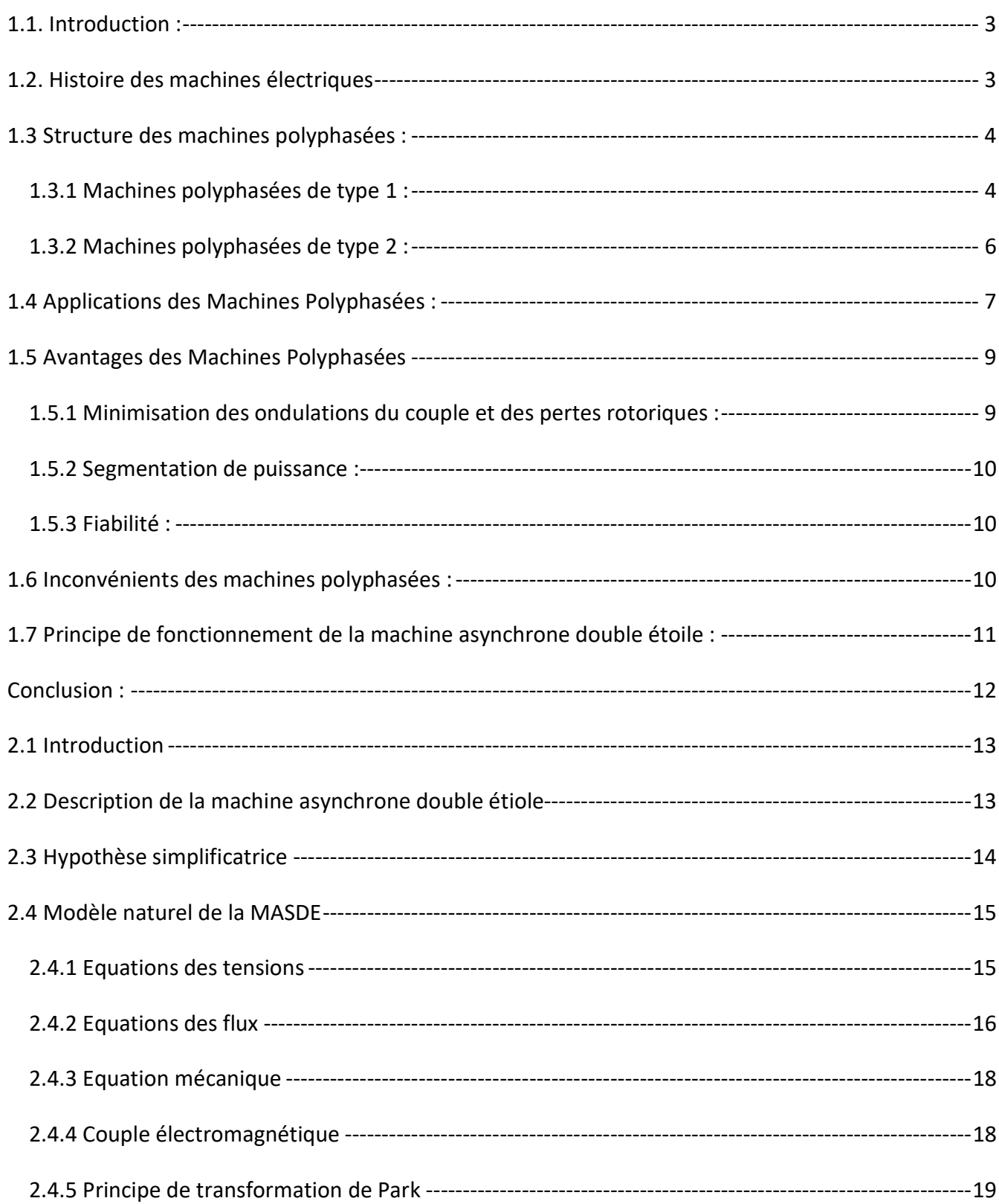

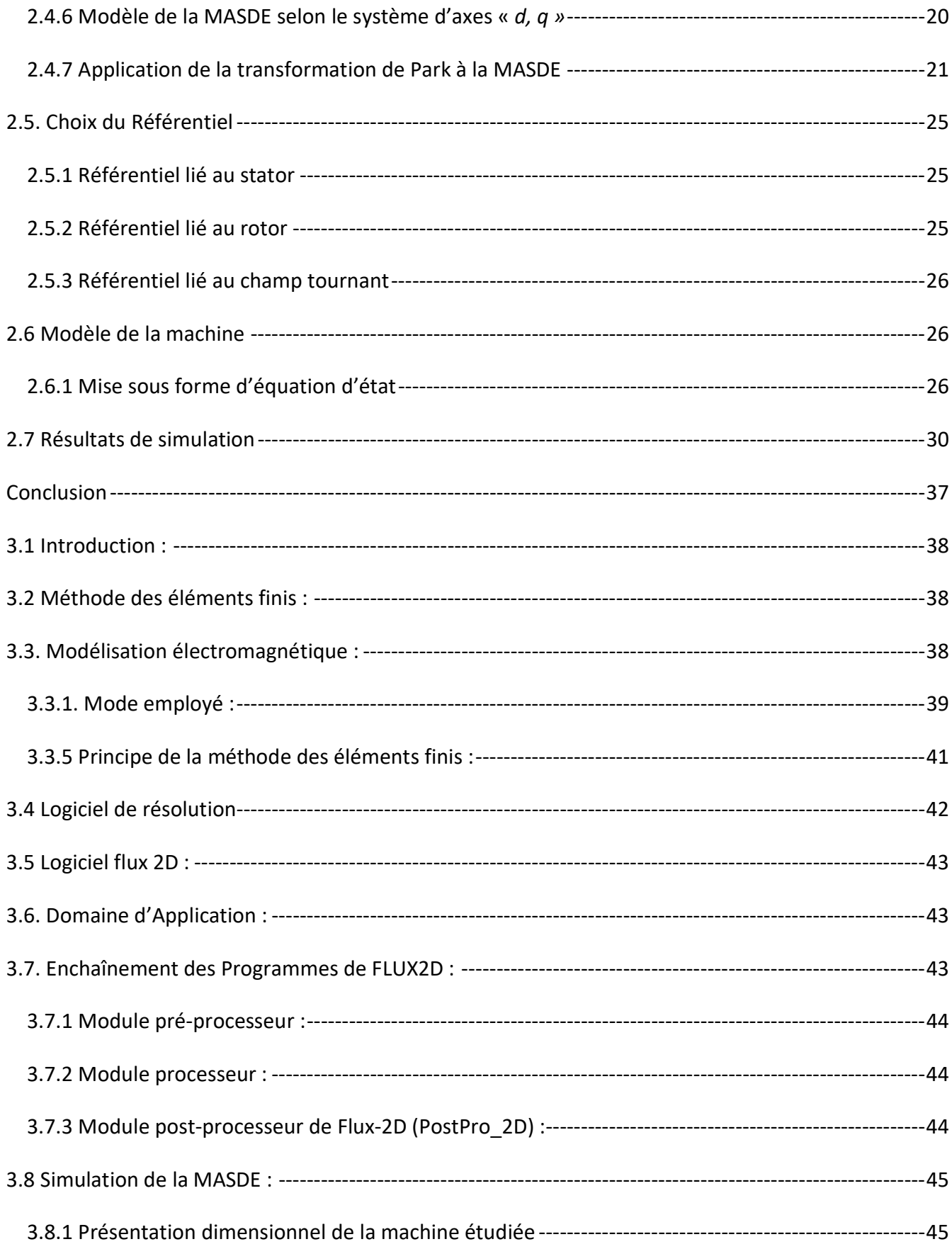

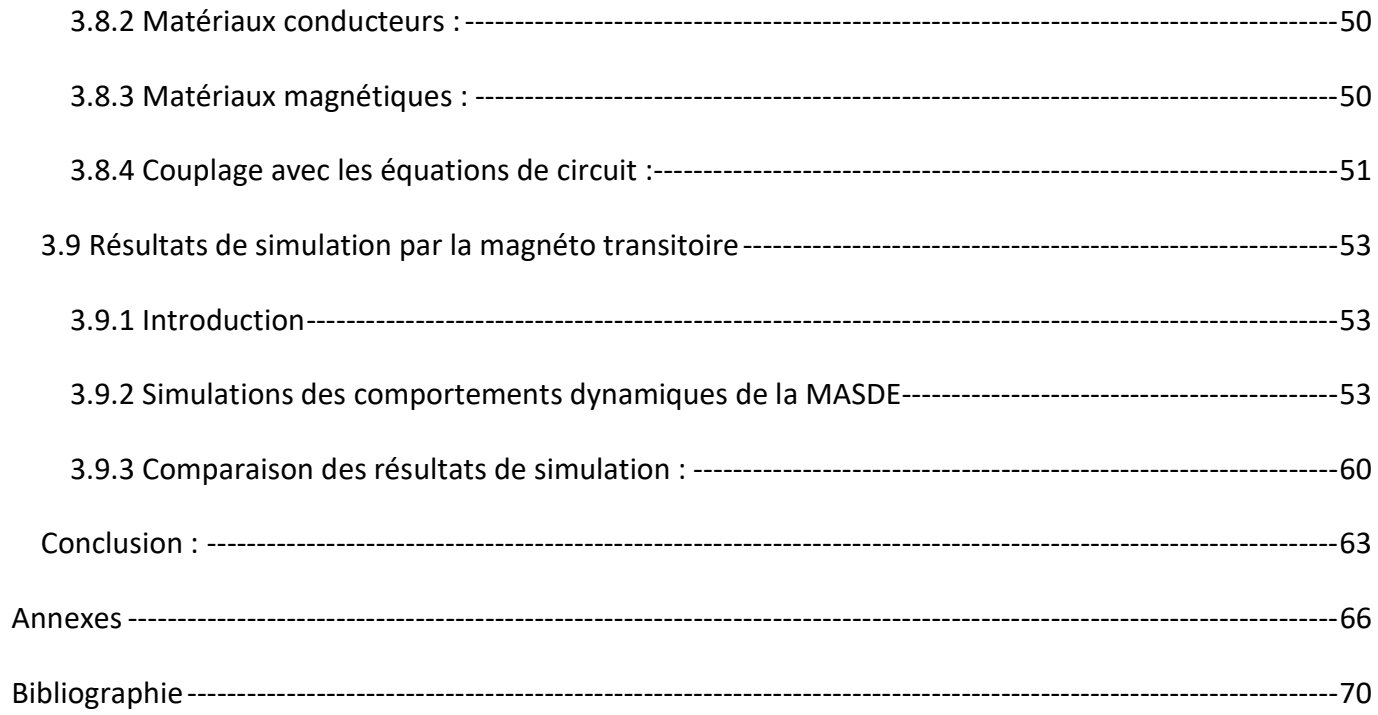

# Liste des figures

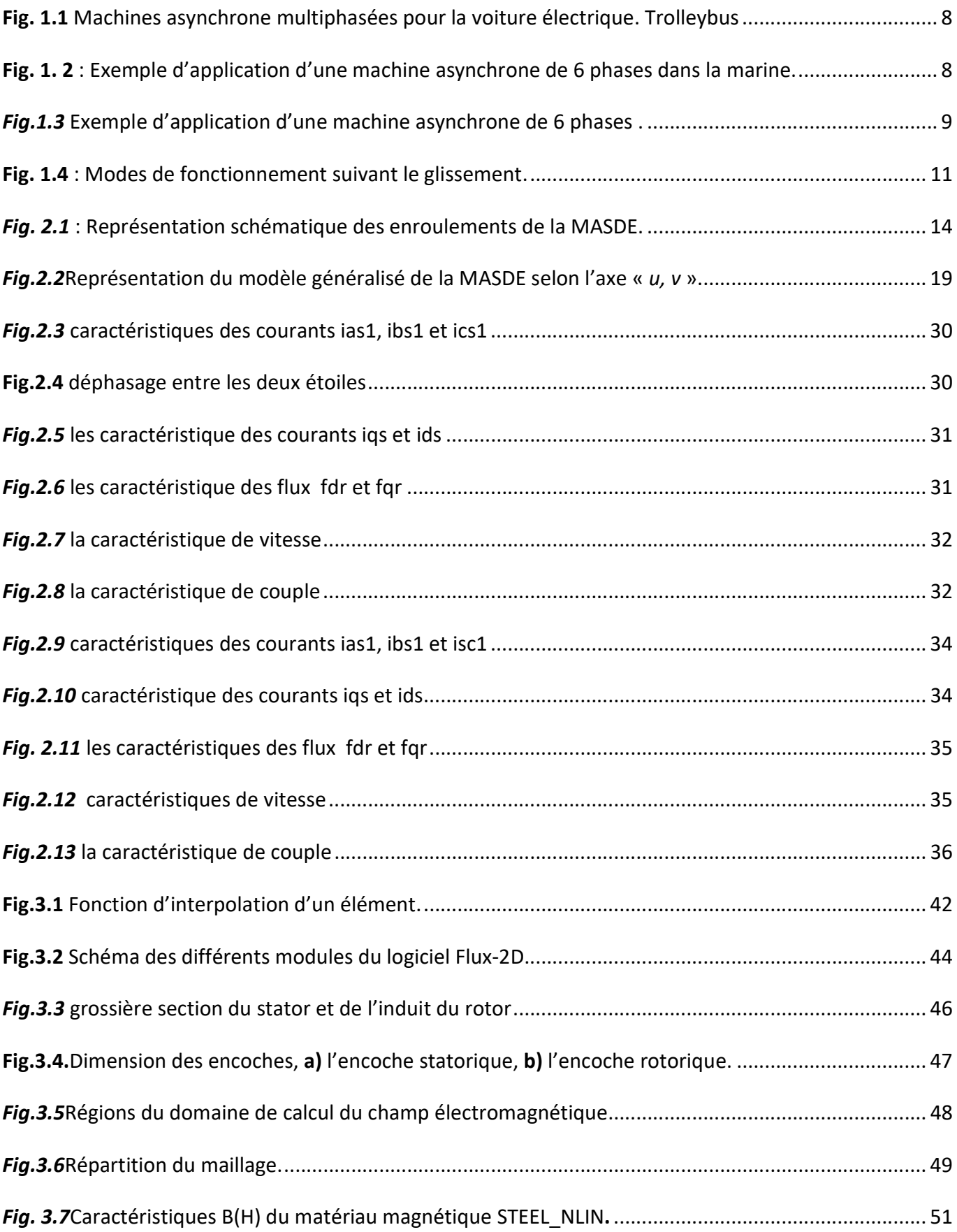

# Liste des figures

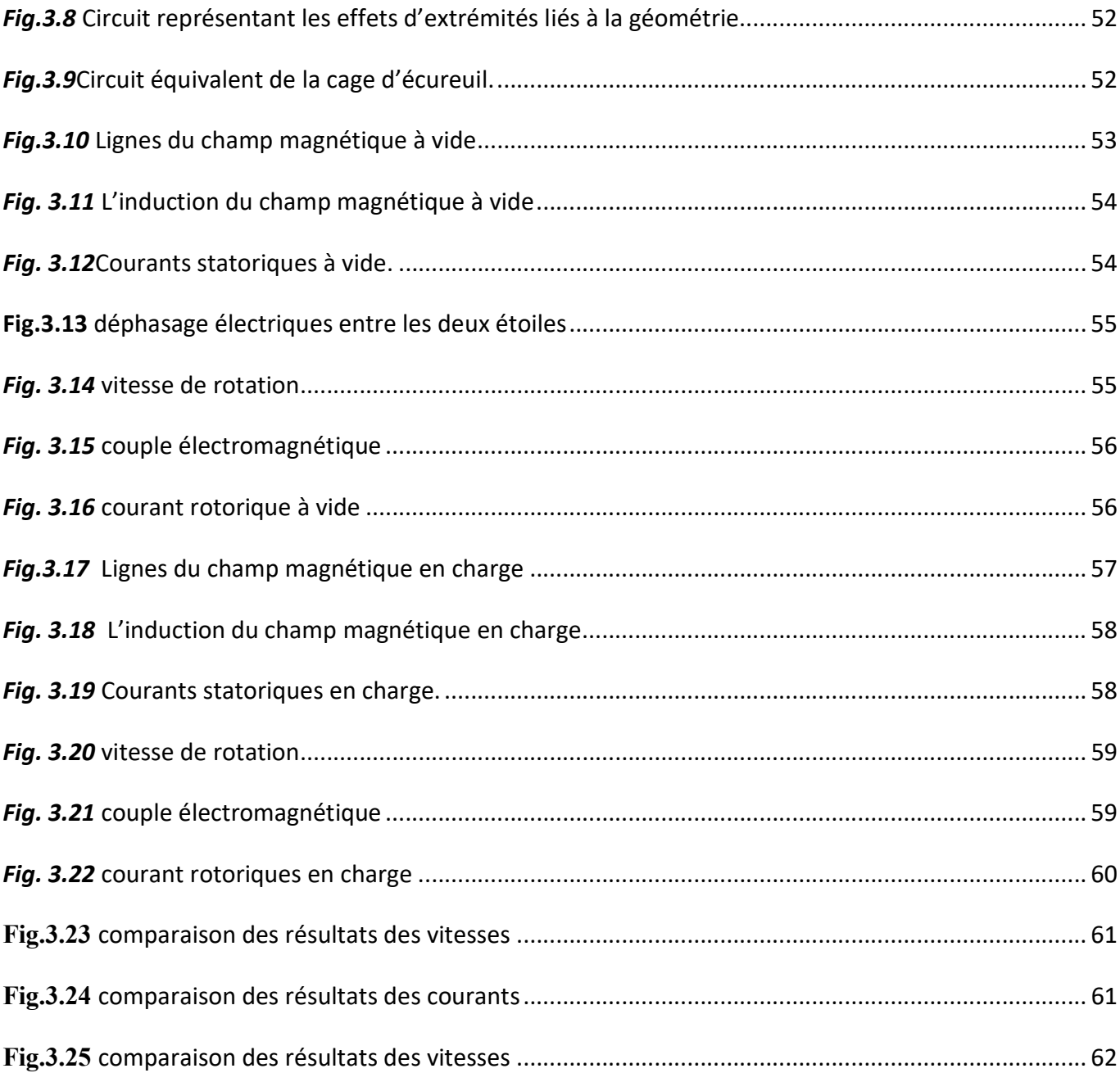

# Liste des tableaux

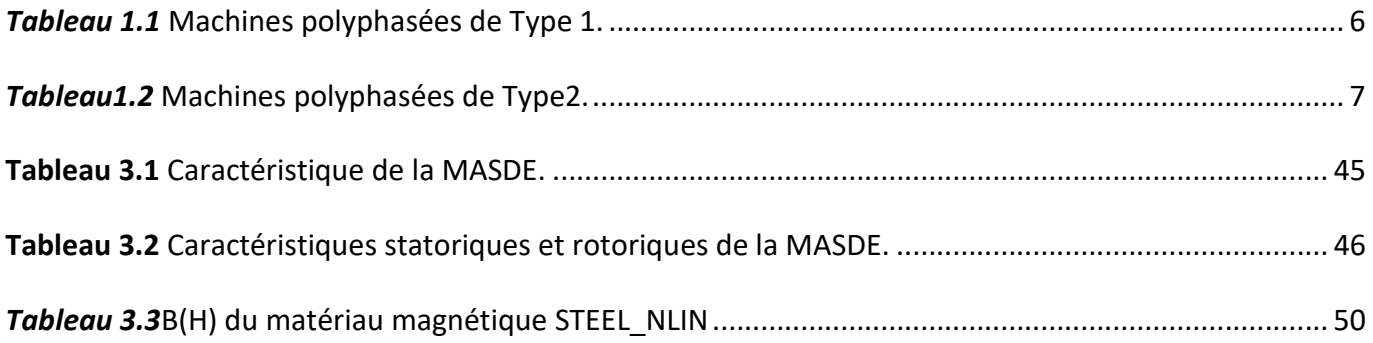

### Introduction générale

Les machines électrique triphasés sont de loin les mieux connues et restent les plus utilisées.Cependant pour les applications électriques de forte puissance, des problèmes apparaissent tant au niveau de l'alimentation que de la machine. Ce qui impose d'autre exigence dans leurs performances et leurs caractéristiques, d'où le besoin de faire évoluer leurs structures.[1]

Les machines polyphasées offrent une alternative intéressante à la réduction des contraintes appliquées aux interrupteurs comme aux bobinages. En effet la multiplication dunombre de phase permet de réduire l'amplitude et d'augmenter la fréquence des ondulations de couple, plus facilement a filtré par la charge mécanique.De plus ces machines permettent en fractionnement de la puissance et de ce fait une réduction des tensions commutéesà courant donné. En plus la multiplication du nombre de phasesoffre une fiabilité accrue en permettant de fonctionner avec une ou plusieurs phases en défaut. Les machines polyphasées sont présentes dans les domaines de la marine, la traction, l'industrie l'automobile...etc.[2]

Un des exemples les plus courants de machines multi-phraséeset la Machine Asynchrone Double Etoile(MASDE). Dans la configuration classique, deuxenroulements triphasés identiques, les deux étoiles, se partagent le même stator et sont décalés d'un angle électrique de 30 degré. Ces enroulements ont le même nombre de pôle et sont alimentés à la même fréquence. La structure du rotor reste identique à celle d'une machine triphasée, il peut donc être soit à cage d'écureuil, soit bobiné pour former un enroulement triphasé. Une telle machine a l'avantage, outre la segmentation de puissance et la redondance intéressante qu'elle introduit, de réduire de manieur significative les ondulations du couple électromagnétique et les pertes rotoriques [2].

1

### Introduction générale

Notre travail s'articule autour de trois chapitres :

Le premier chapitre présente une vue globale sur les machines polyphasées (caractéristiques ; exploitation ; les avantage et les inconvénients), et particulièrement la MASDE où on a donné une aperçu sur son fonctionnement.

Dans le deuxième chapitre nous intéressons à la simulation de MASDE sous l'environnement du logiciel Matlab, qui aura lieux après la modélisation par la méthode des circuits électriques magnétiquement couplés.

L'objective du troisième chapitre sera la simulation de MASDE par la méthode des éléments finis bidimensionnel (MEF-2d).Où, nous déterminons les performances de la machine en régime transitoire avec la considération de la géométrie réel et la non linéarité des matériaux. Afin de faire une comparaison avec les résultats obtenus par la méthode des circuits électriques magnétiquement couplés.

Nous terminons notre travail par une conclusion générale et quelques perspectives.

#### 1.1.Introduction :

Les machinestriphasées à courant alternatif dominent assez largement le domaine des Machine électrique. Mais depuis longtemps déjà on s'intéresse aux machines ayant un nombre de phase supérieur à trois. Ces Machine sont souvent appelées "machines à grand nombre de phases" ou "machines polyphasées" qui offrent une alternative intéressante à la réduction des contraintes appliquées aux interrupteurs et aux bobinages [3], [4].

Dans ce premier chapitre, nous allons commencer par une présentation des différentes structures des machines asynchrone multi-phases. Après, nous parlerons brièvement de l'application des machines multi-phases tout en citant leurs avantages et leur inconvénient. En fin on donne un aperçu sur le fonctionnement de MASDE.

#### 1.2. Histoire des machines électriques

En 1821 l'Anglais Michael Faraday réalise le premier moteur électromagnétique, et en 1822 Peter Barlow lui adjoint une roue dentée.

En 1831 Faraday énonce les principes de l'induction électromagnétique. En parelle, le Russe Friedrich Emil Lenz et l'Américain Joseph Henry ont de leur côté effectué des travaux similaires contribuant ainsi à la découverte et à la compréhension de ce phénomène.

L'année suivante Ampère en collaboration avec le constructeur français Hippolyte Paxi, ont réalisé la génératrice à courant continu.

En 1836 l'Anglais Hyde Clarke réalisation une machine dont la structure est inversée par rapport à celle de Paxii/Ampère qui améliorait le commutateur redresseur.

En 1842 Davidson utilise un des premiers moteurs tournant à réactance variable.

En 1848 apparaissaient les moteurs de Froment dont le couple atteignait 500 N.m. Ces moteurs furent utilisés pour les applications industrielles.

En 1860 la compagnie "l'Alliance" fabriquait industriellement des génératrices de structures complexes.

En 1865 l'Italien Antonio Paccinotti construit un prototype de machine à courant continu à induit en anneau et collecteur radial dont le fonctionnement est très amélioré.

En 1888 Nikola Tesla a inventé le premier moteur à courant alternatif, qui a eu un rôle majeur dans le développement de l'industrie électrique.

en1889 l'Allemand Michael DolivoDobrowolski réalise la première machine asynchrone triphasée cette dernière domine assez largement le domaine des machines électriques, grâce à plusieurs avantages qu'elle présente par rapport aux autres types. Elle est la plus simple à fabriquer, la moins couteuse, la moins exigeante en termes d'entretien, présente un taux de défaillance très peu élevé, fabriquée en grande quantité et dans une très grande échelle des puissances …etc.

Depuis la fin des années 1920, les machines à deux enroulements triphasés au stator avaient été introduites pour accroitre la puissance des alternateurs synchrones de très forte puissance.

#### 1.3Structure des machines polyphasées :

Plusieurs configurations sont possibles pour les deux types des machines multiphasées; celles dont le nombre de phasesontmultiples de trois et celles dont le décalage angulaire α entre deux phases adjacentes est réguliers.[7],[8]

#### 1.3.1Machines polyphasées de type 1 :

Ce type de machines, appelées aussi machines multi-étoile, sont des machines dont le nombre de phase statorique q est un multiple de trois, de sorte que l'on puisse les grouper en η étoiles triphasées [9] :

 $q = 3 n (n = 1, 2, 3, 4, 5, ....).$ 

Pour un nombre donné de phases, il peut y avoir plusieurs configurations suivant le décalage angulaire entre deux bobines adjacentes.

En effet, une machine double étoile dont le nombre de phases statoriques q=6 et les étoiles

Sont décalées de $\alpha=\frac{\pi}{6}$  a des caractéristiques différentes de celles d'une machine dont lesétoiles sont décalées de α= $\frac{\pi}{3}$ .

Pour différencier les configurations possibles, on peut introduire un nombre équivalent de phases, noté qα, dont la définition est comme suit :  $q_{\alpha} = \frac{\pi}{\alpha}$ .

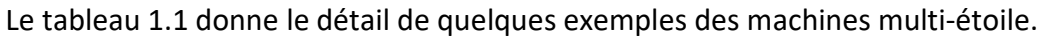

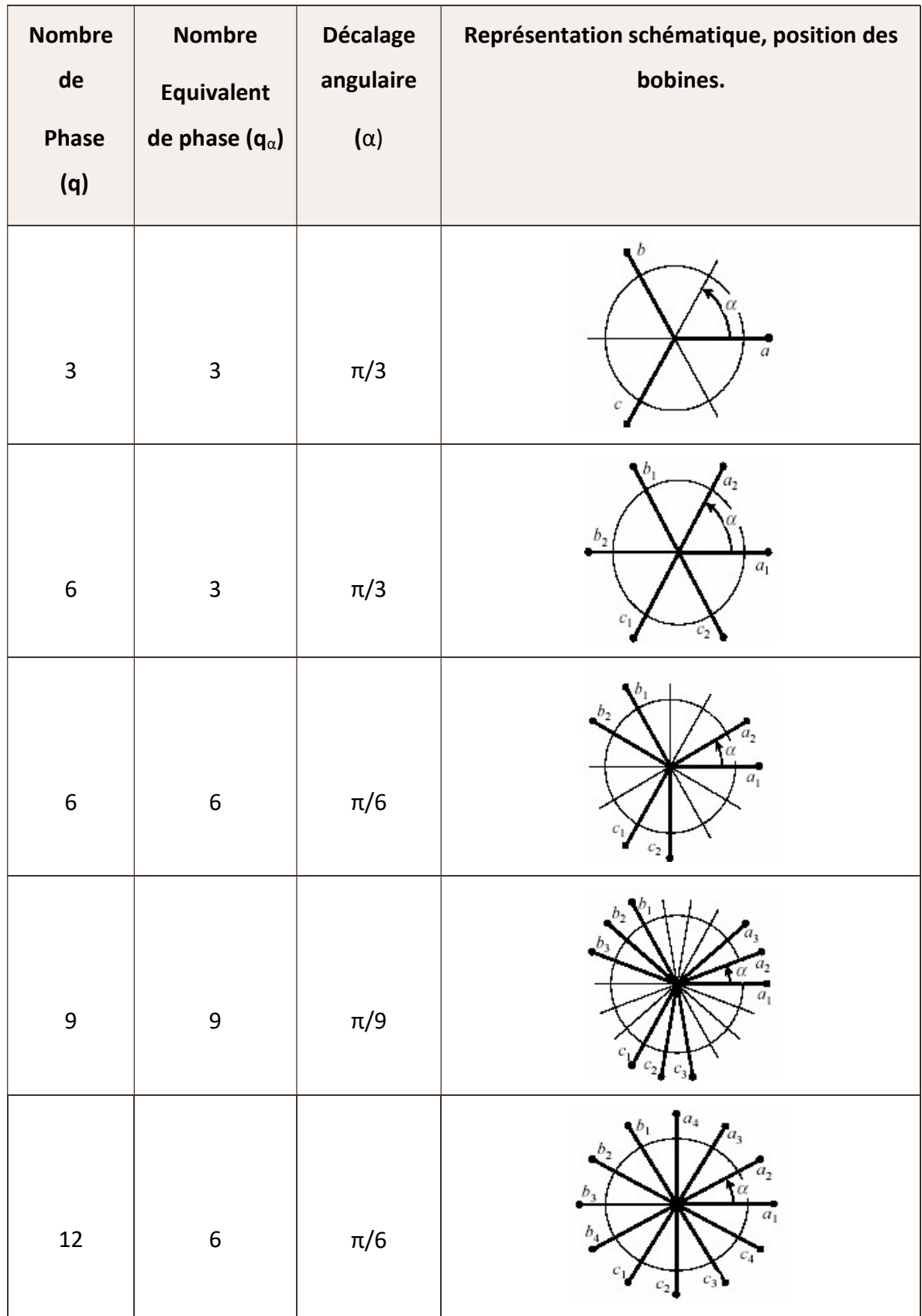

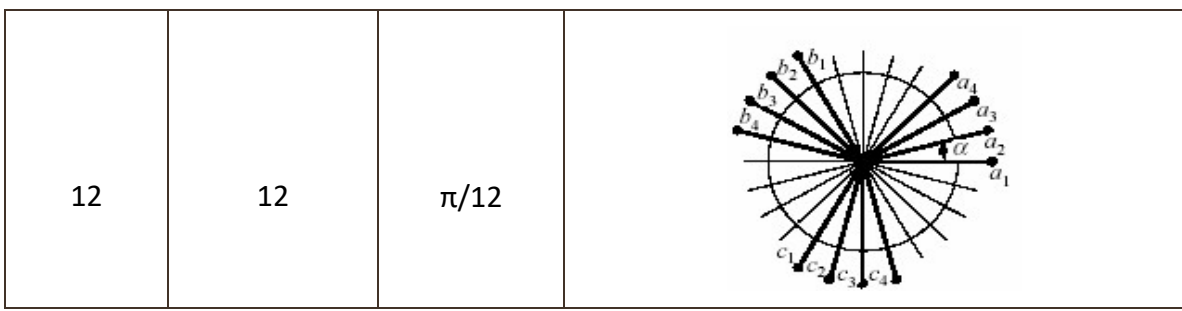

Tableau 1.1Machines polyphasées de Type 1.

### 1.3.2Machines polyphasées de type 2 :

Les machines polyphasées de type 2 sont des machine dont le nombre de phases statoriques q est un nombre impaire. Si α représente le décalage angulaire entre deux bobines adjacentes, les phases sont alors Régulièrement décalée de $\frac{2\pi}{q}=2\alpha$ . On a donc toujours : q=q $_{\alpha}$ = $\frac{\pi}{\alpha}$  $\frac{\pi}{\alpha}$ .

Le tableau 1.2 donne le détail de quelques exemples des machines polyphasées de type 2.

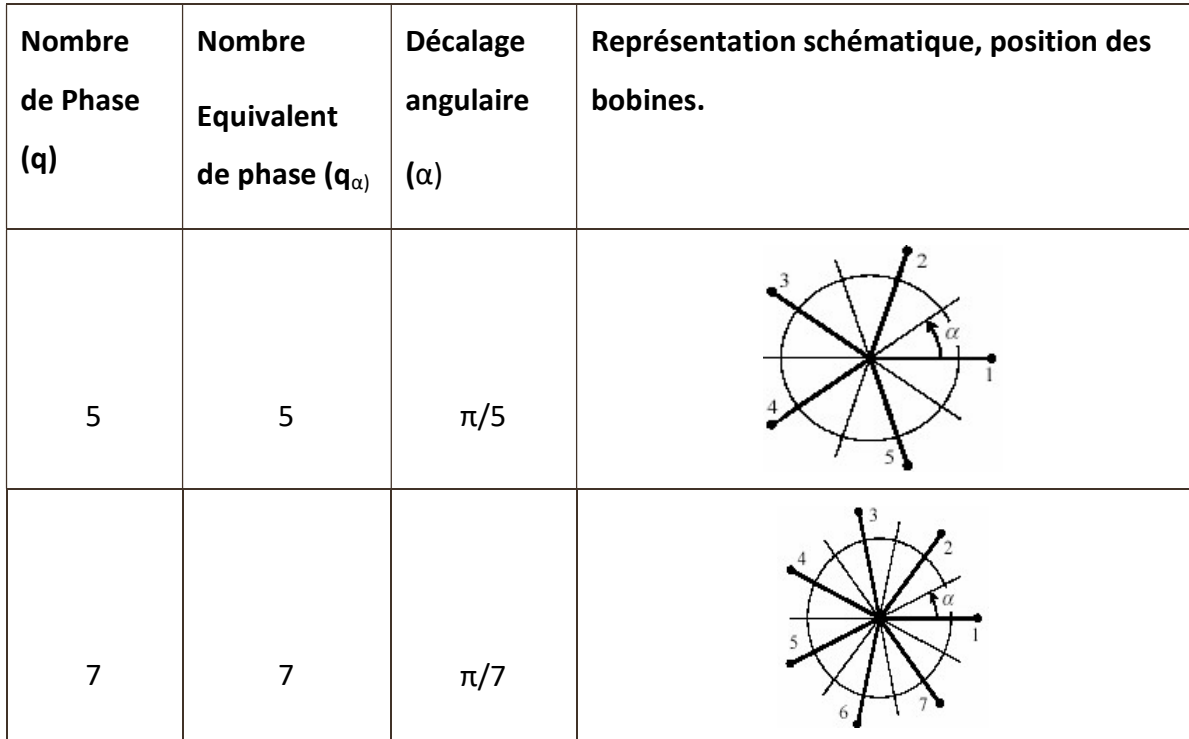

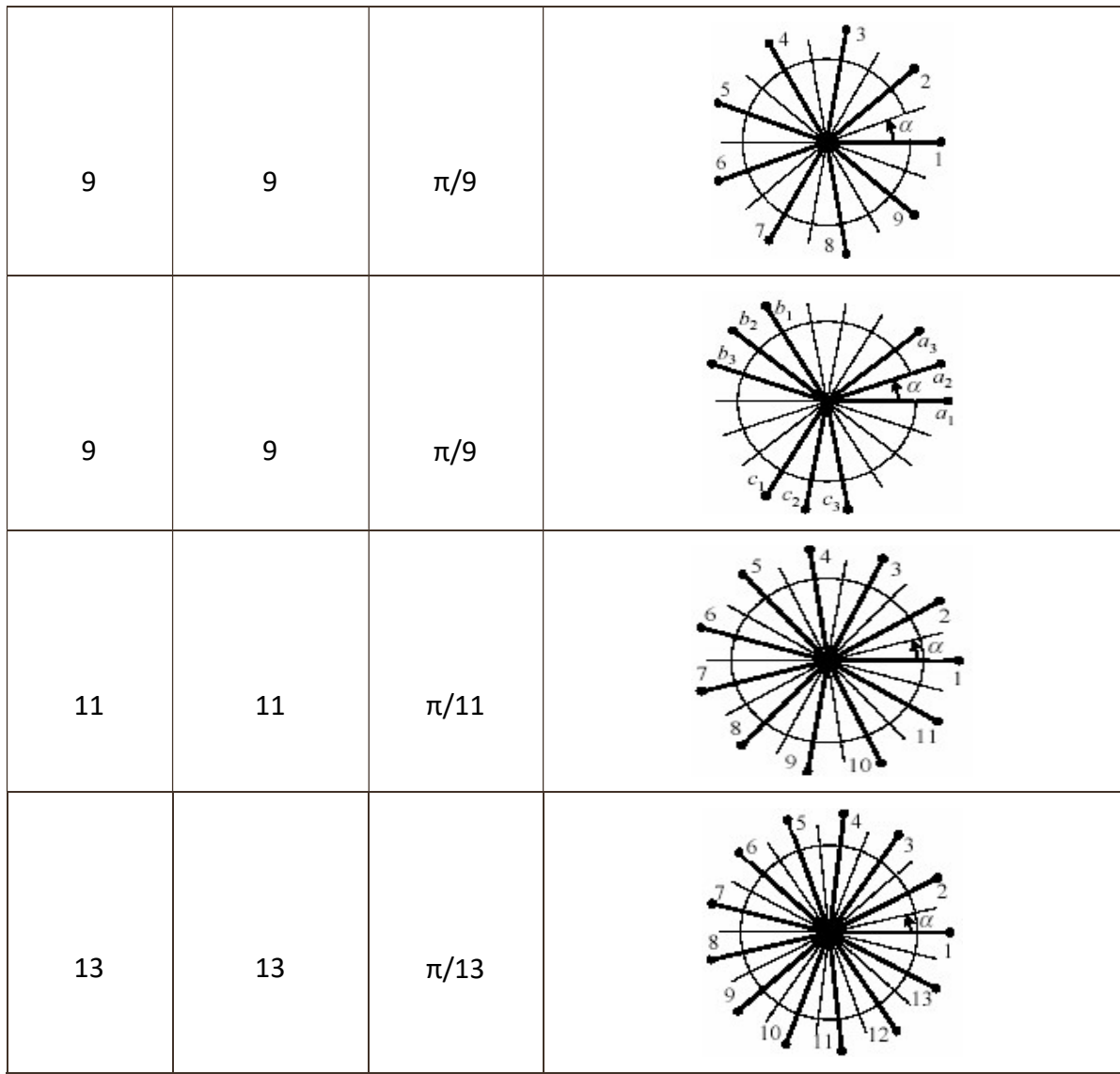

#### Tableau1.2Machines polyphasées de Type2.

#### 1.4Applications des Machines Polyphasées :

Les machines polyphasées sont utilisées beaucoup plus dans les applications de puissances élevées. Parmi ces applications on a lavoiture électrique (Fig.1.1), la marine (les bateaux, etc.…) (Fig.1.2), la traction ferroviaire, l'industrie pétrochimique, l'avionique, etc...[8].

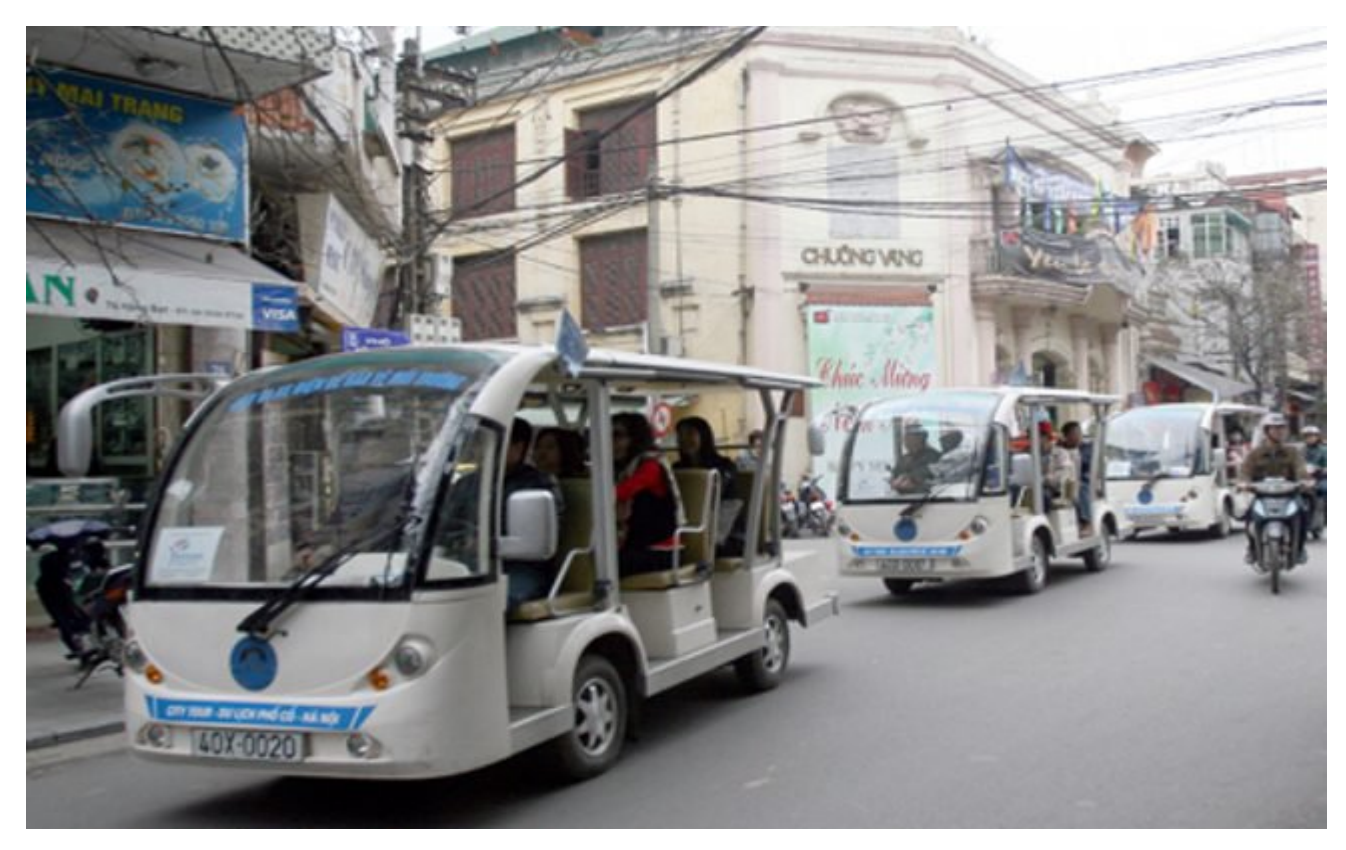

Fig. 1.1Machines asynchrone multiphasées pour la voiture électrique. Trolleybus

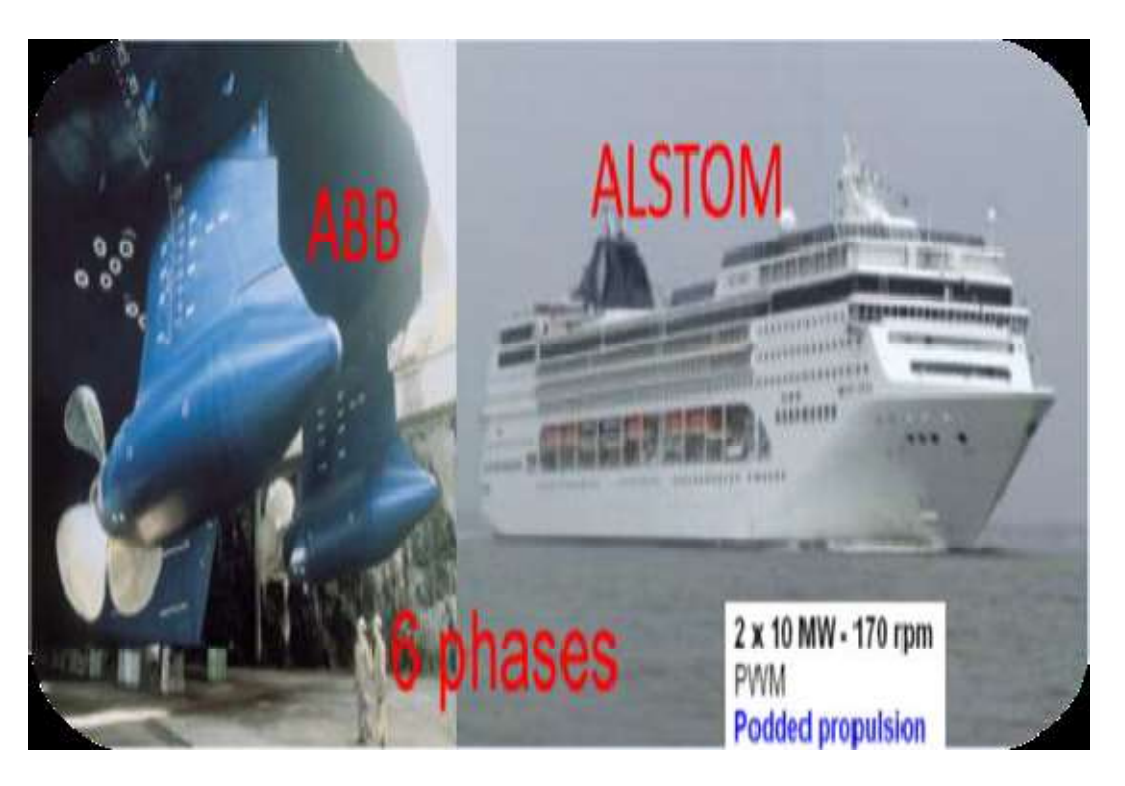

Fig. 1.2 : Exemple d'application d'une machine asynchrone de 6 phases dans la marine.

Une autre application concerne l'utilisation des machines polyphasées dans les systèmes de production de l'énergie éolienne : la machine double étoile génère de l'énergie à travers deux systèmes triphasés

connectés à un transformateur pour adapter les tensions des six phases aux tensions des réseaux (Fig.1.3).

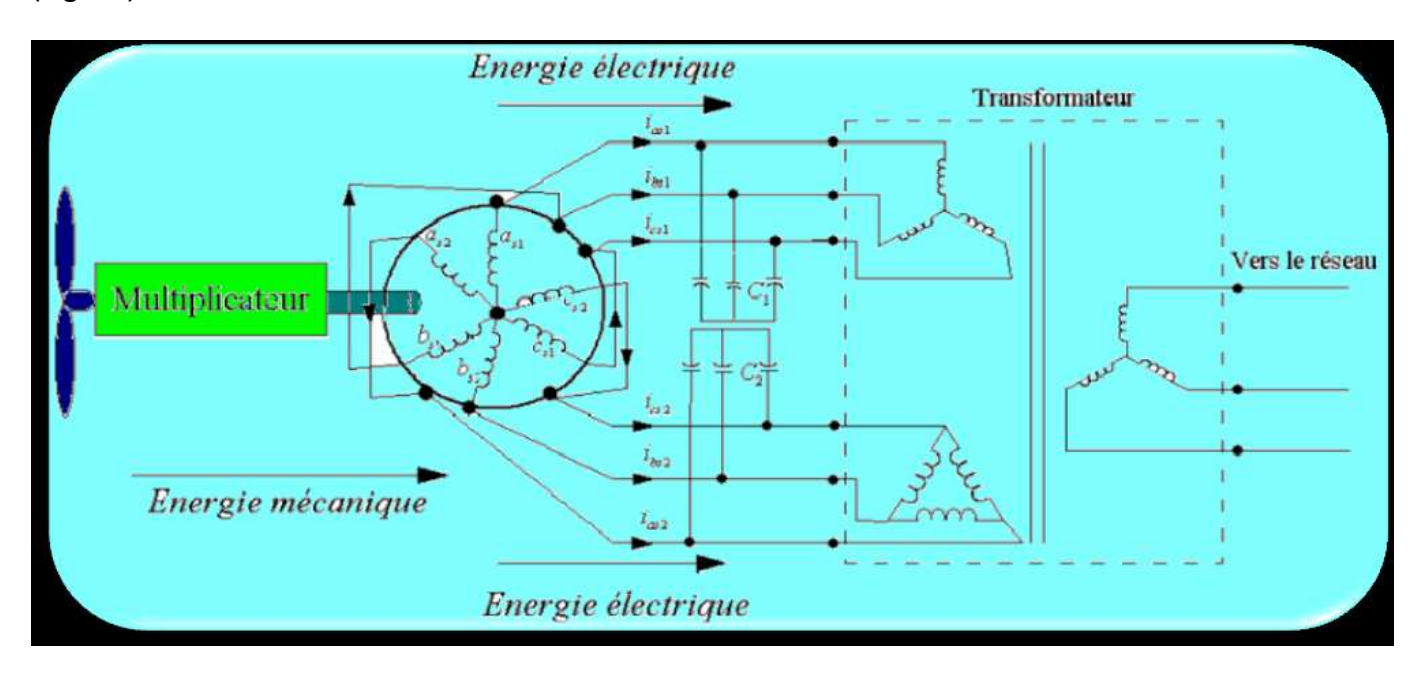

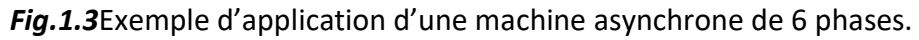

### 1.5 Avantages des Machines Polyphasées

Les machine polyphasées sont plus avantageuses que celles conventionnelles parmi ces avantage on peut citer :

- La minimisation des ondulations du couple électromagnétiques lorsque la machine est alimentée par des convertisseurs statiques (onduleur) et La minimisation des pertes rotoriques.
- La segmentation de puissance.
- La fiabilité [8].

#### 1.5.1Minimisation des ondulations du couple et des pertes rotoriques :

Les machines polyphasées permettent la réduction des ondulations de couple (période et amplitude) parce que les harmoniques cinq et sept sont naturellement minimisés dans ces machines [10], [8]. En plus, pratiquement, une machine multi-phrasée a des pertes rotoriquesmoindrequ'une machine triphasée.

#### 1.5.2Segmentation de puissance :

Par l'augmentation du nombre de phases, la puissance est automatiquement augmentée. L'une des solutions pour réduire les courants de phases sans réduire les tensions d'alimentations, est d'augmenter le nombre de phases statoriques. La puissance totale demandée par une machine est alors réduite dans chaque phase. Avec cette puissance, on peut alimenter la machine par un onduleur dont les composants semi-conducteurs de calibre inférieur peuvent fonctionner à des fréquences de commutation plus élevées. Cela permet de minimiser les ondulations des courants et du couple. La segmentation de puissance est l'avantage principal des machines polyphasées, que l'on met le plus en avant de nos jours.

#### 1.5.3Fiabilité :

Le régime dégradé (par la perte de l'une des phases par la défection des éléments de semiconducteurs dont est constitué l'onduleur alimentant la machine) engendre une perte de contrôle de la machine, ainsi que des ondulations du couple de fortes amplitudes. L'une des solutions pour pouvoir commandé la machine dans ce régime consiste à relier le neutre de la machine au point milieu de la source de tension continue. Néanmoins, avec les machines ayant une structure polyphasées, les contraintes susmentionnées peuvent être réduites tant qu'au moins trois phases de l'ensemble machine-convertisseur restent saines.

Plus le nombre de phases augmente, plus on a de degrés de liberté pour commander la machine.

#### 1.6 Inconvénients des machines polyphasées :

L'inconvénient majeur desmachines polyphasées est l'apparition des courants harmoniques de circulation lors d'une alimentation par onduleur de tension. La multiplication du nombre des semiconducteurs avec la structure dynamique est fortement non linéaire et l'existence d'un fort couplage entre le couple et le flux, ce qui complique évidemment sa commande.

Le coût : le nombre d'éléments semi-conducteurs dont est constitué le convertisseur statique augmente avec l'augmentation du nombre de phases statoriques de la machine, ce qui augmente le coût de l'ensemble convertisseur-machine. [8]

Il est nécessaire de développer des techniques de commande rapprochée pour les convertisseurs statiques spécifiés et adapté pour les machines polyphasées de type 2, puisque les méthodes élaborées

pour les systèmes triphasés ne peuvent pas directement être appliquées aux systèmes à nombre de phases impaires tel que (5 phas (5 phases, 7 phases, etc.).

### 1.7 Principe de fonctionnement de la machine asynchrone double étoile :

Les courants statoriques de la machine asynchrone double Etoile créent un champ magnétique<br>nt dans les deux stators (l'étoile 1 alimenté par des courants triphasés et l'étoile 2 alimenté par tournant dans les deux stators (l'étoile 1 alimenté par des courants triphasés et l'étoile 2 alimenté par les mêmes courants triphasés mais décalé d'un angule α=30°). La fréquence de rotation de ce champ est imposée par la fréquence des courants statoriques «fs» c'est-à-dire que sa vitesse de rotation est proportionnelle à la fréquence de l'alimentation électrique, la vitesse de ce champ tournant est appelée vitesse de synchronisme « $\omega s$ ». Elle définit comme suite, [7]. équence de rotation de ce champ est<br>dire que sa vitesse de rotation est<br>se de ce champ tournant est appelée<br>lements statoriques vont induire des

$$
\omega s = \frac{f_s}{P} [rad/s] \qquad (1.1)
$$

Ces deux Champs tournants produisent par les deux enroulements statoriques vont induire des courants dans les barres du rotor. Ainsi générant des forces électromotrices qui feront tourner le rotor à une vitesse inférieure à celui du synchronisme ( $\omega < \omega s$ ), ainsi les effets de l'induction statoriques sur les courants induits rotoriques manifestent par l'élaboration d'un couple de force électromagnétique sur le<br>rotor tel que l'écart des vitesses soit réduit. La différence de vitesse entre le rotor et le champ statorique<br>est di rotor tel que l'écart des vitesses soit réduit. La différence de vitesse entre le rotor et le champ statorique est dite vitesse de glissement : =  $\omega s$  – $\omega r$ . [11]. On dira alors que ces deux char<br>au rotor et on définit ce glissement par le rapport :<br> $g = \frac{\omega g l}{ws} = \frac{\omega s -}{ws} (1.2)$ <br>Les différents modes de fonctionnement dépendent de au rotor et on définit ce glissement par le rapport : Ces deux Champs tournants produisent par les deux enroulements statoriques vont induire des<br>courants dans les barres du rotor. Ainsi générant des forces électromotrices qui feront tourner le rotor à<br>une vitesse inférieure

 $g = \frac{\omega g l}{\omega g}$  $\frac{\omega g l}{ws} = \frac{\omega s - \mu}{ws}$  $\frac{3}{ws}$  (1.2)

au rotor et on définit ce glissement par le rapport :<br>  $g = \frac{\omega g l}{w s} = \frac{\omega s -}{w s}$ (1.2)<br>Les différents modes de fonctionnement dépendent de la valeur du glissement

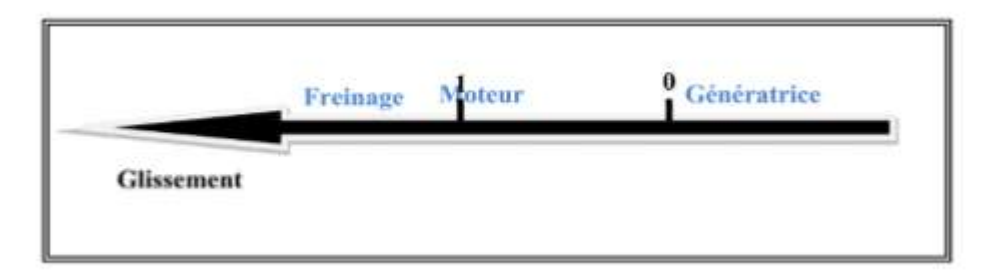

Fig. 1.4 : Modes de fonctionnement suivant le glissement.

#### Conclusion :

Ce premier chapitre a eu pour objectif de présente un ensemble d'information des généralités sur les machines polyphaséesrelative aux caractéristiques,aux exploitations, aux avantages et aux inconvénients.

La machine double étoile est la machine polyphasées la plus courante, sans doute parce qu'elle constitue un bon compromis entre la segmentation de puissance suffisante et un ensemble convertisseur-machine pas trop compliqué et de prix acceptable.

Après s'être familiarisé avec les machines polyphasées, nous pouvons des lors passer à la modélisation de la machine double étoiles Ses, l'objectif du deuxième chapitre.

#### 2.1Introduction

Comme tout système l'étude de machine électrique s'appuie sur un modèle de représentation. Cette modélisation est très importante pour la conception, l'étude de la<br>commande et des performances de ces machines. commande et des performances de ces machines.

La modélisation MASDE fait appel à des équations en général très complexes. En effet, la répartition des enroulements et la géométrie propre de cette machine rendent sont modèle difficile à mettre en œuvre. Cependant, l'adoption de certaines hypothèses simplificatrices permet de contourner cette difficulté.

Après la description et la modélisation de la machine basée sur la théorie unifiée des machines électriques classiques, dites encore théorie généralisée, cette dernière est basée sur la transformation de Park qui rapporte les équations électriques statoriques et rotoriques à des axes perpendiculaires électriquement (direct et en quadrature) [12]. hypothèses<br>
de Après et de Contourner cette difficulté.<br>
Après la description et la modélisation de la machine basée sur la théorie unifiée des<br>
es électriques classiques, dites encore théorie généralisée, cette dernière e s équations électriques statoriques et rotoriques<br>direct et en quadrature) [12].<br>mulation de la MASDE par Matlab.<br>**one double étiole**<br>ant deux enroulements triphasés identiques et<br>= 30° et d'un rotor {cage d'écureuil}. La

Dans ce chapitre, nous allons faire aussi la simulation de la MASDE par Matlab.

### 2.2Description de la machine asynchrone double étio .2Description étiole

La MASDE se compose d'un stator portant deux enroulements triphasés identiques et La MASDE se compose d'un stator portant deux enroulements triphasés identiques<br>décalés entre eux d'un angle électrique  $\alpha$  = 30° et d'un rotor {cage d'écureuil}. La Fig. 2 représente schématiquement les enroulements de la MASDE. Les angles  $\theta$ 1 et ( $\theta$ 1– $\alpha$ ) représentent respectivement la position du rotor (phase a<sub>r</sub>) par rapport à l'étoile 1 (phase a<sub>s1</sub>) et à l'étoile 2 (phase a<sub>s2</sub>). Les grandeurs relatives aux deux étoiles (1 et 2) seront notées <br>respectivement par les indices 1 et 2, [7]. respectivement par les indices 1 et 2, [

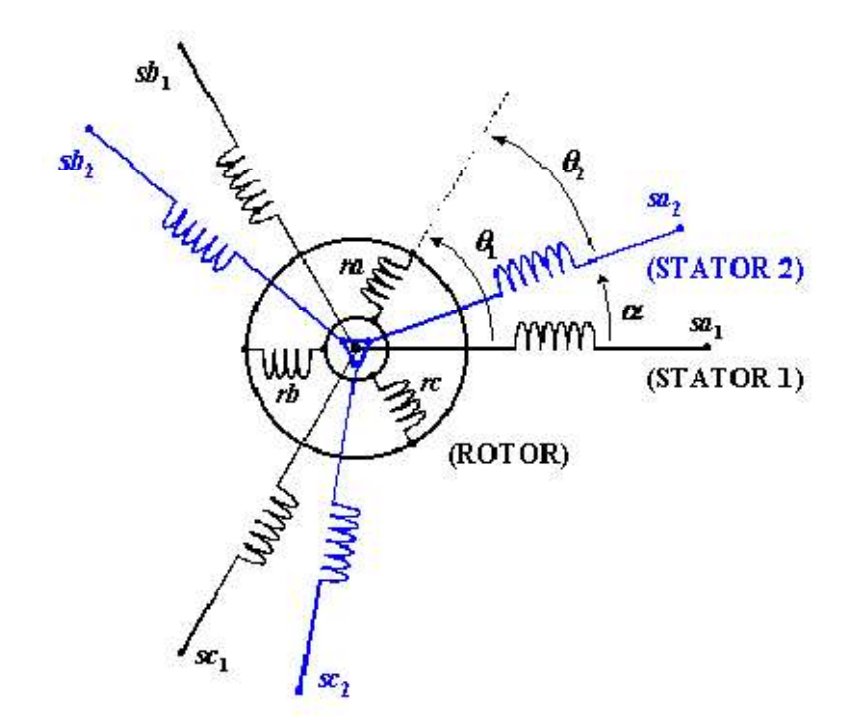

Fig. 2.1 : Représentation schématique des enroulements de la MASDE.

### 2.3Hypothèse simplificatrice

Avant de commencer la modélisation de la machine, on prend quelques hypothèses simplificatrices pour faciliter quelques difficultés concernant le comportement de la machine à étudier. Ces hypothèses sont données par [14] [15]:

- Le fonctionnement de la machine est supposé sans saturation du circuit magnétique et on néglige l'effet d'hystérésis.
- La construction de la machine est supposée homogène c'est-à-dire ; la longueur de l'entrefer est constante ;
- Nous admettons de plus que la force magnétomotrice créée par chacune des phases des deux armatures est à répartition sinusoïdale.
- Les résistances ne varient pas avec la température ;
- On admettra que les deux enroulements triphasés statoriques sont équilibrés et identiques ;
- Effet de peau négligé.

### 2.4Modèle naturel de la MASDE Modèle naturel de

En tenant compte des hypothèses simplificatrices citées ci-dessus, et la notation des vecteurs des grandeurs tension, courant et flux, on peut écrire pour, [16]. dessus,<br>ur, [16].<br>:<br>d'écrire

Les vecteurs des tensions, courants et flux statoriques sont :

Pour l'étoile 1 :

$$
\begin{cases}\n[V_{s1}] = [v_{sa1}v_{sb1}v_{sc1}]^T \\
[I_{s1}] = [i_{sa1}i_{sb1}i_{sc1}]^T \\
[\varphi_{s1}] = [\varphi_{sa1}\varphi_{sb1}\varphi_{sc}]^T\n\end{cases}
$$
\n(2.1)

Pour l'étoile 2 :

$$
\begin{cases}\n[I_{s1}] = [i_{sa1} i_{sb1} i_{sc1}]^T \quad (2.1) \\
[\varphi_{s1}] = [\varphi_{sa1} \varphi_{sb1} \varphi_{sc}]^T\n\end{cases}
$$
\nPower l'étoile 2 :

\n
$$
\begin{cases}\n[V_{s2}] = [v_{sa2} v_{sb2} v_{sc1}]^T \quad (2.2) \\
[\varphi_{s2}] = [\varphi_{sa} \varphi_{sb} \varphi_{sc}]^T\n\end{cases}
$$

Les vecteurs des tensions, des courants et des flux rotoriques sont :

$$
\begin{cases}\n[V_r] = [v_{ra}v_{rb}v_{rc}]^T \\
[I_r] = [i_{ra}i_{rb}i_{rc}]^T\n\end{cases}
$$
\n
$$
[\varphi_r] = [\varphi_{ra}\varphi_{rb}\varphi_{rc}]^T
$$

#### 2.4.1Equations des tensions

La combinaison de la loi d'Ohm et de la loi de Lenz permet d'écrire les relations suivant

$$
[V_{s1}] = [R_{s1}][I_{s1}] + \frac{d}{dt}[\varphi_{s1}]
$$
\n(2.4)

$$
[V_{s2}] = [R_{s2}][I_{s2}] + \frac{d}{dt}[\varphi_{s2}]
$$
\n(2.5)

 $[V_r] = [R_r][I_r] + \frac{d}{dt}$  $\frac{u}{dt}[\varphi_r](2.6)$ 

Où :

 $[R_{S1}]$ ,  $[R_{S2}]$ ,  $[R_{r}]$ : Les matrices des résistances statoriques (étoile 1 et 2) et rotoriques respectivement

$$
\begin{cases}\n[R_{s1}] = R_{s1}[ID]_{3*3} \\
[R_{s2}] = R_{s2}[ID]_{3*3} \\
[R_r] = R_r[ID]_{3*3}\n\end{cases}
$$
\n(2.7)

Avec :

 $[D]_{3*3}$ : La matrice identité d'ordre 3.

 $R_{s1}$ : La résistance d'une phase de la  $1^{ére}$ étoile.

 $R_{S2}$ : La résistance d'une phase de la  $2^{eme}$  étoile.

 $R_f$ : La résistance d'une phase du rotor.

#### 2.4.2Equations des flux

Les flux statoriques et rotoriques en fonction des courants, des inductances propres et des inductances mutuelles, sont exprimés par les équations suivantes :

$$
[\,\varphi_{S1}]\!= [L_{s1,s1}][I_{s1}]\!+\![M_{s1,s2}][I_{s2}]\!+\![M_{S1,r}][I_{r}]\;\;(2.8)
$$

$$
[\phi_{S2}] = [M_{S2,S1}][I_{S1}] + [L_{S2,S2}][I_{S2}] + [M_{S2,r}][I_r]
$$
 (2.9)

 $[\phi_r] = [M_{r, S1}][I_{s1}] + [M_{r, s2}][I_{s2}] + [L_{r,r}][I_r]$  (2.10)

Les sous matrices des inductances dans les équations sont exprimés comme suit :

$$
[L_{s1,s1}] = \begin{bmatrix} L_{s1} + L_{ms} \cos(0) L_{ms} \cos\left(\frac{2\pi}{3}\right) L_{ms} \cos\left(\frac{4\pi}{3}\right) \\ L_{ms} \cos\left(\frac{4\pi}{3}\right) L_{s1} + L_{ms} \cos(0) L_{ms} \cos\left(\frac{2\pi}{3}\right) \\ L_{ms} \cos\left(\frac{2\pi}{3}\right) L_{ms} \cos\left(\frac{4\pi}{3}\right) L_{s1} + L_{ms} \cos(0) \end{bmatrix}
$$
(2.11)

$$
[L_{s2,s2}] = \begin{bmatrix} L_{s2} + L_{ms} \cos(0) L_{ms} \cos\left(\frac{2\pi}{3}\right) L_{ms} \cos\left(\frac{4\pi}{3}\right) \\ L_{ms} \cos\left(\frac{4\pi}{3}\right) L_{s2} + L_{ms} \cos(0) L_{ms} \cos\left(\frac{2\pi}{3}\right) \\ L_{ms} \cos\left(\frac{2\pi}{3}\right) L_{ms} \cos\left(\frac{4\pi}{3}\right) L_{s2} + L_{ms} \cos(0) \end{bmatrix} (2.12)
$$
  

$$
[L_{r,r}] = \begin{bmatrix} L_r + L_{mr} \cos(0) L_{mr} \cos\left(\frac{2\pi}{3}\right) L_{mr} \cos\left(\frac{4\pi}{3}\right) \\ L_{mr} \cos\left(\frac{4\pi}{3}\right) L_r + L_{mr} \cos(0) L_{mr} \cos\left(\frac{2\pi}{3}\right) \\ L_{mr} \cos\left(\frac{2\pi}{3}\right) L_{mr} \cos\left(\frac{4\pi}{3}\right) L_r + L_{mr} \cos(0) \end{bmatrix} (2.13)
$$

$$
[M_{s1,s2}] = \begin{bmatrix} L_{ms} \cos(\alpha) L_{ms} \cos\left(\alpha + \frac{2\pi}{3}\right) L_{ms} \cos\left(\alpha + \frac{4\pi}{3}\right) \\ L_{ms} \cos\left(\alpha + \frac{4\pi}{3}\right) L_{ms} \cos\left(\alpha\right) L_{ms} \cos\left(\alpha + \frac{2\pi}{3}\right) \\ L_{ms} \cos\left(\alpha + \frac{2\pi}{3}\right) L_{ms} \cos\left(\alpha + \frac{4\pi}{3}\right) L_{ms} \cos(\alpha) \end{bmatrix}
$$
(2.14)

$$
[M_{s1,r}] = \begin{bmatrix} \cos(\theta_m) \cos\left(\theta_m + \frac{2\pi}{3}\right) \cos\left(\theta_m + \frac{4\pi}{3}\right) \\ \cos\left(\theta_m + \frac{4\pi}{3}\right) L_{ms} \cos(\theta_m) \cos\left(\theta_m + \frac{2\pi}{3}\right) \\ \cos\left(\theta_m + \frac{2\pi}{3}\right) \cos\left(\theta_m + \frac{4\pi}{3}\right) \cos(\theta_m) \end{bmatrix}
$$
(2...15)

$$
[M_{s2,r}] = \begin{bmatrix} \cos(\theta_2)\cos\left(\theta_2 + \frac{2\pi}{3}\right)\cos\left(\theta_2 + \frac{4\pi}{3}\right) \\ \cos\left(\theta_2 + \frac{4\pi}{3}\right)L_{ms}\cos(\theta_2)\cos\left(\theta_2 + \frac{2\pi}{3}\right) \\ \cos\left(\theta_2 + \frac{2\pi}{3}\right)\cos\left(\theta_2 + \frac{4\pi}{3}\right)\cos(\theta_2) \end{bmatrix}
$$
(2.16)

$$
[M_{S2,S1}] = [M_{S1,S2}]^T, [M_{r,S1}] = [M_{S1,r}]^T, [M_{r,S2}] = [M_{S2,r}]^T
$$

Avec :

 $L_{s1}$  : L'inductance propre de la  $1^{ére}$ étoile.

 $L_{s2}$ : L'inductance propre de la  $2^{eme}$ étoile.

 $L_r$ : L'inductance propre d'une phase du rotor.

 $L_{ms}$ : La valeur maximale des coefficients d'inductance mutuelle statorique.

 $L_{mr}$ : La valeur maximale des coefficients d'inductance mutuelle rotorique.

 $M_{sr}$ : La valeur maximale des coefficients d'inductance mutuelle entre une étoile et le rotor.<br>2.4.3 Equation mécanique<br>L'équation fondamentale de rotation du rotor est d'écrire par les deux relations

#### 2.4.3Equation mécanique

L'équation fondamentale de rotation du rotor est d'écrire par les deux relations suivantes :

$$
\frac{d}{dt}\Omega_m = \frac{1}{J}(C_{em} - C_r - Kf\Omega_m)(2.17)
$$

$$
\frac{d}{dt}\theta_m = \Omega_m(2.18)
$$

Avec :

: Le moment d'inertie de la machine.

C<sub>em</sub>: Le couple électromagnétique. Le moment d'inertie de la $m$ : Le couple électromagné<br>: Le couple résistant (coupl $\cdot$ : Le coefficient de frotteme

Cr: Le couple résistant (couple de la charge).

 $K_f$ : Le coefficient de frottement.

#### 2.4.4Couple électromagnétique Couple

L'expression du couple électromagnétique est obtenue par la dérivation de la Co-énergie:

$$
C_{em} = \frac{1}{2} \begin{bmatrix} [I_{s1}]^T \\ [I_{s2}]^T \\ [I_{s3}]^T \end{bmatrix} \{ \frac{\delta}{\delta \theta m} \begin{bmatrix} [I_{s1,s1}] [M_{s1,s2}] [M_{s1,r}] \\ [M_{s2,s1}] [I_{s2,s2}] [M_{s2,r}] \\ [M_{r,s1}] [M_{r,s2}] [I_{r,r}] \end{bmatrix} \} \begin{bmatrix} [I_{s1}] \\ [I_{s2}] \\ [I_r] \end{bmatrix} (2.19)
$$

D'après les sous matrices des inductances, on trouve que les sous matrices suivantes

 $[M_{S1,r}]$  et  $[M_{S2,r}]$  dépendent de  $\theta$ m ce qui donné une expression du couple électromagnétiqueplus simple que l'équation (2.19).

$$
C_{em}\texttt{=}[I_{s1}]^{T}\frac{d}{d\theta m}\big\{\big|M_{s1,r}\,\big|\,[I_{r}]\big\}+ [I_{s2}]^{T}\frac{d}{d\theta m}\big\{\big|M_{s2,r}\,\big|\,\,[I_{r}]\big\}(2.20)
$$

Les équations (2.4), (2.5), (2.6), (2.7), (2.8), (2.9), (2.17), (2.18) et (2.20), forment le modèle électromagnétique complet de la MASDE dans le système réel, en tenant modèle électromagnétique complet de la MASDE<br>compte des hypothèses simplificatrices précitées.

#### 2.4.5Principe de transformation de Park

Le modèle de Park est basé sur la transformation d'un système triphasé d'axes (a, b, c) a un système équivalent biphasé d'axes (d, q) créant la même force magnétomotrice Une seconde transformation de Park est appelée la transformation de Park modifiée. Cette modification permet de conserver la puissance lors de passage du système triphasé celui du biphasé ou inversement. système équivalent biphasé d'axes (d, q) créant la même force magnétomotrice Une<br>seconde transformation de Park est appelée la transformation de Park modifiée. Cette<br>modification permet de conserver la puissance lors de pa 2.7), (2.8), (2.9), (2.17), (2.18) et (2.20),<br>plet de la MASDE dans le système réel,<br>atrices précitées.<br>n de Park<br>la transformation d'un système triphase<br>axes (d, q) créant la même force m<br>rk est appelée la transformation

Elle s'appelle souvent la transformation des deux axes qui fait correspondre aux variables réelles de la machine (flux, courants et tensions) leurs composantes variables réelles de la machine (flux, courants et tensions) leurs compo<br>relatives d'axe direct « *d* », d'axe en quadratique « *q* » et homopolaire « o ».

Ceci permet d'obtenir des inductances mutuelles constantes entre les différents enroulements. Ce passage est illustré sur le figure ci-dessous qui donne le modèle générale dela MASDE selon le système d'axes générale « u, v ».

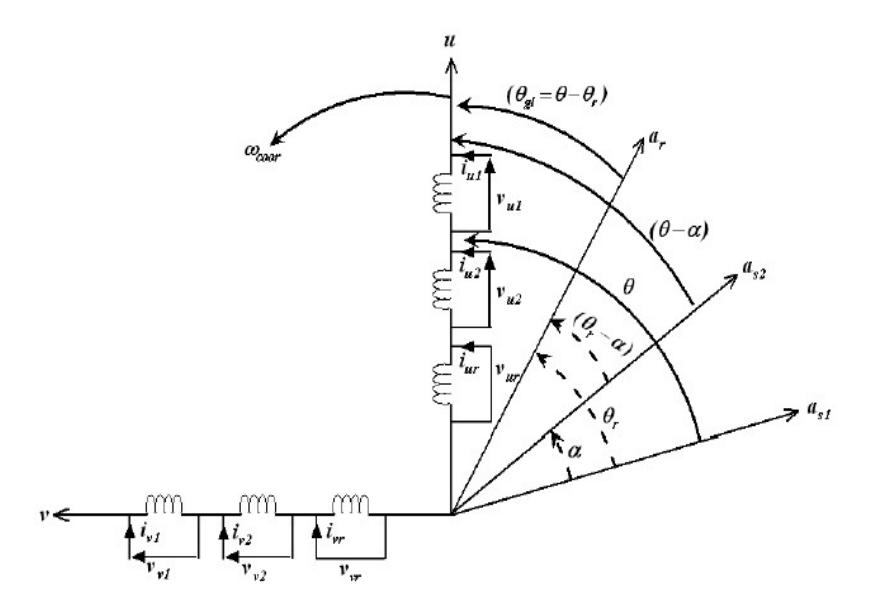

Fig.2.2Représentation du modèle généralisé de la MASDE selon l'axe « u, v ».

Fig.2.2Représentation du modèle généralisé de la MASDE selon l'axe « *u, v* ».<br>Les systèmes d'équations différentielles de la MASDE selon l'axe « *u.v*» Tournant à la vitesse Wcoor.
#### 2.4.6Modèle de la MASDE selon le système d'axes «  $d, q$  »

Ce système d'axes « d, q » est fixé par rapport au champ électromagnétique créé par lesEnroulements statoriques, d'où $w_{\rm corr} = w_s$ ,  $\theta = \int_0^t w_s dt$ . L'expression générale de la transformation de Park est obtenue par la projection des grandeurs triphasées de la machine sur deux axes perpendiculaires d et q.

 $[G_{dqo}] = [A_{p}(\theta)][G_{abc}]$  (2.21)

La transformation de PARK est définie comme suit :

Pour l'étoile 1 :

$$
[A_p(\theta_{s1})] = \sqrt{\frac{2}{3}} \left[ -\sin(\theta) - \sin\left(\theta + \frac{4\pi}{3}\right)\cos\left(\theta + \frac{2\pi}{3}\right) + \sin\left(\theta + \frac{2\pi}{3}\right) \right]
$$
(2.22)

Pour l'étoile 2 :

$$
[A_p(\theta_{s2})] = \sqrt{\frac{2}{3}} \left[ -\sin(\theta - \alpha) \cos\left(\theta - \alpha + \frac{4\pi}{3}\right) \cos\left(\theta - \alpha + \frac{2\pi}{3}\right) + \sin\left(\theta - \alpha + \frac{2\pi}{3}\right) \right]
$$
(2.23)

Pour le rotor :

$$
[A_p(\theta_r)] = \sqrt{\frac{2}{3}} \left[ -\sin(\theta - \theta_r) \cos\left(\theta - \theta_r + \frac{4\pi}{3}\right) \cos\left(\theta - \theta_r + \frac{2\pi}{3}\right) \right]
$$

$$
\frac{1}{\sqrt{2}} \frac{1}{\sqrt{2}} \frac{1}{\sqrt{2}}
$$

Avec :

: Matrice de transformation du premier enroulement statorique (étoile 1). de enroulement statorique (étoile 1).

 $[A_p(\theta_{s2})]$ : Matrice de transformation du deuxième enroulement statorique (étoile 2). ) |: Matrice de transformation du deuxième enrouleme<br>|: Matrice de transformation d'enroulement rotorique.

 $[G_{abc}]$  : Est le vecteur assemblé des grandeurs du système triphasé équilibré.

 $[G_{dqo}]$  : Le vecteur assemblé des grandeurs du système biphasé.

#### 2.4.7Application de la transformation de Park à la MASDE

#### a. Equations des tensions

Appliquons la transformation de PARK

$$
\begin{cases}\n[A_p(\theta_{s1})]^{-1}[V_{s1}] = [R_{s1}][A_p(\theta_{s1})]^{-1}[I_{s1}] + \frac{d}{dt}([A_p(\theta_{s1})]^{-1}[\varphi_{s1}] \\
[A_p(\theta_{s2})]^{-1}[V_{s2}] = [R_{s2}][A_p(\theta_{s2})]^{-1}[I_{s2}] + \frac{d}{dt}([A_p(\theta_{s2})]^{-1}[\varphi_{s2}] \\
[A_p(\theta_r)]^{-1}[V_r] = [R_r][A_p(\theta_r)]^{-1}[I_r] + \frac{d}{dt}([A_p(\theta_r)]^{-1}[\varphi_r]\n\end{cases}
$$
\n(2.25)

La matrice de PARK c'est une matrice orthogonale, c'est-à-dire $|A_n(\theta)|^{-1} = |A_n(\theta)|^{-1}$ . La transformation de PARK peut être appliquée sur les tensions, les courants et les flux. Multiplication l'équation (2.25) par  $|A_p(\theta_{s1})|$  pour la tension  $[V_{s1}]$  on obtient :

$$
[V_{sdq,1}] = [R_{s1}][i_{dq,s1}] + [A_p(\theta_{s1})]\frac{d}{dt}([A_p(\theta_{s1})]^{-1}[\varphi_{dq,s1}])(2.26)
$$
  

$$
[V_{sdq,1}] = [R_{s1}][i_{dq,s1}] + \frac{d}{dt}[\varphi_{dq,s1}] + [A_p(\theta_{s1})]^{-1}\frac{d\theta}{dt}\frac{d}{dt} + [A_p(\theta_{s1})][\varphi_{dq,s1}](2.27)
$$

On démontre que :

$$
[A_p(\theta_{s1})](\frac{d}{dt}([\hat{A}_p(\theta_{s1})]^{-1}) = \begin{bmatrix} 0 & -1 & 0 \\ 1 & 0 & 0 \\ 0 & 0 & 0 \end{bmatrix} \frac{d\theta}{dt}
$$

On pose :  $\frac{u\sigma_{s1}}{l} = \frac{u\sigma_{s2}}{l} = w_s$  d'où le résultat final donné par :

$$
\begin{bmatrix} V_{as1} \\ V_{ds1} \\ V_{qs1} \end{bmatrix} = \begin{bmatrix} R_{s1} & 0 & 0 \\ 0 & R_{s1} & 0 \\ 0 & 0 & R_{s1} \end{bmatrix} \begin{bmatrix} i_{as1} \\ i_{ds1} \\ i_{qs1} \end{bmatrix} + \frac{d}{dt} \begin{bmatrix} \varphi_{as1} \\ \varphi_{ds1} \\ \varphi_{qs1} \end{bmatrix} + W_{coor} \begin{bmatrix} 0 \\ -\varphi_{ds1} \\ 0 \end{bmatrix}
$$
(2.28)

Encore en développant la matrice avec la composante homopolaire nulle, nous obtenons le système d'équation suivant :

$$
\begin{cases}\nV_{ds1} = R_{s1}i_{ds1} + \frac{d}{dt}\varphi_{ds1} - W_{coor}\varphi_{qs1} \\
V_{qs1} = R_{s1}i_{qs1} + \frac{d}{dt}\varphi_{ds1} + W_{coor}\varphi_{ds1}\n\end{cases}
$$
\n(2.29)

Du même raisonnement, l'étoile 2 aura les équations suivantes :

$$
\begin{cases}\nV_{ds2} = R_{s2}i_{ds2} + \frac{d}{dt}\varphi_{ds2} - W_{coor}\varphi_{qs2} \\
V_{qs2} = R_{s2}i_{qs2} + \frac{d}{dt}\varphi_{ds2} + W_{coor}\varphi_{ds2}\n\end{cases}
$$
\n(2.30)

De la même façon pour le rotor, on obtient les équations suivantes :

$$
\begin{cases}\n0 = R_r i_r + \frac{d}{dt} \varphi_r - (W_{coor} - W_r) \varphi_{qs1} \\
0 = R_r i_r + \frac{d}{dt} \varphi_r + (W_{coor} - W_r) \varphi_{ds1}\n\end{cases}
$$
\n(2.31)

Finalement on peut écrire les équations qui définissent les tensions pour les deux

Étoiles et le rotor à court-circuit dans la MASDE comme suit :

$$
\begin{cases}\nV_{ds1} = R_{s1}i_{ds1} + \frac{d}{dt}\varphi_{ds1} - W_{coor}\varphi_{qs1} \\
V_{qs1} = R_{s1}i_{qs1} + \frac{d}{dt}\varphi_{ds1} + W_{coor}\varphi_{ds1} \\
V_{ds2} = R_{s2}i_{ds2} + \frac{d}{dt}\varphi_{ds2} - W_{coor}\varphi_{qs2} \\
V_{qs2} = R_{s2}i_{qs2} + \frac{d}{dt}\varphi_{ds2} + W_{coor}\varphi_{ds2} \\
0 = R_{r}i_{r} + \frac{d}{dt}\varphi_{r} - (W_{coor} - W_{r})\varphi_{qs1} \\
0 = R_{r}i_{r} + \frac{d}{dt}\varphi_{r} + (W_{coor} - W_{r})\varphi_{ds1}\n\end{cases}
$$
\n(2.32)

On constate que ces équations sont plus simples par apport aux équations originales. Elles sont exprimées en fonction des courants et des flux totaux.

#### b.Equations des flux

On applique la transformation de Park sur le système d'équations (2.8), (2.9), (2.10), on obtient :

$$
\begin{cases}\n[\varphi_{s1}] = [L_{s1,s1}][A_p(\theta_{s1})]^{-1}[I_{s1}] + [M_{s1,s2}][A_p(\theta_{s1})]^{-1}[I_{s2}] + [M_{s1,r}][A_p(\theta_{s1})]^{-1}[I_r] \\
[\varphi_{s2}] = [M_{s2,s1}][A_p(\theta_{s1})]^{-1}[I_{s1}] + [L_{s2,s2}][A_p(\theta_{s2})]^{-1}[I_{s2}] + [M_{s2,r}][A_p(\theta_{r})]^{-1}[I_r] \ (2.33) \\
[\varphi_r] = [M_{r,s1}][A_p(\theta_{s1})]^{-1}[I_{s1}] + [L_{r,s2}][A_p(\theta_{s2})]^{-1}[I_{s2}] + [M_{r,r}][A_p(\theta_{r})]^{-1}[I_r] \\
[\varphi_{s1}] = [L_{s1,s1}][I_{aqs1}] + [M_{s1,s2}][I_{aqs2}] + [M_{s1,r}][I_{aqr}] \\
[\varphi_{s2}] = [M_{s2,s1}][I_{aqs1}] + [L_{r,s2}][I_{aqs2}] + [M_{s2,r}][I_{aqr}] \\
[\varphi_r] = [M_{r,s1}][Idq_{s1}] + [L_{r,s2}][I_{aqs2}] + [M_{r,r}][I_{aqr}]\n\end{cases}
$$
\n(2.34)\n
$$
\begin{cases}\n\varphi_{ds1} = L_{s1}I_{ds1} + \frac{3}{2}L_{ms}I_{ds1} + \frac{3}{2}L_{ms}I_{ds2} + \frac{3}{2}L_{sr}I_{dr} \\
\varphi_{qs1} = L_{s1}I_{ds1} + \frac{3}{2}L_{ms}I_{qs1} + \frac{3}{2}L_{ms}I_{qs2} + \frac{3}{2}L_{sr}I_{qr} \\
\varphi_{ds2} = L_{s2}I_{ds2} + \frac{3}{2}L_{ms}I_{ds2} + \frac{3}{2}L_{ms}I_{as2} + \frac{3}{2}L_{sr}I_{qr} \\
\varphi_{qs2} = L_{s1}I_{ds1} + \frac{3}{2}L_{ms}I_{qs2} + \frac{3}{2}L_{ms}I_{qs1} + \frac{3}{2}L_{sr}I_{qr} \\
\varphi_{qr} = L_{s1}I_{qr} + \frac{3}{2}L_{ms}I_{qr} + \frac{3
$$

On pose  $: \frac{3}{2}L_{ms} = \frac{3}{2}L_{sr} = \frac{3}{2}L_{mr} = L_m$ 

# $L_m$ : Inductance mutuelle cyclique entre l'étoile 1, l'étoile 2 et le rotor.<br>Donc le système d'équations (2.35) est écrire comme suit :

Donc le système d'équations (2.35) est écrire comme suit :

$$
\varphi_{ds1} = L_{s1}I_{ds1} + L_m(I_{ds1} + I_{ds2} + I_{dr})
$$
\n
$$
\varphi_{qs1} = L_{s1}I_{qs1} + L_m(I_{qs1} + I_{qs2} + I_{qr})
$$
\n
$$
\varphi_{ds2} = L_{s2}I_{ds2} + L_m(I_{ds2} + I_{ds2} + I_{dr})
$$
\n
$$
\varphi_{qs2} = L_{s1}I_{qs1} + L_m(I_{qs2} + I_{qs1} + I_{qr})
$$
\n
$$
\varphi_{dr} = L_{s1}I_{dr} + L_m(I_{dr} + I_{ds1} + I_{ds2})
$$
\n
$$
\varphi_{qr} = L_{s1}I_{qr} + L_{ms}(I_{qr} + I_{qs1} + I_{qs2})
$$
\n(2.36)

#### C. Equation mécanique

Lors de changement du repère, il faut trouver l'expression du couple électromagnétique dans le nouveau repère.

Pour calculer l'expression du couple instantané, il est nécessaire de déterminer la puissance instantanée. La puissance instantanée absorbée par la machine asynchrone double étoile est donnée par l'expression suivante : nétique dans le nouveau repère.<br>
er l'expression du couple instantané, il est nécessaire<br>
instantanée. La puissance instantanée absorbée<br>
double étoile est donnée par l'expression suivante :

$$
P_{abc} = [v_{s1}]^T [I_{s1}] + [v_{s2}]^T [I_{s2}] (2.37)
$$

Ce qui donne :

 $p_{abc} = v_{as1} i_{as1} + v_{bs1} i_{bs1} + v_{cs1} i_{cs1} + v_{as2} i_{as2} + v_{bs2} i_{bs2} + v_{cs2} i_{cs2} (2.38)$ 

Comme nous l'avons indiqué précédemment, la transformation de Park permet de conserver la puissance, on peut écrire alors :

 $p_{abc} = v_{ds1}i_{ds1} + v_{qs1}i_{qs1} + v_{ds2}i_{ds2} + v_{qs2}i_{qs2}(2.39)$ 

On remplace les tensions et les courants d'axes  $(d, q)$  dans le système d'équations (2.38) par leurs expressions dans l'équation (2.32), on trouve l'expression de la puissance absorbée instantanée suivantes :

 $P_{abs} = R_{s1}i_{ds1}^2 + R_{s1}i_{qs1}^2 + R_{s2}i_{ds2}^2 + R_{s2}i_{qs1}^2 + W_{coor}(\varphi_{ds} i_{qs1} - \varphi_{qs1}i_{ds1} + \varphi_{ds2}i_{qs2}$ pgs2ids2+dods1dtids1+dogs1dtigs+dods2dtids2+dogs2dtigs2 (2.40)

On constate que la puissance instantanée développée se compose de trois termes :

- Le premier terme est identifiable aux pertes Joules.
- Le second terme correspond à la puissance électromagnétique emmagasinée.
- Le troisième terme représente la puissance électrique transformée en puissance mécanique (les pertes fer sont supposées négligeables).

La puissance et le couple électromagnétique peuvent s'écrire sous la forme universelle:

 $P_{em} = \Omega C_{em} (2.41)$ 

 $\Omega$  : La vitesse de rotation mécanique du rotor.

 $C_{em}$ : Le couple électromagnétique développé.

On a dans l'expression de la puissance absorbée (2.40) le deuxième terme qui représente la puissance électromagnétique.

$$
P_{em} = \omega_{coor} \left( \phi_{ds1} i_{qs1} - \phi_{qs1} i_{ds1} + \phi_{ds2} i_{qs2} - \phi_{qs2} i_{ds2} \right) (2.42)
$$

D'après l'équation (2.42) il est clair que le couple électromagnétique est de la forme suivante :

```
C_{em} = p \left( \phi_{ds1} i_{gs1} + \phi_{gs1} i_{ds1} - \phi_{ds2} i_{gs2} - \phi_{gs2} i_{ds2} \right) (2.43)
```
Avec : P est le nombre de paires de pôles de la machine.

# 2.5. Choix du Référentiel

Pour étudier la théorie des régimes transitoires de la machine asynchrone double étoile, on peut utiliser trois systèmes d'axes de coordonnées du plan d'axes (d,q).

#### 2.5.1 Référentiel lié au stator

Dans ce référentiel, les axes $(d,q)$  sont immobiles par rapport au stator  $(\omega_{coor}=0)$ .

Dans ce cas, la phase As1 et d coïncident. Ce référentiel est le mieux adapté pour travailler avec les grandeurs instantanées et dont l'avantage ne nécessite pas une transformation vers le système réel.

L'utilisation de ce système permet d'étudier les régimes de démarrage et de freinage des machines à courant alternatif.

#### 2.5.2 Référentiel lié au rotor

Dans ce référentiel, les axes  $(d, q)$  sont immobiles par rapport au rotor tournant à une vitesse  $\boldsymbol{\omega}_r$  donc  $(\boldsymbol{\omega}_{coor}=\boldsymbol{\omega}_r)$ .

L'utilisation de ce référentiel permet d'étudier les régimes transitoires dans les machines alternatives synchrones et asynchrones avec une connexion non symétrique des circuits du rotor.

#### 2.5.3Référentiel lié au champ tournant

Dans ce référentiel, les axes (d, q) sont immobiles par rapport au champ électromagnétique créé par les deux étoiles du stator  $(\boldsymbol{\omega}_{\text{coor}}=\boldsymbol{\omega}_{\text{s}})$ .

Ce référentiel est généralement utilisé dans le but de pouvoir appliquer une commande de vitesse, de couple, etc. puisque les grandeurs dans ce référentiel sont de forme continue.

# 2.6Modèle de la machine

Dans notre travail, on utilise le référentiel lié au champ tournant pour la modélisation de la MASDE. Dans ce cas, le modèle de la MASDE devient :

$$
\begin{cases}\nV_{ds1} = R_{s1}i_{ds1} + \frac{d}{dt}\varphi_{ds1} - \omega_s\varphi_{qs1} \\
V_{qs1} = R_{s1}i_{qs1} + \frac{d}{dt}\varphi_{ds1} + \omega_s\varphi_{ds1} \\
V_{ds2} = R_{s2}i_{ds2} + \frac{d}{dt}\varphi_{ds2} - \omega_s\varphi_{qs2} \\
V_{qs2} = R_{s2}i_{qs2} + \frac{d}{dt}\varphi_{ds2} + \omega_s\varphi_{ds2} \\
0 = R_r i_{dr} + \frac{d}{dt}\varphi_r - (\omega_s - \omega_r)\varphi_{qr} \\
0 = R_r i_{qr} + \frac{d}{dt}\varphi_r + (\omega_s - \omega_r)\varphi_{dr}\n\end{cases}
$$

#### 2.6.1Mise sous forme d'équation d'état

Le flux magnétisant  $\phi_m$  est la somme des deux flux magnétisants direct  $\phi_{md}$  et quadrature $\phi_{mq}$ 

D'où :

$$
\phi_m = \phi_{m d}^{\sqrt{2} + \phi_{m q}^2} \hspace{0.1cm} (2.45)
$$

Les deux expressions des flux magnétisants en fonction des courants statoriques et rotoriques sont

$$
\begin{aligned}\n\{\varphi_{md} &= L_m(i_{ds1} + i_{ds2} + i_{dr}) \\
\varphi_{mq} &= L_m(i_{qs1} + i_{qs2} + i_{qr})\n\end{aligned}\n\tag{2.46}
$$

En introduisant les expressions des flux magnétisants (2.46) dans le système d'équations (2.36), on obtient :

$$
\begin{cases}\n\varphi_{ds1} = L_{s1}I_{ds1} + \varphi_{md} \\
\varphi_{qs1} = L_{s1}I_{qs1} + \varphi_{mq} \\
\varphi_{ds2} = L_{s2}I_{ds2} + \varphi_{md} \\
\varphi_{qs2} = L_{s1}I_{qs1} + \varphi_{mq} \\
\varphi_{dr} = L_{s1}I_{dr} + \varphi_{md} \\
\varphi_{qr} = L_{s1}I_{qr} + \varphi_{mq}\n\end{cases}
$$
\n(2.47)

A partir de l'équation (2.47) on tire :

$$
\begin{cases}\ni_{ds1} = \frac{(\varphi_{ds1} - \varphi_{md})}{L_{s1}} \\
i_{qs1} = \frac{(\varphi_{qs1} - \varphi_{mq})}{L_{s1}} \\
i_{ds} = \frac{(\varphi_{ds2} - \varphi_{md})}{L_{s1}} \\
i_{ds1} = \frac{(\varphi_{qs2} - \varphi_{mq})}{L_{s1}} \\
i_{dr} = \frac{(\varphi_{dr} - \varphi_{md})}{L_{s1}} \\
i_{qr} = \frac{(\varphi_{qr} - \varphi_{mq})}{L_{s1}}\n\end{cases}
$$

En remplaçant les courants du système d'équations (2.48) par leur expression dans le système d'équations (2.44), on aura

$$
\frac{d}{dt}\phi ds 1 = vds 1 - \frac{R_{s1}}{L_{s1}} (\phi ds 1 - \phi md) + \omega s \phi qs 1
$$
\n
$$
\frac{d}{dt}\phi qs 1 = vds 1 - \frac{R_{s1}}{L_{s1}} (\phi qs 1 - \phi mq) - \omega s \phi ds 1
$$
\n
$$
\frac{d}{dt}\phi ds 2 = vds 2 - \frac{R_{s2}}{L_{s2}} (\phi ds 2 - \phi md) + \omega s \phi qs 2 \qquad (2.49)
$$
\n
$$
\frac{d}{dt}\phi qs 2 = vds 2 - \frac{R_{s2}}{L_{s2}} (\phi qs 2 - \phi mq) - \omega s \phi ds 2
$$
\n
$$
\frac{d}{dt}\phi dr = -\frac{R_r}{L_r} (\phi dr - \phi md) + \omega gl \phi dr
$$
\n
$$
\frac{d}{dt}\phi qr = -\frac{R_r}{L_r} (\phi qr - \phi mq) - \omega gl \phi dr
$$

Avec :  $\boldsymbol{\omega}_{q} = \boldsymbol{\omega}_{s} - \omega$ 

Avec :

ω :La pulsation mécanique

A partir de l'équation (2.36), les expressions des flux magnétisants auront les expressions suivantes :

$$
\begin{cases}\n\varphi_{md} = L_a \left( \frac{\varphi_{ds1}}{L_{s1}} + \frac{\varphi_{ds2}}{L_{s2}} + \frac{\varphi_{dr}}{L_r} \right) \\
\varphi_{mq} = L_a \left( \frac{\varphi_{qs1}}{L_{s1}} + \frac{\varphi_{qs}}{L_{s2}} + \frac{\varphi_{qr}}{L_r} \right)\n\end{cases}
$$
\n(2.50)

Ou :

$$
L_a = \frac{1}{\left(\frac{1}{L_{s1}}\right) + \left(\frac{1}{L_{s2}}\right) + \left(\frac{1}{L_r}\right) + \left(\frac{1}{L_m}\right)}
$$
(2.51)

Il est possible d'obtenir d'autres expressions du couple instantané en utilisant les expressions des flux statoriques et en remplaçant (2.36) dans (2.43), on obtient :

$$
C_{em} = pL_m [(i_{qs} + i_{qs2})i_{dr} - (i_{ds} + i_{ds})i_{qr}]
$$
\n(2.52)

Une autre expression du couple peut être déduite à partir du flux rotorique dans le système<br>d'équations (2.36). On considère les flux rotoriques suivants : d'équations (2.36). On considère les flux rotoriques suivants :

$$
\begin{cases} \varphi_{dr} = L_r i_{dr} + L_m (i_{ds1} + i_{ds2} + i_{dr}) \\ \varphi_{qr} = L_r i_{qr} + L_m (i_{qs1} + i_{qs2} + i_{dr}) \end{cases}
$$
 (2.53)

Les courants rotoriques sont :

$$
\begin{cases}\ni_{dr} = \frac{1}{L_m + L_r} [\varphi_{dr} - L_m (i_{ds1} + i_{ds2})] \\
i_{qr} = \frac{1}{L_m + L_r} [\varphi_{qr} - L_m (i_{qs1} + i_{qs2})]\n\end{cases}
$$
\n(2.54)

En introduisant  $i_{dr}$ et  $i_{qr}$  dans l'expression (2.52), on aura :

$$
C_{em} = p \frac{L_m}{L_m + L_r} \left[ \left( i_{qs1} + i_{qs2} \right) \varphi_{dr} - \left[ \left( i_{ds1} + i_{ds2} \right) \varphi_{qr} \right] \right]
$$
(2.54)

D'après le remplacement des expressions des flux magnétisants ( $\phi_{md}$  ,  $\phi_{ma}$  )dans (2.49) et après la simplification, on trouve le nouveau système d'équations :

$$
\begin{cases}\n\frac{d}{dt}\phi \text{d} s1 = V_{ds1} - \left(\frac{R_{s1}}{L_{s1}} - \frac{R_{s1}La}{L_{s1}}\right)\phi_{ds1} + \frac{R_{s1}La}{L_{s1}L_{s2}}\phi_{ds2} + \omega s \phi_{qs1} + \frac{R_{s1}La}{L_{s1}L_{r}}\phi_{dr} \\
\frac{d}{dt}\phi qs1 = V_{qs1} - \left(\frac{R_{s1}}{L_{s1}} - \frac{R_{s1}La}{L_{s1}^2}\right)\phi_{qs1} + \frac{R_{s1}La}{L_{s1}L_{s2}}\phi_{qs2} - \omega s \phi_{ds1} + \frac{R_{s1}La}{L_{s1}L_{r}}\phi_{qr} \\
\frac{d}{dt}\phi ds2 = V_{ds2} - \left(\frac{R_{s2}}{L_{s2}} - \frac{R_{s2}La}{L_{s2}^2}\right)\phi_{ds2} + \frac{R_{s2}La}{L_{s1}L_{s2}}\phi_{ds1} + \omega s \phi_{qs2} + \frac{R_{s2}La}{L_{s2}L_{r}}\phi_{dr} \\
\frac{d}{dt}\phi qs2 = V_{qs2} - \left(\frac{R_{s2}}{L_{s2}} - \frac{R_{s2}La}{L_{s2}^2}\right)\phi_{qs2} + \frac{R_{s2}La}{L_{s1}L_{s2}}\phi_{qs1} - \omega s \phi_{ds2} + \frac{R_{s2}La}{L_{s2}L_{r}}\phi_{qr}(2.56) \\
\frac{d}{dt}\phi dr = - \left(\frac{R_{r}}{L_{r}} - \frac{R_{r}La}{L_{r}^2}\right)\phi_{dr} + \frac{R_{r}La}{L_{s1}L_{r}}\phi_{ds1} + (\omega_{s} - \omega)\phi_{qr} + \frac{R_{r}La}{L_{s2}L_{r}}\phi_{ds} \\
\frac{d}{dt}\phi qr = - \left(\frac{R_{r}}{L_{r}} - \frac{R_{r}La}{L_{r}^2}\right)\phi_{qr} + \frac{R_{r}La}{L_{s1}L_{r}}\phi_{qs1} - (\omega_{s} - \omega)\phi_{dr} + \frac{R_{r}La}{L_{s2}L_{r}}\phi_{qs} \\
\frac{dw}{dt} = \frac{p}{j}\left
$$

Avec :

[ $\phi$ ds1  $\phi$ qs1  $\phi$ ds2  $\phi$ qs2  $\phi$ dr  $\phi$ qr ω]<sup>T</sup>: Vecteur d'état

[Vds1 Vqs1 Vds2 Vqs2 0 0]<sup>T</sup>: Vecteur de commande (vecteur d'entré).

# 2.7 Résultats de simulation

Dans ce paragraphe nous représentons les résultats de simulation obtenue par la modèle de Park :

## a. fonctionnement à vide

Les figures ci-dessous montrent les résultats de simulation d'un démarrage à vide de MASDE Dans ce paragraphe nous représentons les résultats de simulation obtenue par la modèle de<br>Park :<br>**a. fonctionnement à vide**<br>Les figures ci-dessous montrent les résultats de simulation d'un démarrage à vide de MASDE<br>aliment

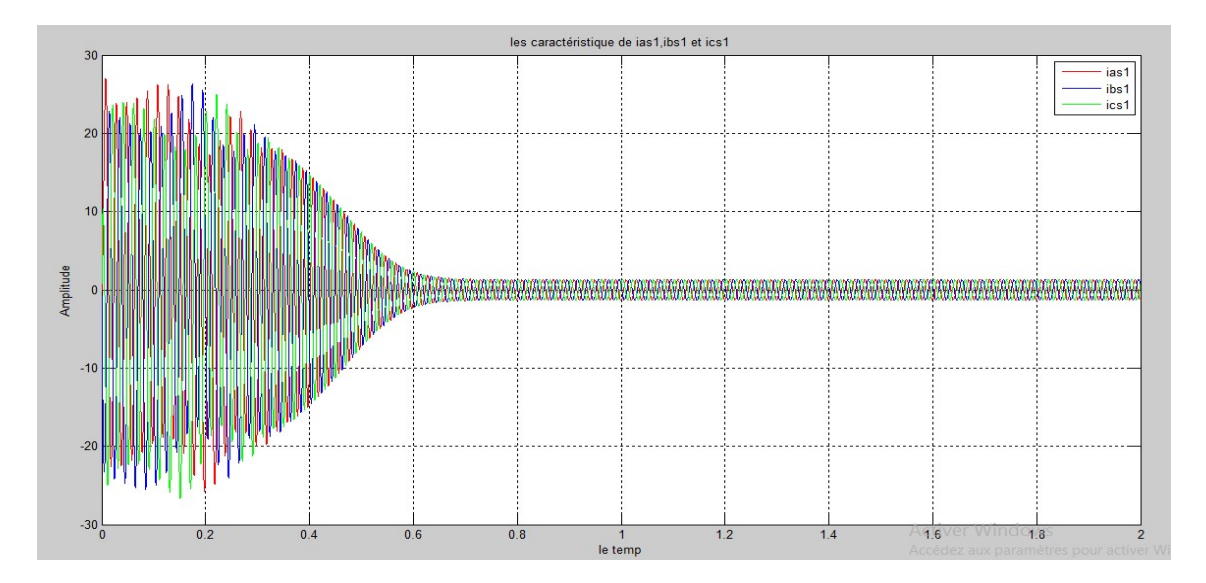

Fig.2.3 caractéristiques des courants ias1, ibs1 et ics1

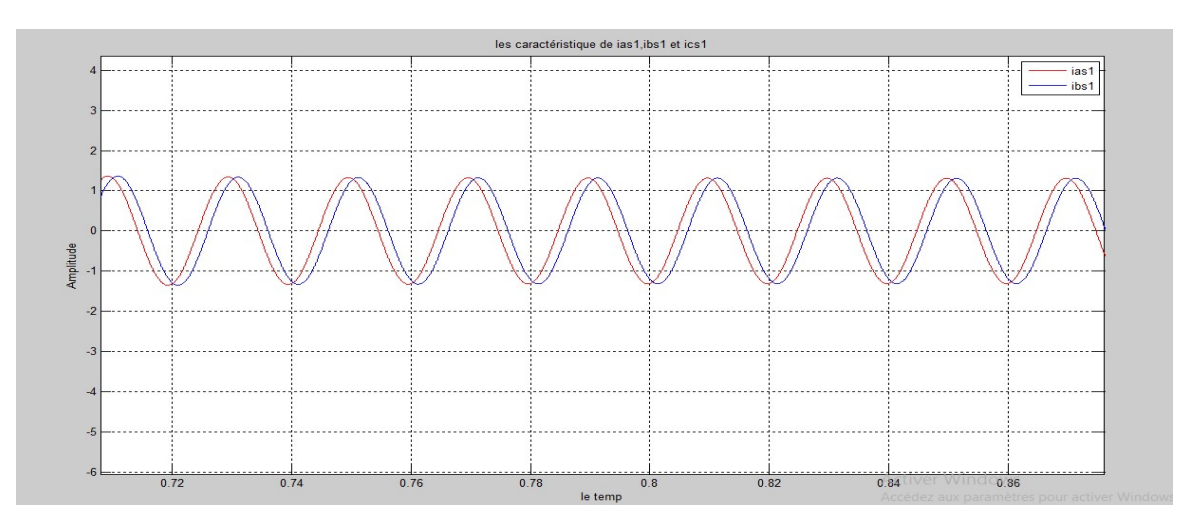

Fig.2 .2.4 déphasage entre les deux étoiles

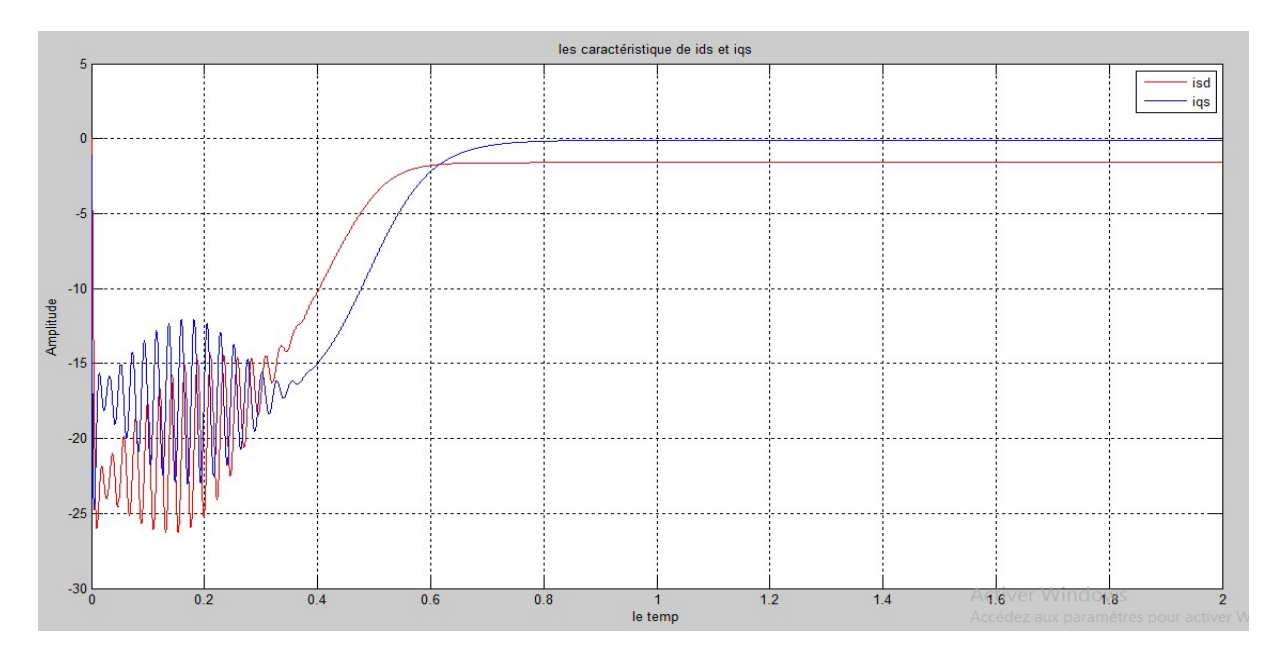

Fig.2.5les caractéristique des courants iqs et ids

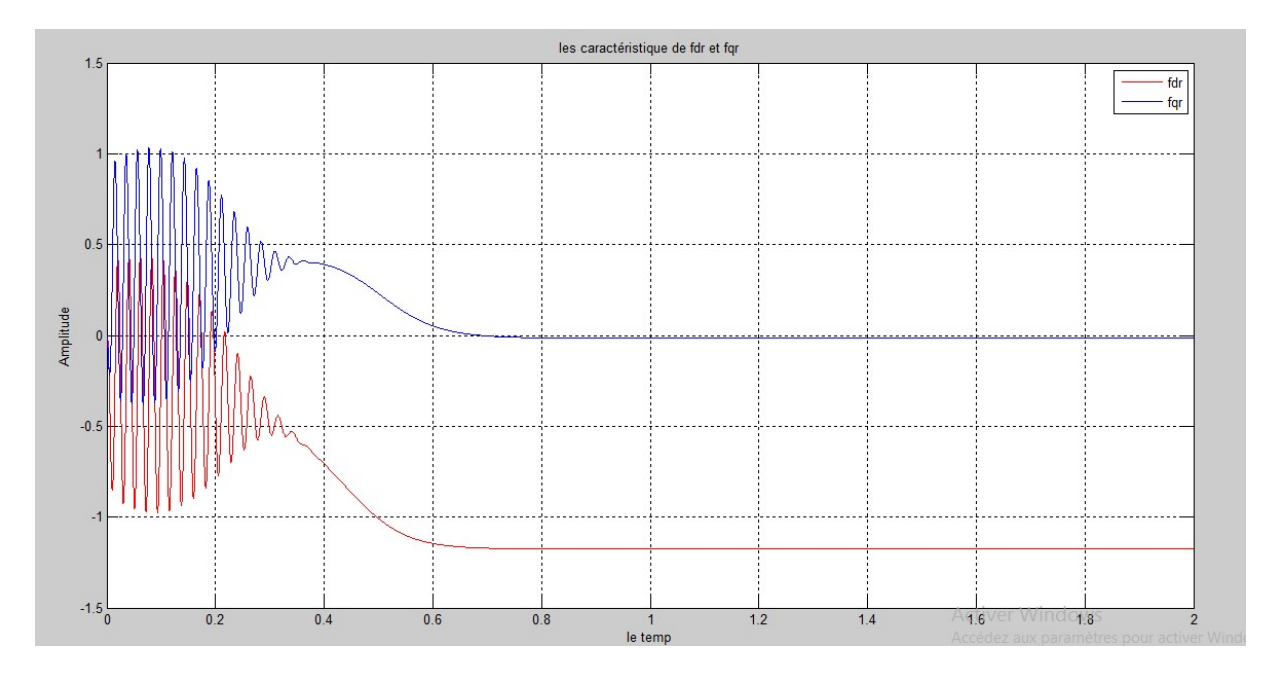

Fig.2.6les caractéristique des flux fdr et fqr

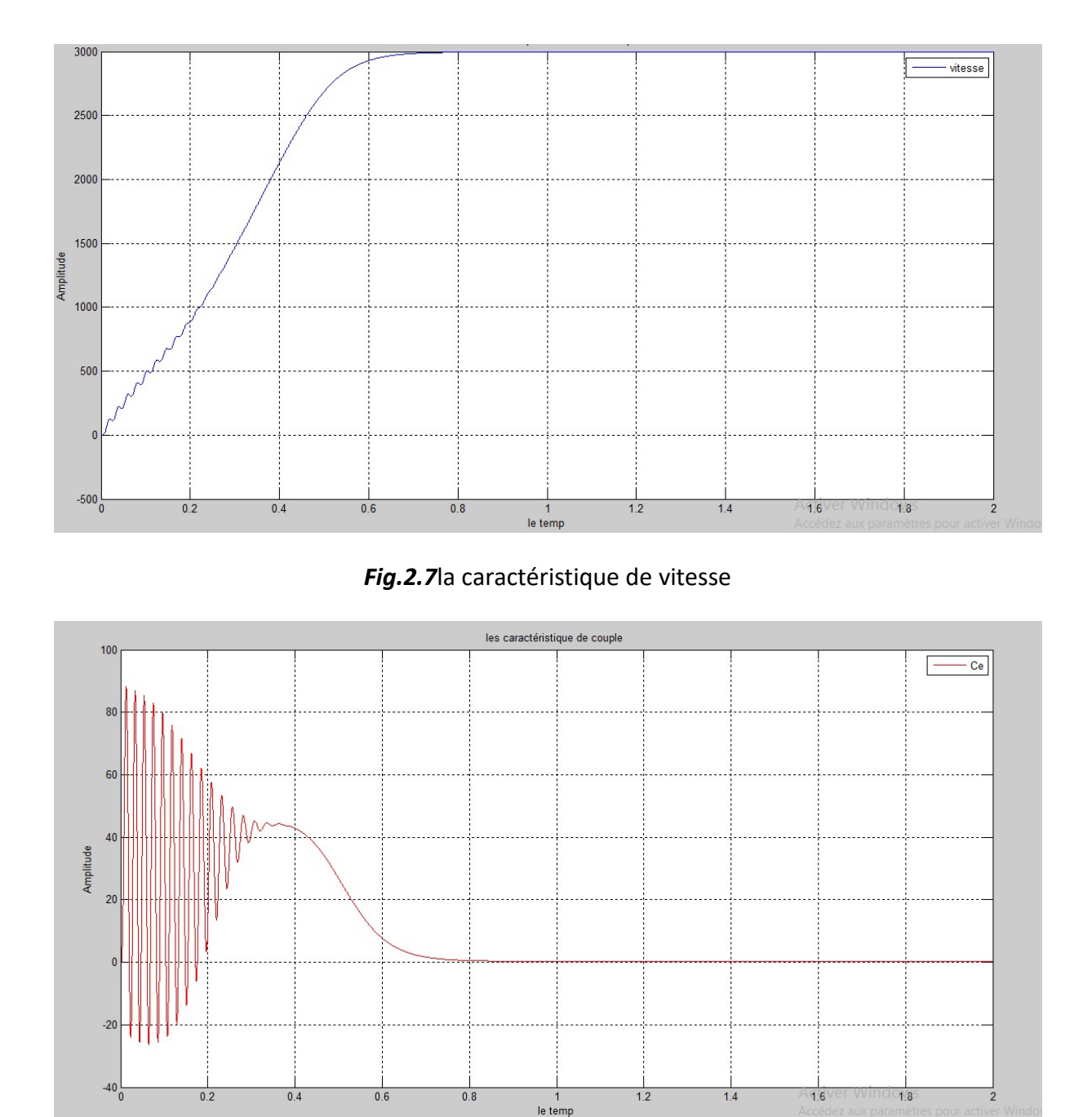

Fig.2 Fig.2.8la caractéristique de couple

Lors du démarrage à vide, le couple électromagnétique passe par un régime transitoire. Il présente des oscillations qui atteignent une valeur maximale de 85N.m. Cela est nécessaire pour vaincre l'inertie du moteur, après il revient à une valeur nulle. essaire pour vaincre l'inertie du moteur, après il revient à une valeur nulle.<br>La vitesse passe aussi par un régime transitoire d'une durée de 0.7s qui représente le

temps de réponse de la machine, puis elle se stabilise au voisinage de la vitesse du synchronisme.

Les courants statoriques des étoiles 1 et 2 passent par un régime transitoire dont les valeurs chocssont 5 à 6 fois le courant nominal de la machine. Leurs valeurs sont de l'ordre de 30A pour permettre au couple électromagnétique de compensé l'inertie de la machine. Puis ilsdiminuent et prennent une forme sinusoïdale au régime permanant pour atteindre la valeur de 1.5A. A noter que les deux étoiles ont les mêmes paramètres.

Les flux rotoriques direct et en quadrature passent aussi par un régime transitoire oscillatoire et puis se stabilisent. Le flux fdr oscille dans la zone négative et se stabilise à la valeur -1.3wb, par contre le flux fqr oscille dans la zone positive est tend vers une valeur nulle.

Pour les deux courants statoriques d'axe d, ils ont la même forme, sont de signe négatif et se stabilise à la valeur -2A. Sur l'axe q, on constate qu'ils ont la même forme et que les valeurs de ces courants en régime établis sont presque nulles.

La figure (2.4) montre que les deux systèmes des courants sont déphasés entre eux de 30° électriquement, donc, nous retrouvons bien le comportement équilibré de la machine.

33

# b. fonctionnement en charge

Les figures ci-dessous montrent les résultats de simulation du démarrage en charge de MASDE.

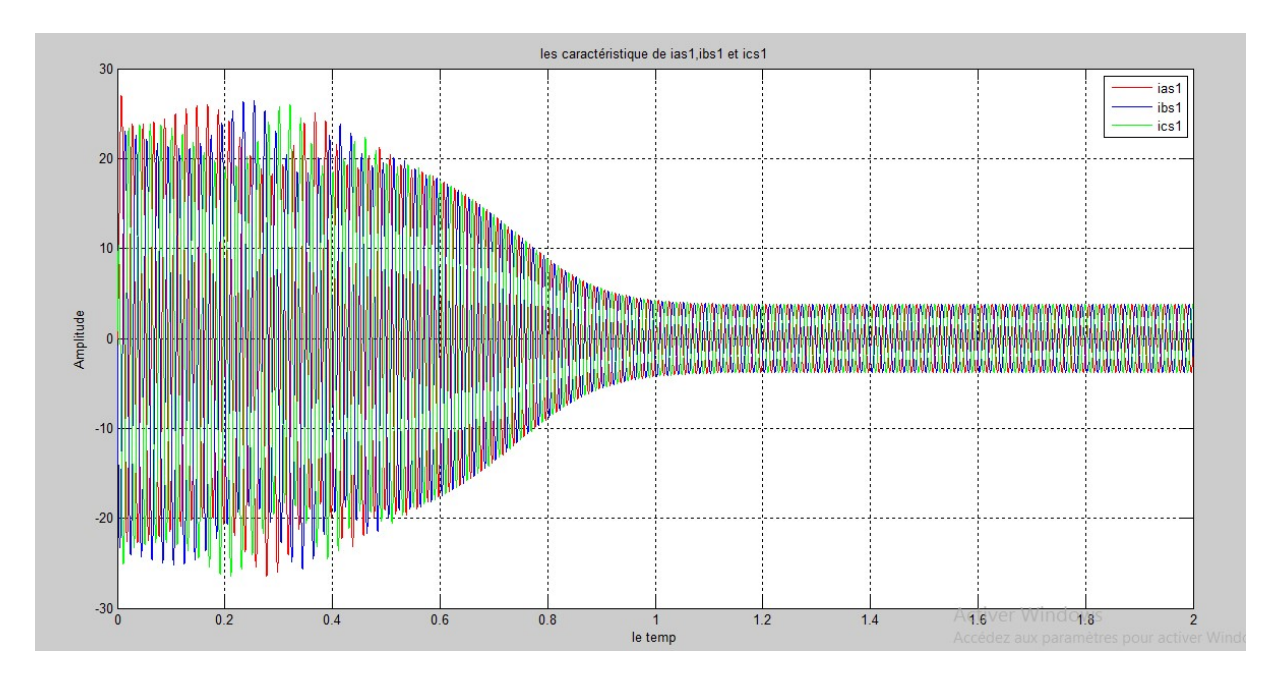

Fig.2.9 caractéristiques des courants ias1, ibs1et isc1

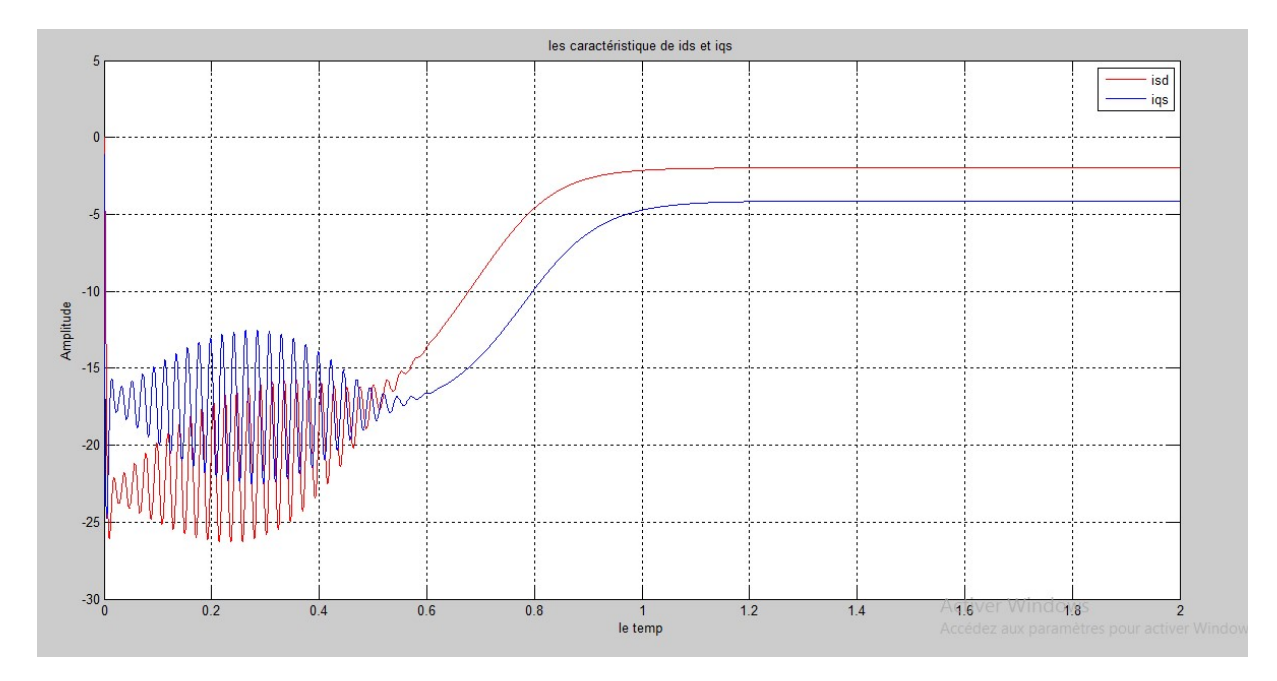

Fig.2.10 caractéristique des courants iqs et ids

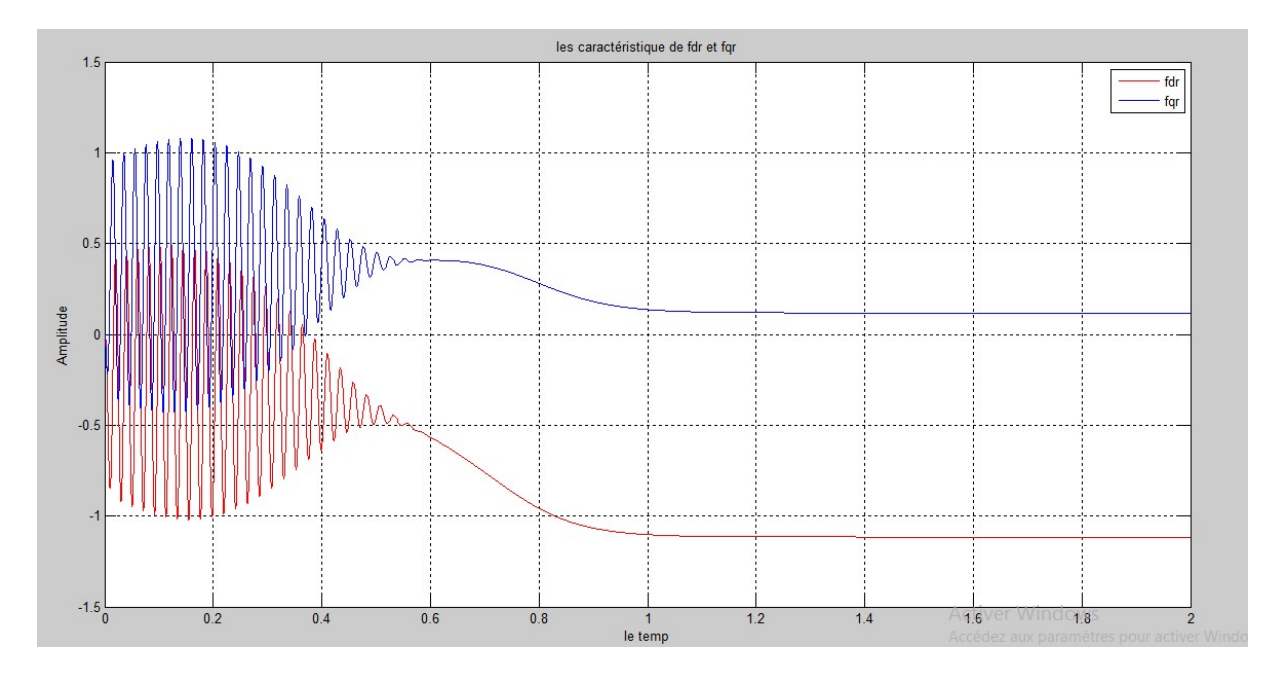

Fig. 2.11 les caractéristiques des flux fdr et fqr

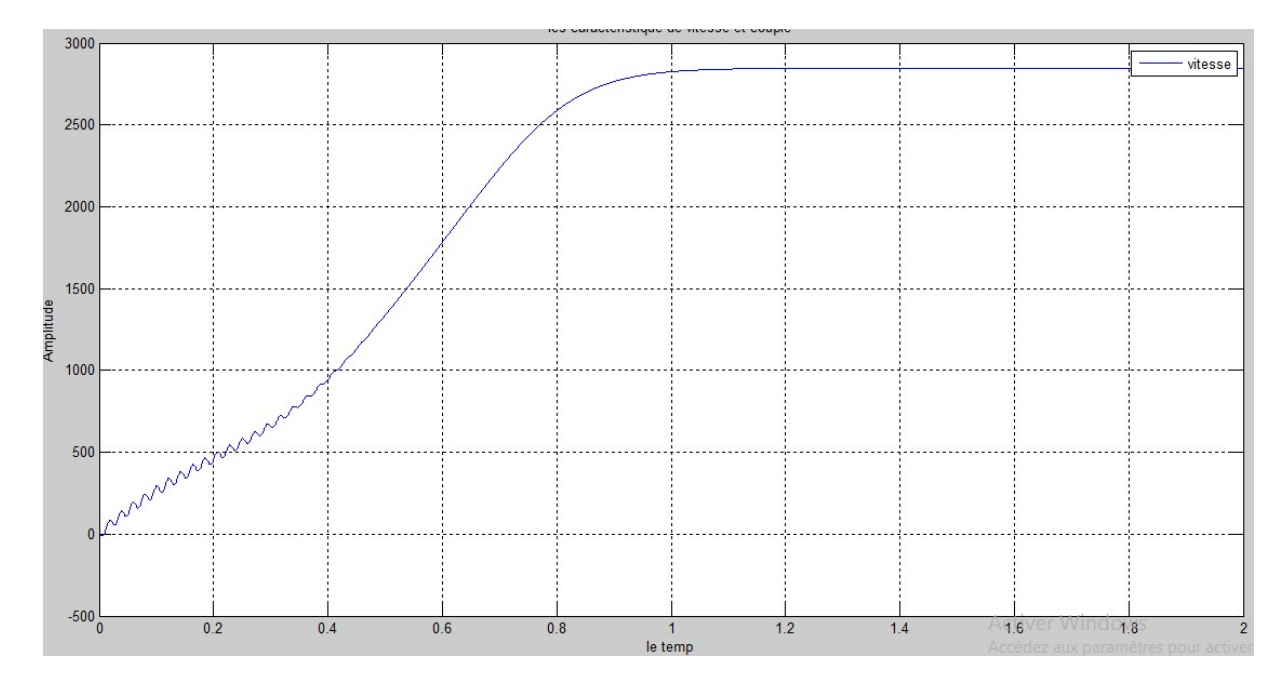

Fig.2.12 caractéristiques de vitesse

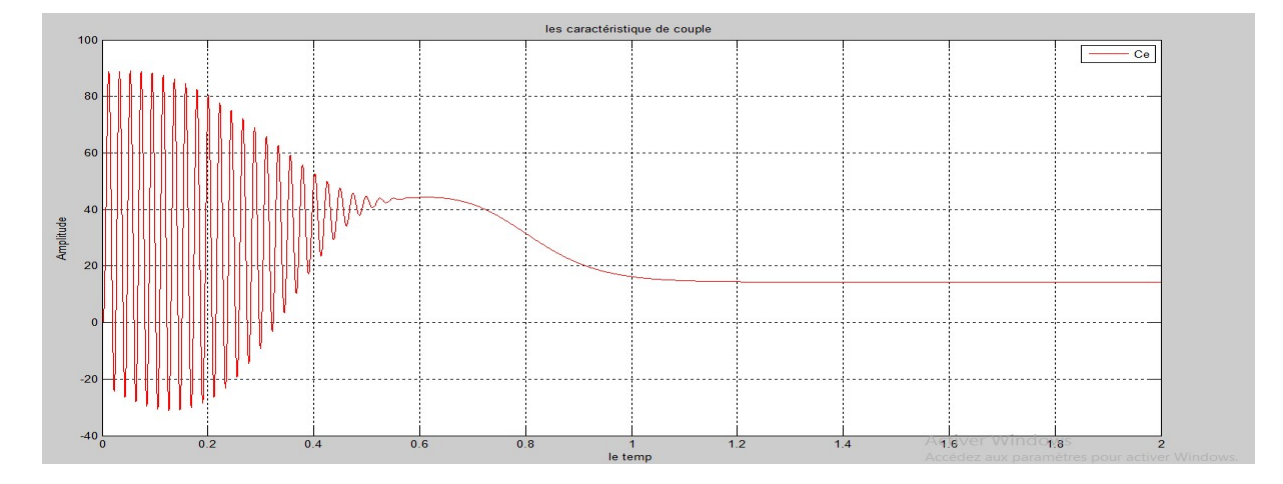

Fig.2.13 la caractéristique de couple

Lors du démarrage en charge, le couple électromagnétique passe par un régime<br>pire. Il présente des oscillations qui atteignent une valeur maximale de 85N.m. Cela transitoire. Il présente des oscillations qui atteignent une valeur maximale de 85N.m. Cela est nécessaire pour vaincre l'inertie du moteur, après il revient à une valeur nominale de 14 Nm. La vitesse passe aussi par un régime transitoire d'une durée de 0.9s qui représente le temps de réponse de la machine, puis elle se stabilise au voisinage de la vitesse nominale 2898 tours/min. essaire pour vaincre l'inertie du moteur, après il revient à une valeur nominale de 14<br>vitesse passe aussi par un régime transitoire d'une durée de 0.9s qui représente le<br>de réponse de la machine, puis elle se stabilise au eignent une valeur maximale de 85N.m. Cela<br>
7, après il revient à une valeur nominale de 14<br>
sitoire d'une durée de 0.9s qui représente le<br>
1 stabilise au voisinage de la vitesse nominale<br>
2 passent par un régime transitoi

valeurs chocs sont 5 à 6 fois le courant nominal de la machine. Leurs valeurs sont de l'ordre valeurs chocs sont 5 à 6 fois le courant nominal de la machine. Leurs valeurs sont de l'ordre<br>de 30A pour permettre au couple électromagnétique de compensé l'inertie de la machine. Puis ils diminuent et prennent une forme sinusoïdale au régime permanant pour la valeur nominale 6A. ssent par un régime transitoire dont les<br>a machine. Leurs valeurs sont de l'ordre<br>le de compensé l'inertie de la machine.<br>e au régime permanant pour atteindre

Les flux rotoriques direct et en quadrature passent aussi par un régime transitoire<br>oire et puis se stabilisent. Le flux fdr oscille dans la zone négative et se stabilise à la<br>-1.2wb, par contre le flux fqr oscille dans la oscillatoire et puis se stabilisent. Le flux fdr oscille dans la zone négative et se stabilise à la valeur -1.2wb, par contre le flux fqr oscille dans la zone positive est tend vers une valeur 0.2wb.

Pour les deux courants statoriques d'axe d, ils ont la même forme, sont de signe<br>et se stabilise à la valeur -2.8A. Sur l'axe q, on constate qu'ils ont la même forme et négatif et se stabilise à la valeur -2.8A. Sur l'axe q, on constate qu'ils ont la même forme et que les valeurs de ces courants en régime établis sont presque -4A.

Ce qui traduit le fort couplage entre le couple et la vitesse d'une part et les flux rotoriques d'autre part.

36

#### Conclusion

Dans ce chapitre, nous avons étudié la modélisation de la machine asynchrone double étoile en mode moteur. Cette modélisation nous a permis d'établir un modèle mathématique de cette machine dont la complexité a été réduite moyennant un certain nombre d'hypothèses simplificatrices. Ainsi, nous avons utilisé la transformation de Park et le système d'équation d'état de la machine que nous avons validée à travers une simulation numérique. Puis nous avons interprété les résultats obtenus.

#### 3.1 Introduction :

La modélisation électromagnétique des machines électriques offre la possibilité d'estimer les conditions de fonctionnement de la machine sans avoir recours aux essais expérimentaux.

La modélisation et la simulation de la machine asynchrone double étoile a fait l'objet de nombreux travaux, que ce soit dans le but de conception, de la commande ou le diagnostic. On distingue souvent deux méthodes: analytique etpar éléments finis.

Dans ce chapitre, nous intéressons, alors, à l'élaboration d'un modèle qui tient compte de la topologie, des dimensions ainsi que de la composition de la machine asynchrone double étoile, basée sur la méthode des éléments finis.

#### 3.2 Méthode des éléments finis :

La méthode des éléments finis est basée sur une résolution numérique des équations de maxwell. Les informations fournies par ce type de simulation sont d'une grande précision et elles nous apportent la prise en compte de la géométrie de la machine, l'effet de saturation des matériaux magnétiques, les effets d'harmoniques de l'espace ainsi que l'effet de peau dans les barres rotoriques, lorsque le problème est correctement posé (géométrie, physique, lien avec les équations de circuit…) et que l'on utilise le mode de résolution adéquate (magnétostatique, magnétodynamique, magnétique évolutif). D'autre part, d'un point de vue pratique, il est très facile de faire varier les conditions de fonctionnement de la machine (fréquence et flux magnétisant), en modifiant, directement, les paramètres dans le programme du calcul (Logiciel) d'où une grande souplesse d'utilisation [17], [18].

## 3.3. Modélisation électromagnétique :

Dans les machines électriques les équations qui régissent le champ électromagnétique sont les équations de Maxwell associées aux relations constitutives du milieu considéré.

On les définies comme suit [19] :

 Les relations de couplage électromagnétique.  $\overrightarrow{rotH} = \overrightarrow{l}$ (3.1)

 $\overrightarrow{\text{rot}} = \frac{\overrightarrow{\text{dB}}}{\text{dt}}(3.2)$ 

Les relations de la conservation des flux.

 $\text{div}\vec{B} = 0$  (3.3)  $\text{div}\vec{E} = 0$  (3.4)

- La relation régissant les propriétés des matériaux magnétiques  $\vec{B} = \mu \vec{H} + \vec{B_r}$ (2.5)
- La relation de la loi d'Ohm

 $\vec{l} = \sigma \vec{E}$  (3.6)

 $\vec{H}$ : Champ magnétique (A/m)

 $\vec{E}$ : Champ électrique (V/m)

 $\vec{B}$ : Induction magnétique (T)

 $\overrightarrow{B_r}$ : Induction rémanente des aimants (T)

⃗: Densité de courant totale (A/m2)

: Perméabilité magnétique (H/m)

: Conductibilité électrique (Ω-1m-1)

# 3.3.1. Mode employé :

Selon les résultats escomptés et le temps de simulation dont on dispose, trois modes de résolutions peuvent être employé [17] :

## a. Mode magnétostatique :

Ce mode ne pourra donc être utilisé que pour simuler un instant donné d'un fonctionnement essentiellement à vide (sans courant induits) de la machine car il impose de connaître les valeurs des courants dans les différentes barres du rotor. On s'en servira essentiellement pourla détermination de l'inductance magnétisante du moteur. Dans ce mode les sources sont indépendantes du temps.

Le terme  $\frac{\partial B}{\partial t}$  =0

Par conséquent, les équations du modèle deviennent :

 $\overrightarrow{rotH} = \overrightarrow{l}$ (3.7)

 $div \vec{B} = 0$  (3.8)

 $\vec{B} = \mu \vec{H} + \vec{B}_r$  $(3.9)$ 

La condition (3.8) permet de définir une fonction en vecteur potentiel A telle que:

$$
\vec{B} = \vec{\text{rot}} \vec{A}(3.10)
$$

Pour que A soit totalement définit, il faut également fixer la valeur de sa divergence. On ajoute alors la condition  $div(A) = 0$  appelée jauge de Coulomb. Qui vérifiée automatiquement L'unicité de la solution.

Par la substitution de (3.10) et (3.9) dans (3.7) nous obtenons l'équation électromagnétique en magnétostatique, exprimée par le système d'équations suivant :

$$
\overrightarrow{rot} \ (v.\overrightarrow{rotA}) = \overrightarrow{j} + \overrightarrow{rot}(v.\overrightarrow{Br}) \tag{3.11}
$$

Où

 $v = \frac{1}{v}$  $\frac{1}{\mu}$ : est la réflectivité magnétique.

#### b.Mode magnétodynamique :

Ce modèle s'applique aux dispositifs qui ont des sources du courant ou de la tension varient en fonction du temps.

Le terme  $\frac{\partial B}{\partial t}$ n'est pas nul.Et qui suppose la densité de courant sinusoïdale, et simuler en régime permanent. Ce qui permet d'obtenir des valeurs convenables du courant efficace. Ce mode pourra être utilisé pour étudier un schéma équivalent de la machine.

Le système à résoudre est le suivant :

$$
\overrightarrow{rot}(v.\overrightarrow{rotA}) + \overrightarrow{j}\omega\sigma\overrightarrow{A} = \overrightarrow{j}(3.12)
$$

ω= 2πf : pulsation électrique (rad.s<sup>-1</sup>), j : unité imaginaire (j<sup>2</sup> = -1).

#### c.Mode magnétique transitoire :

Est le plus complet. Il traduit fidèlement la rotation du moteur. Dans ce cas l'alimentationest en courant transitoire, le traitement du système précédent des équations caractéristiques,nécessite une discrétisation pas à pas dans le temps.

Donc le système à résoudre est le suivant :

$$
\overrightarrow{rot}(v.\overrightarrow{rot}\overrightarrow{A}) + \sigma \partial \overrightarrow{A}/\partial t - \overrightarrow{rot}\overrightarrow{Br} + \sigma \overrightarrow{grad} \vee = 0
$$
 (3.13)

#### 3.3.5Principe de la méthode des éléments finis :

Le principe fondamental de la méthode des éléments finis réside dans le découpage du domaine d'étude en domaines élémentaires de dimension finie. Sur chaque domaine appelé élément fini, Le vecteur potentiel, dans un élément de découpage peut être approchée par des fonctions d'approximations (dites fonctions de formes), dont l'expression varie d'un type à un autre. Ces fonctions d'approximations doivent assurer la continuité du potentiel aux interfaces des éléments. La majorité des formes d'approximations du potentiel dans un élément sont des approximations polynomiales [20].

Pour élément triangulaire on a :

$$
Ae (X, y) = a + bx + cy
$$
 (3.14)

Pour les éléments quadrilatéraux on a :

$$
Ae (X, y) = a + bX + cy + dXy
$$
 (3.15)

Les constantes a b c et d sont à déterminer. Le potentiel Ae est en générale non nul dans l'élément et nul ailleurs.

La valeur approchée du potentiel dans un point du domaine (Ω) de résolution est donnée par:

$$
A(x,y) = \sum_{e=1}^{ne} \text{Ae}(X, y) (3.16)
$$

e : Numéro d'élément.

ne : Le nombre totale des éléments du domaine (Ω).

Le potentiel en tous points d'un élément ainsi que la densité de courant sont parfaitement définis par les valeurs des potentiels de ses trois sommets (Fig.3.1).

41

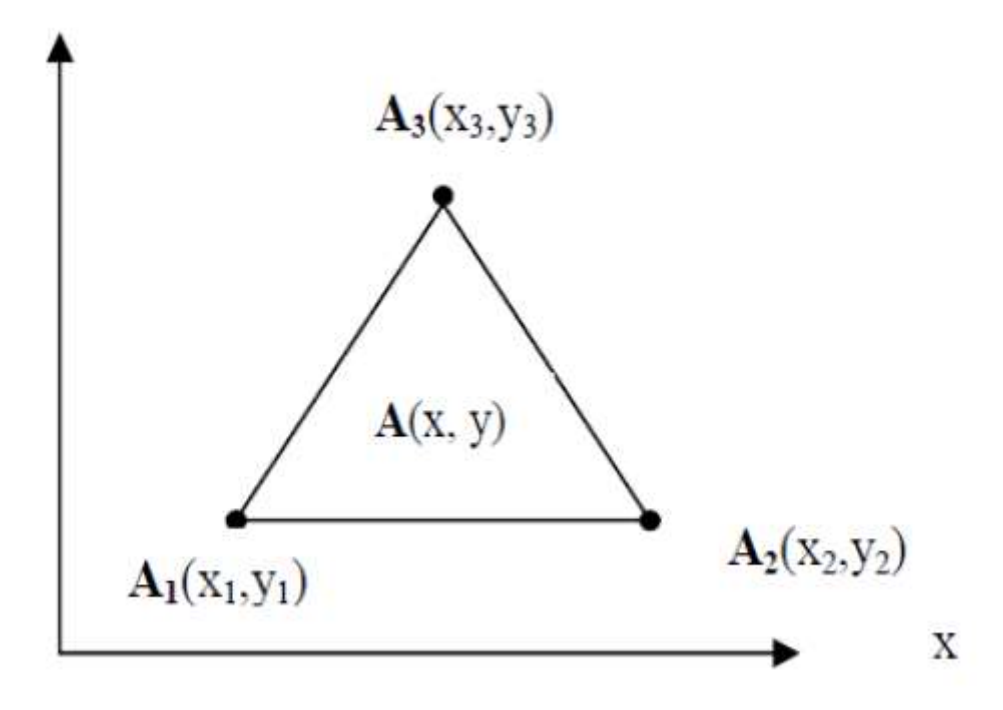

Fig.3.1 .1Fonction d'interpolation d'un élément.

# 3.4 Logiciel de résolution Logiciel

Les logiciels à éléments finis modernes sont souvent à structure modulaire où les différentes étapes de résolution [20]: finis modernes sont souvent à<br>]:<br>données géométriques et des<br>résultats.<br>nt exécutées.

- introduction des données géométriques et des propriétés physiques.
- maillage.
- **•** résolution.
- exploitation des résultats.

Sont séquentiellement exécutées.

Les modules associés à ces tâches doivent pouvoir être séparément accessibles. Ainsi, une Les modules associés à ces tâches doivent pouvoir être séparément accessibles. Ainsi, une<br>géométrie discrétisée pourra servir à traiter plusieurs cas où seules les sources d'excitation ou les conditions aux limites sont modifiées. Lors d'une optimisation de formes, l'utilisateur<br>doit également pouvoir faire varier un paramètre géométrique sans devoir refaire le<br>maillage ou réintroduire les conditions aux doit également pouvoir faire varier un paramètre géométrique sans devoir refaire le maillage ou réintroduire les conditions aux limites.

Toutefois, en utilisant une Méthode des Eléments Finis conventionnelle, il serait difficile de calculer les performances de la machine tenant compte à la fois des courants de Foucault

induits dans les conducteurs massifs, des non-linéarités des matériaux magnétiques et des sources externes.

C'est dans cette perspective que nous avons opté pour une nouvelle formulation, mieux adaptée pour notre problème : il s'agit d'une méthode dite directe permettant de résoudresimultanément les équations couplées du champ magnétique et des circuits électriques. Cette formulation est implantée dans le logiciel d'éléments finis Flux-2D.

# 3.5Logiciel flux 2D :

Le logiciel FLUX2D est un logiciel de modélisation assisté par ordinateur, basé sur la méthode des éléments finis, il calcule sur des sections planes (problèmes plans, ou problèmes à symétrie de révolution) les états magnétiques, électriques, ou thermiques des dispositifs. Ces états permettent d'accéder à de nombreuses grandeurs globales ou locales: Champ, Potentiel, Flux, Énergie, Force ... et

Les grandeurs obtenues seront difficiles à déterminer par d'autres méthodes (calcul analytique, prototype, mesure, essais) et, en tout état de cause, elles sont obtenues avec des coûts et des délais très inférieurs à ceux des autres méthodes.

#### 3.6. Domaine d'Application :

Les phénomènes qui interviennent dans les dispositifs électrotechniques sont décrits par différentes équations, Équations de MAXWELL, Équation de la chaleur, loi de comportement des matériaux. La résolution simultanée de ces équations est difficilement réalisable, en raison de sa complexité, et de la quantité de calculs à effectuer, c' est pour cette raison que « FLUX2D » dispose d' un certain nombre de modules d'applications physiques qui permettent à chacun de résoudre un type de problème donné (Calcul du champ, chaleur, etc..), décrit par une équation et des hypothèses (hypothèses de fonctionnement, hypothèses de comportement des matériaux). En général le logiciel FLUX2D est utilisé dans la conception des dispositifs électromagnétiques, thermiques ou le couplage entre les deux dispositifs.

#### 3.7. Enchaînement des Programmes de FLUX2D :

 FIUX2D est partagé en sous programmes chacun à sa propre fonction. La figure (3.2) représentél'enchaînement du logiciel.

43

Nous allons expliquer brièvement les différentes étapes du Logiciel :

#### 3.7.1Module pré-processeur :

Permet, à travers plusieurs modules, de définir la géométrie du dispositif à étudier (PREFLU), de choisir et/ou de construire une banque de matériaux (CLSMAT), d'affecter les propriétés physiques aux différentes régions géométriques prédéfinies (PROPHY) et de définir le schéma et/ou les données du circuit électrique (CIRFLU). Il permet également un maillage automatique d'une géométrie 2D prédéfinie (PREFLU). Permet, à travers plusieurs modules, de définir la géométrie du dispositif à e<br>(PREFLU), de choisir et/ou de construire une banque de matériaux (CLSMAT), d'affec<br>propriétés physiques aux différentes régions géométriques pr

#### 3.7.2Module processeur :

Constitué principalement d'un module de résolution 2D (SOLVER\_2D) des différents modèles usuels de l'électromagnétisme et des problèmes thermiques.

## 3.7.3 Module post-processeur de Flux-2D (PostPro\_2D) :

Permet, entre autres, de tracer les équipotentielles ou les lignes de flux, le maillage, la géométrie et les courbes 2D ou 1D selon un chemin prédéfini. Il permet aussi de calculer des grandeurs globales telles que le couple ou la force appliqués à un contour fermé, les inductions, les flux, les inductances, etc. Permet, entre autres, de tracer les équipotentielles ou les lignes de flux, le maillage, la géométrie et les courbes 2D ou 1D selon un chemin prédéfini. Il permet aussi de calculer des grandeurs globales telles que le coup

De façon générale, l'enchaînement des programmes de Flux-2D, doté d'une interface de Windows est schématisé par la figure ( (3.2).

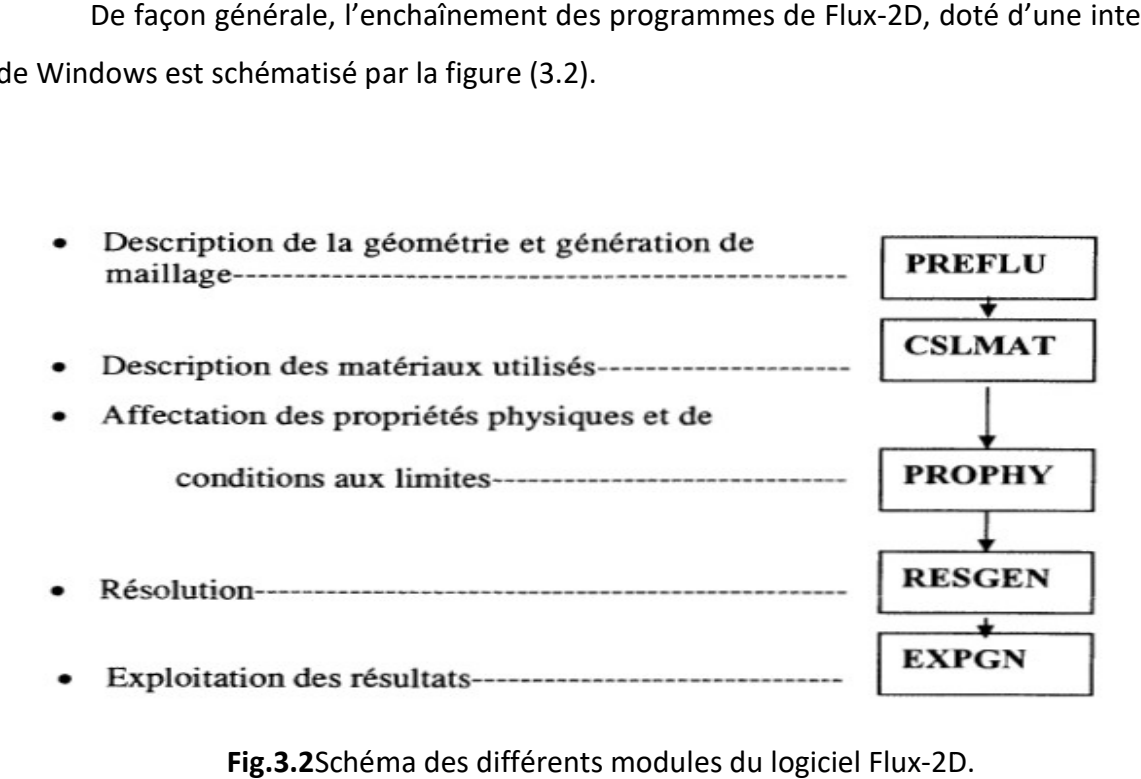

Fig.3.2Schéma des différents modules du logiciel Flux-2D.

On utilisera le logiciel flux sous sa forme 2D bien que l'inclinaison des encoches ainsi que les effets d'extrémités nécessiteraient pour une étude précise une présentation 3D. Les raisons de ce choix sont simples [21]:

- Le temps de simulation est bien plus long encore en 3D qu'en 2D.
- L'influence de l'inclinaison des encoches n'est pas le but principal de notre étude.
- Les effets d'extrémités sont modélisés par des inductances et résistances calculéesde façon analytique. Cette méthode semble relativement précise si l'on la compare à des simulations sous Flux3D.

# 3.8 Simulation de la MASDE :

## 3.8.1Présentation dimensionnel de la machine étudiée

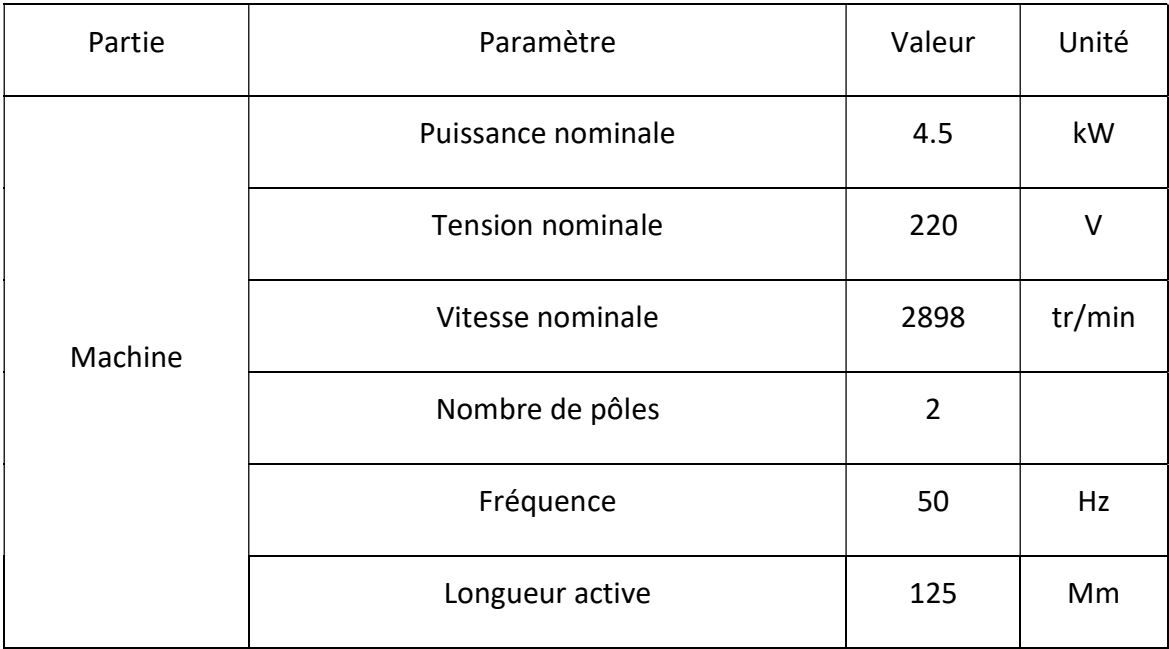

## Tableau 3.1Caractéristique de la MASDE.

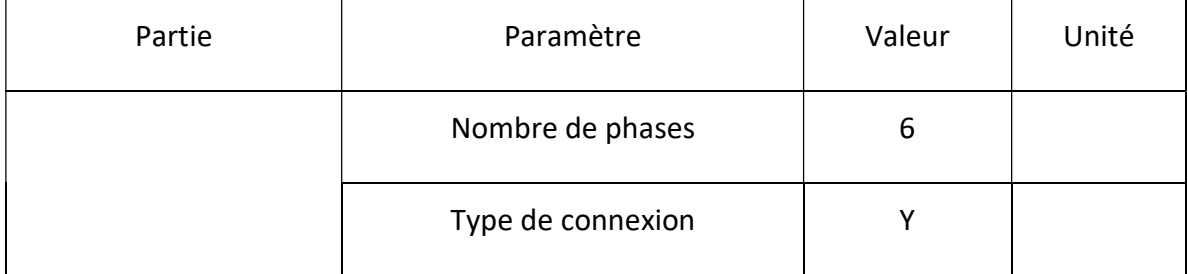

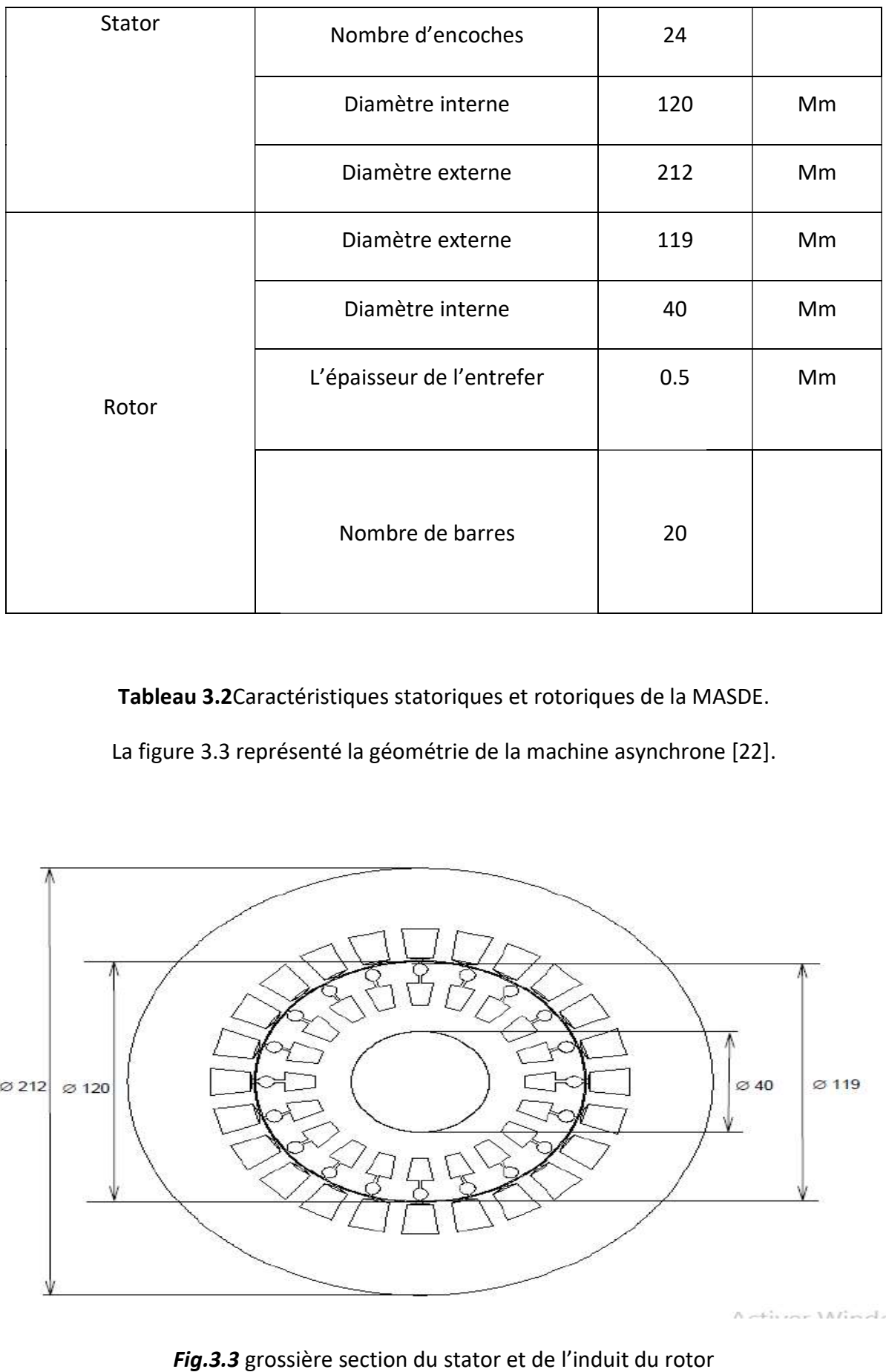

Tableau 3.2 Caractéristiques statoriques et rotoriques de la MASDE.

La figure 3.3 représenté la géométrie de la machine asynchrone [ [22].

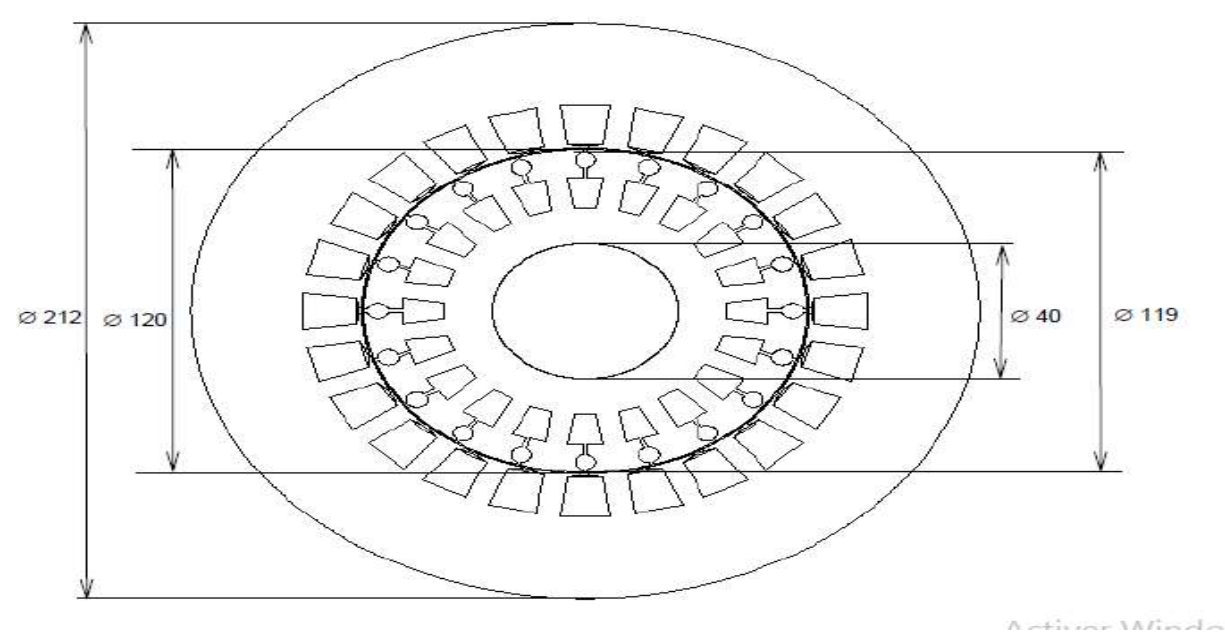

Fig.3.3 grossière section du stator et de l'induit du rotor

La forme et les dimensions des encoches de stator et de rotor sont montrées sur la figure (3.4).

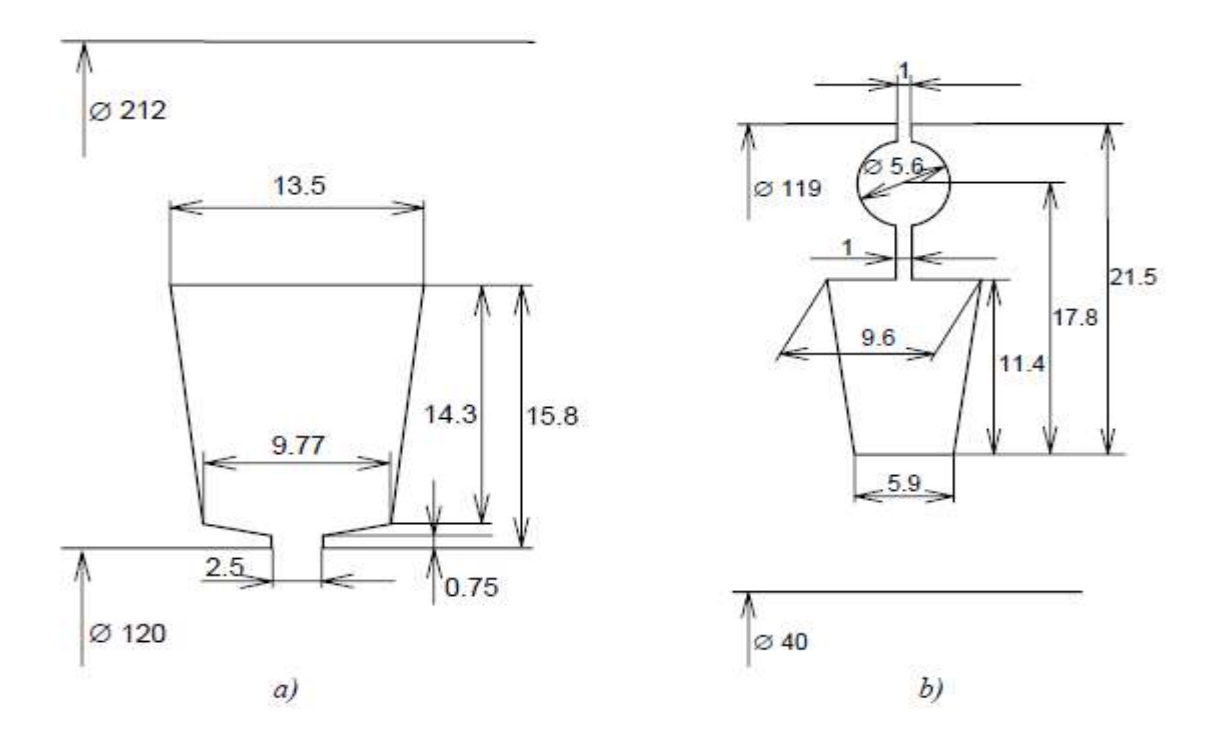

Fig.3.4. Dimension des encoches, a) l'encoche statorique, b) l'encoche rotorique.

L'enroulement du stator est un enroulement en cuivre à deux couches, avec un pas raccourci de 8/12 et  $W_{MASDE}$ =104 tours par phase. L'enroulement du stator est un enroulement en cuivre à deux couches, avec un pas racco<br>de 8/12 et  $W_{MASDE}$ =104 tours par phase.<br>Vn= 220V.<br>La figure 3.5 définir le domaine de calcul du champ électromagnétique dans la machin

# Vn= 220V.

Chapitre 3 simulations de la MASDE Par la méthode des éléments finis

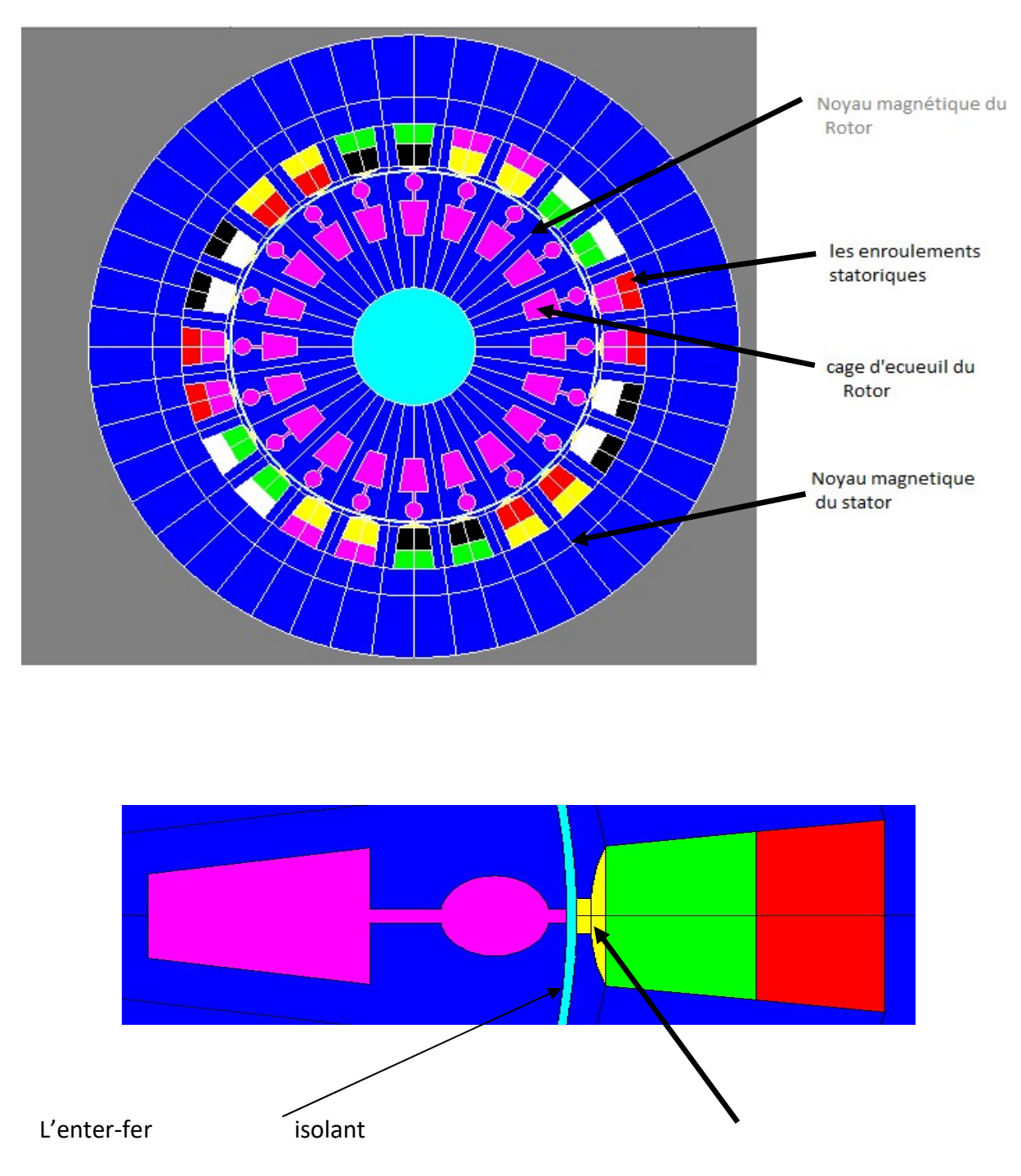

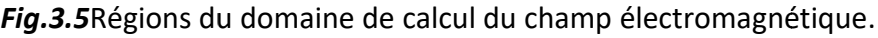

La figure 3.6 le maillage effectué sur le circuit magnétique de la machine.

conpatre

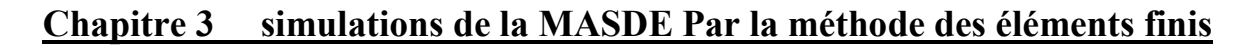

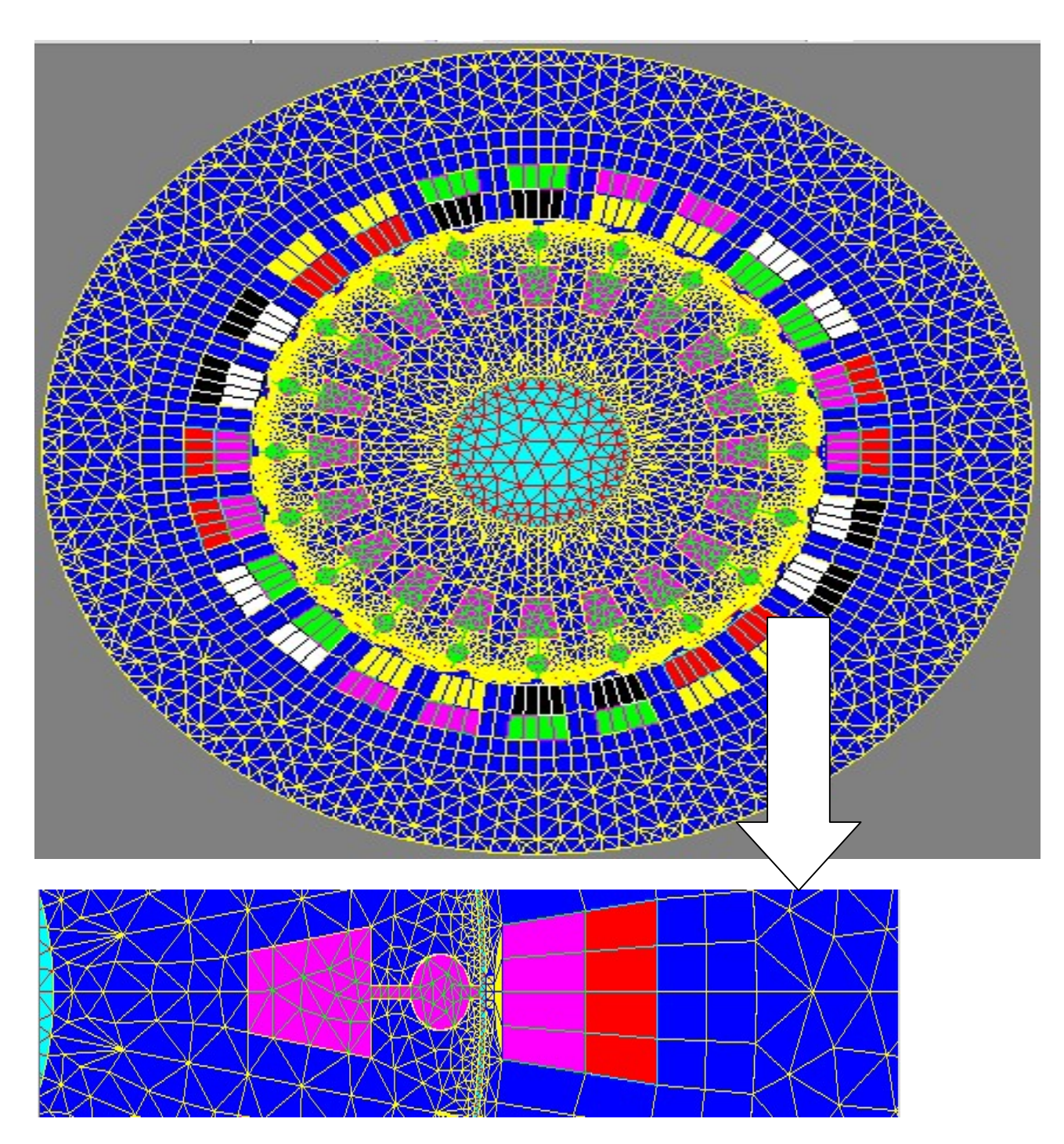

## Fig.3.6Répartition du maillage.

 Le maillage est plus dense au voisinage de l'entrefer puisque dans cette région se Le maillage est plus dense au voisinage de l'entrefer puisque dans cette région se<br>développe l'énergie électromagnétique. Par contre le maillage est plus grossier vers l'arbre et versl'extérieur de la culasse pour alléger les temps de calcul sans p perte sensible et versl'extérieur de la culasse pour alléger les temps de calcul sans perte sensible<br>d'information. La carcasse externe de la machine étant conductrice et généralement reliée à la terre.

## 3.8.2Matériaux conducteurs :

Pour les conducteurs statoriques, on supposera qu'ils se répartissent de façon uniforme dans les encoches, on affectera à cette région la résistivité du cuivre pour une température donnée des enroulements, le foisonnement et le nombre de spires par encoche. Au niveau de rotor, n ous fixe. ne dans les encoches, on affectera à cette région la résistivité du cuivre pour une<br>ature donnée des enroulements, le foisonnement et le nombre de spires par<br>e. Au niveau de rotor, nous utiliserons la résistivité de l'alum

## 3.8.3Matériaux magnétiques magnétiques :

Le modèle scalaire définit leB (H) courbe à partir des valeurs expérimentales de B

et H

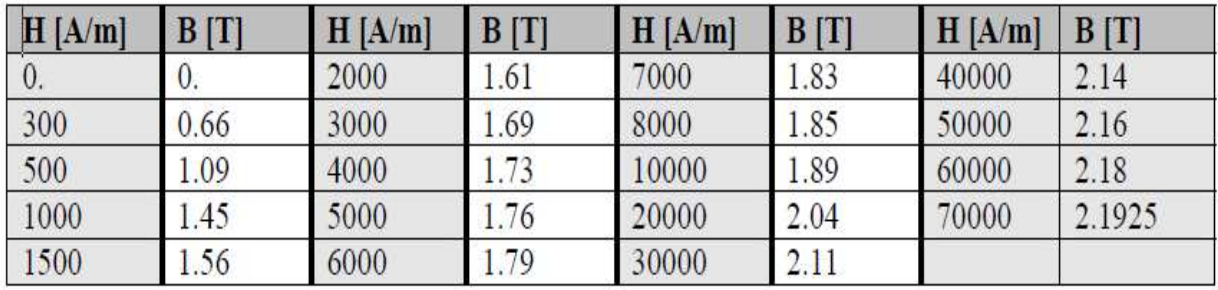

# Tableau 3.3B(H) du matériau magnétique STEEL\_NLIN

Cette courbe représente l'interpolation des valeurs présentées au tableau 3.3. pour la valeur de saturation Js =  $2,1$  T

Chapitre 3 simulations de la MASDE Par la méthode des éléments finis

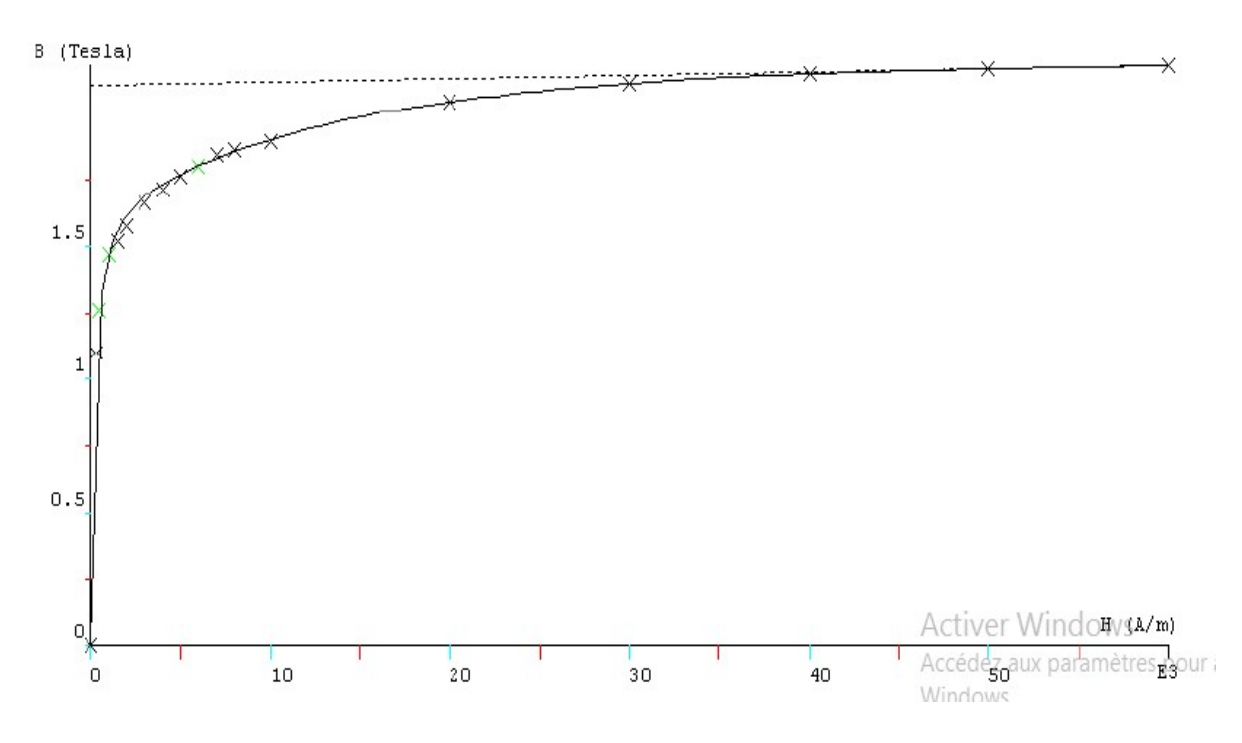

Fig. 3.7 Caractéristiques B(H) du matériau magnétique STEEL\_NLIN.

#### 3.8.4 Couplage avec les équations de circuit :

Pour représenter fidèlement le moteur, il faut tenir compte des effets d'extrémités Pour représenter fidèlement le moteur, il faut tenir compte de<br>(inductance, résistance de tête de bobine et d'anneau de court-circuit).

Le circuit électrique, (Fig.3.8), représentant : les sources de tension d'alimentation (V U, V V, V W, V U1, V V1, V W1), Les bobinages statoriques (B U, B V, B W, B U1, B V1, B\_W1), les Inductances de fuite, (L\_U, L\_V, L\_W, L\_U1, L\_V1, L\_W1), les résistances de chute de tension dans le réseaux (R\_U, R\_V, R\_W, R\_U1, R\_V1,R\_W1), les résistances des voltmètres pour mesurer les tensions statoriques (R1, R2, R3,R4,R5,R6). **3.8.4Couplage avec les équations de circuit :**<br>
Pour représenter fidèlement le moteur, il faut tenir compte des effets d'extrémités<br>
(inductance, résistance de tête de bobine et d'anneau de court-circuit).<br>
Le circuit él

Q1 : est un macro-circuit (un dispositif du logiciel Flux 2D®) utilisé pour modéliser la cage d'écureuil de la machine, c'est un circuit fermé contient des barres rotoriques.

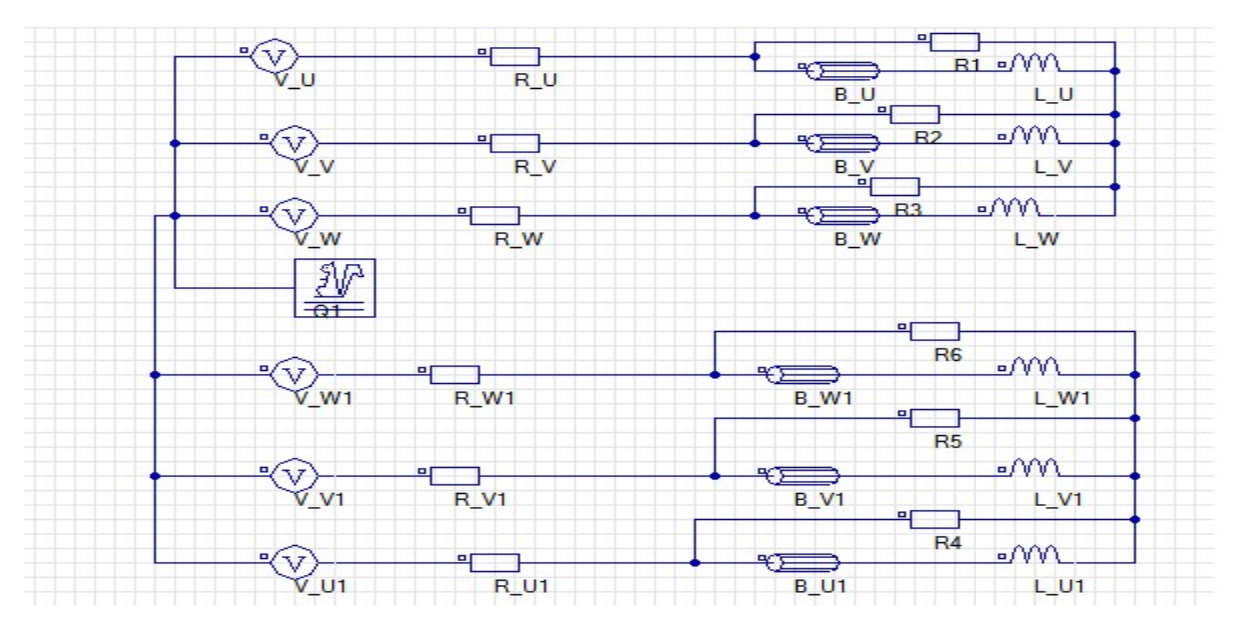

Fig.3.8 Circuit représentant les effets d'extrémités liés à la géométrie.

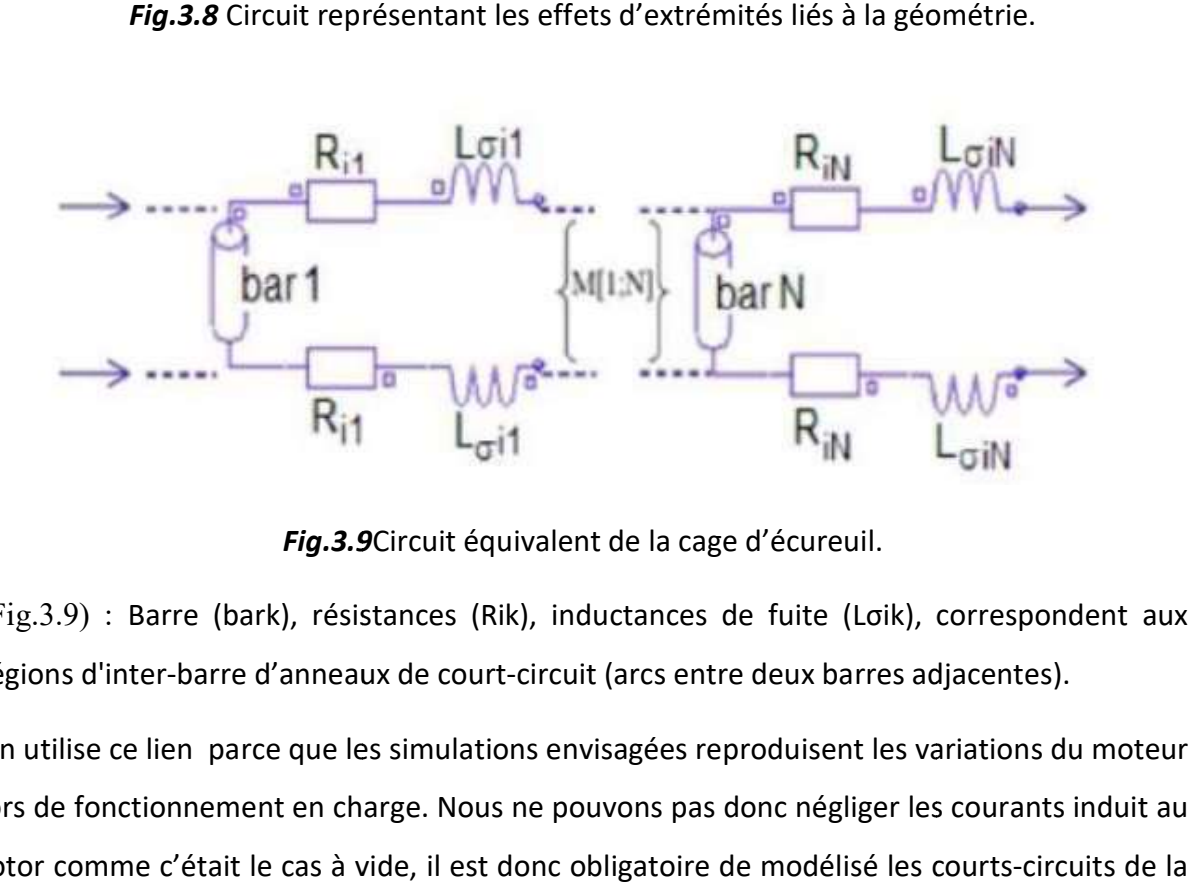

Fig.3.9 Circuit équivalent de la cage d'écureuil.

(Fig.3.9) : Barre (bark), résistances (Rik), inductances de fuite (Loik), correspondent aux régions d'inter-barre d'anneaux de court-circuit (arcs entre deux barres adjacentes).

On utilise ce lien parce que les simulations envisagées reproduisent les variations du moteur<br>lors de fonctionnement en charge. Nous ne pouvons pas donc négliger les courants induit au lors de fonctionnement en charge. Nous ne pouvons pas donc négliger les courants induit au rotor comme c'était le cas à vide, il est donc obligatoire de modélisé les courts cage. Finalement, cette méthode permet d'alimenter directement le moteur en tension et non pas en courant comme il faudrait le faire sans ce couplage [20]

# 3.9 Résultats de simulation par la magnéto transitoire

# 3.9.1 Introduction

Malgré les diverses approches numériques développées, la modélisation du régime magnétodynamique dans les machines reste une tâche difficile à cause de l'existence du magnétodynamique dans les machines reste une tâche difficile à cause de l'existence du<br>mouvement relatif du rotor par rapport au stator qui rend leur couplage magnétique difficile [20]. Nous présentons dans ce qui suite le calcul électromagnétique en régime transitoire de la MASDE.

## 3.9.2Simulations des comportements dynamiques de la MASDE

## a.Fonctionnement à vide

A vide, sous la tension nominale de 220 V, nous avons présenté sur les Figures 3.10 à 3.16, l'évolution des grandeurs locaux (les lignes du champ magnétique, l'induction magnétique)<br>et les grandeurs globales (Les courants, le couple électromagnétique, la vitesse). et les grandeurs globales (Les courants, le couple électromagnétique, la vitesse).

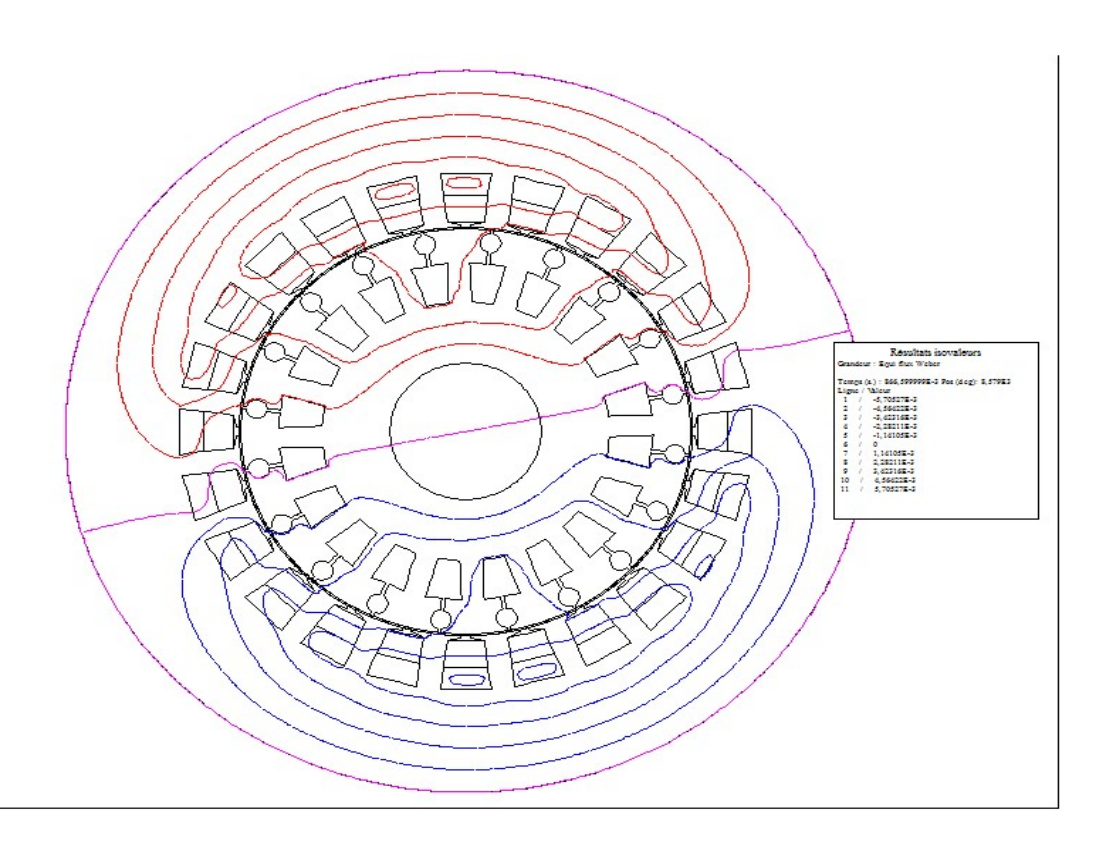

Fig.3.10 Lignes du champ magnétique à vide

Chapitre 3 simulations de la MASDE Par la méthode des éléments finis

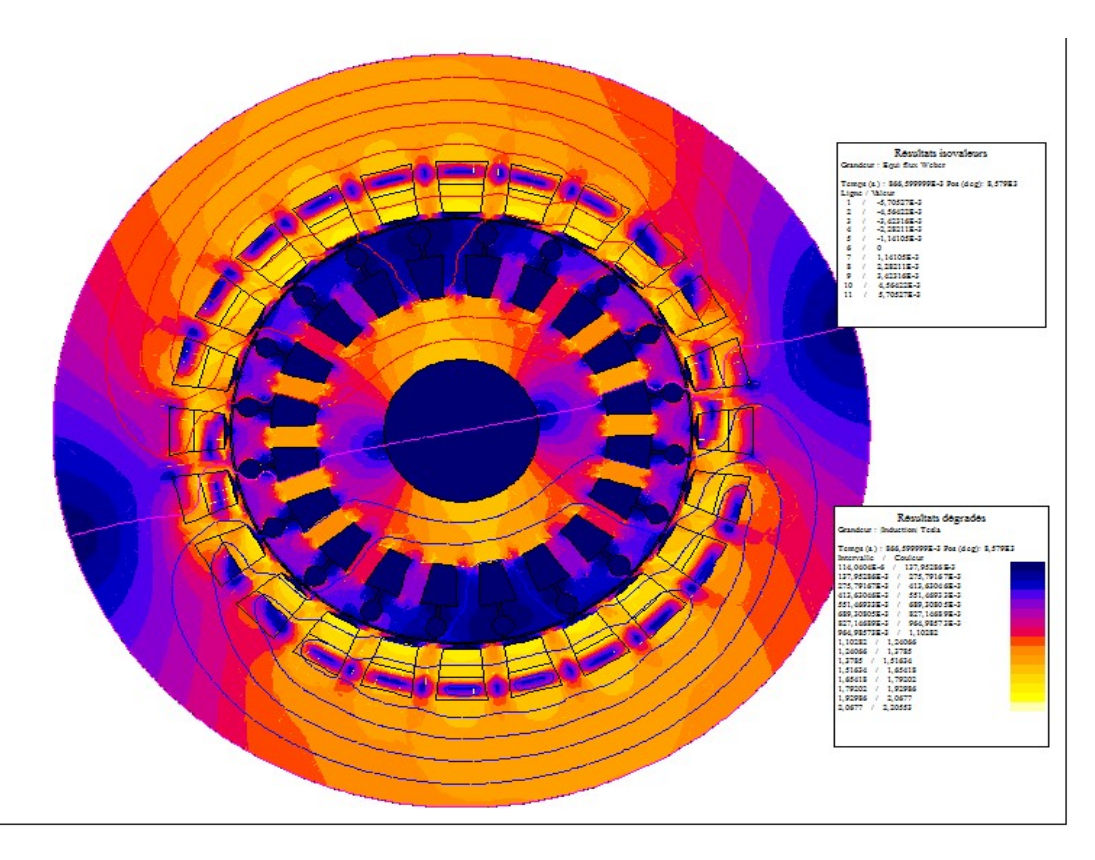

Fig. 3.11 L'induction du champ magnétique à vide

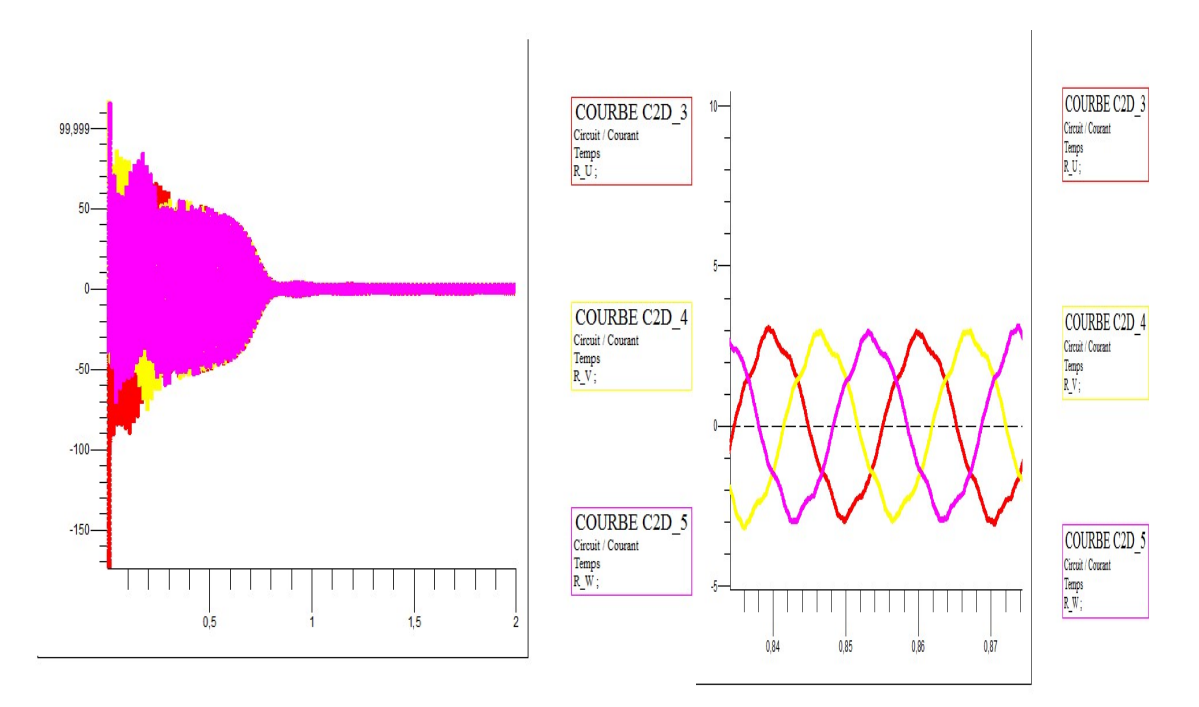

Fig. 3.12 Courants statoriques à vide.

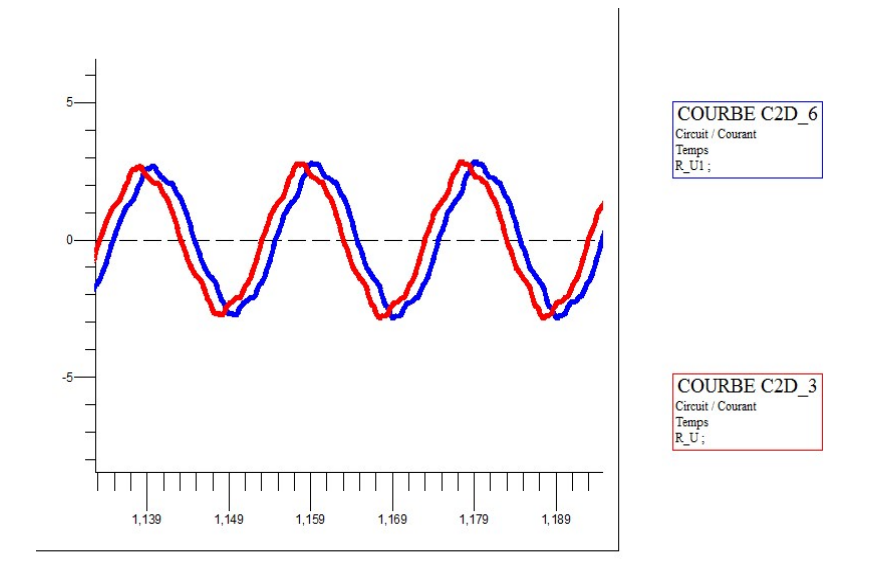

Fig.3.13 déphasageélectriques entre les deux étoiles

![](_page_71_Figure_3.jpeg)

Fig. 3.14 vitesse de rotation
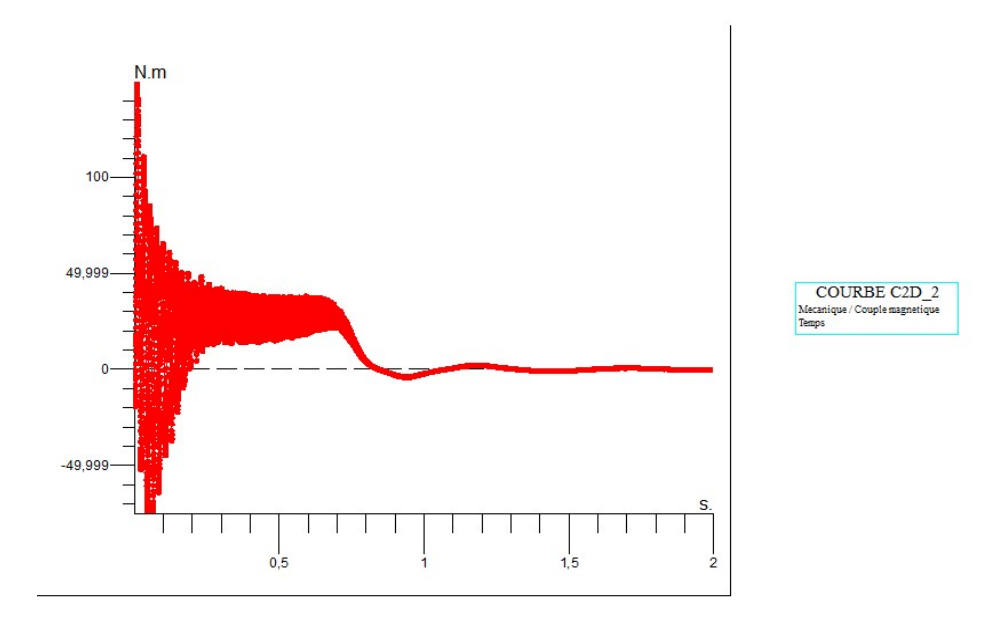

Fig. 3.15 couple électromagnétique

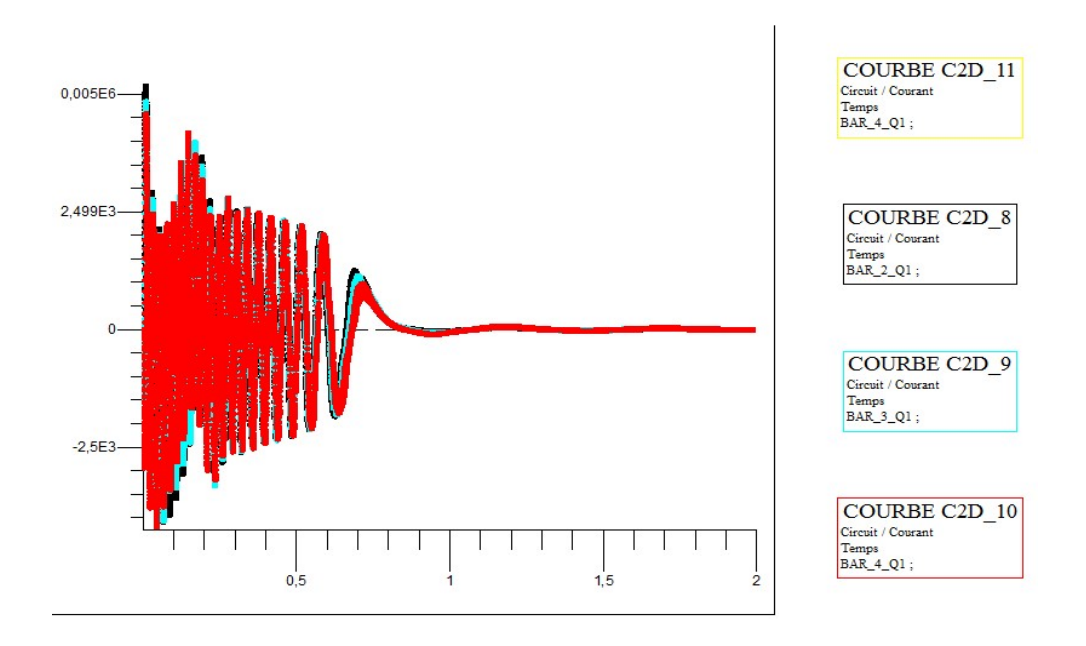

Fig. 3.16 courant rotorique à vide

Après un régime transitoire d'environ 0.7s, (Fig. 3.12), durant lequel la machine se magnétise, les courants au stator atteignent le régime permanent avec une valeur efficace Après un régime transitoire d'environ 0.7s, (Fig. 3.12), durant lequel la machine se<br>magnétise, les courants au stator atteignent le régime permanent avec une valeur efficace<br>de 2.15A. Les trois courants d'une étoile sont électriquement et les deux systèmes des courants sont déphasés entre eux de 30° électriquement, donc, nous retrouvons bien le comportement équilibré de la machine, Mais à une forme d'onde qui n'est pas tout à fait sinusoïdale. Cela est dû essentiellement à l'effet courants d'une étoile sont bien déphasés entre eux de 120°<br>deux systèmes des courants sont déphasés entre eux de 30°<br>nous retrouvons bien le comportement équilibré de la machine, Mais<br>i n'est pas tout à fait sinusoïdale. C

de la saturation de la machine et l'effet d'encoche. Le couple électromagnétique, à vide, est de la saturation de la machine et l'effet d'encoche. Le couple électromagnétique, à vide, est<br>pratiquement nul en régime permanent, (Fig.3.15). Les lignes du champ magnétique et l'induction à t =0.87S, (Fig.3.11), montre le couplage des lignes du champ au niveau de l'entrefer.

#### b. fonctionnement en charge

Sous la même tension, nous avons présenté sur les Figures 3.17 à 3.22, les caractéristiques de la machine en régime nominal.

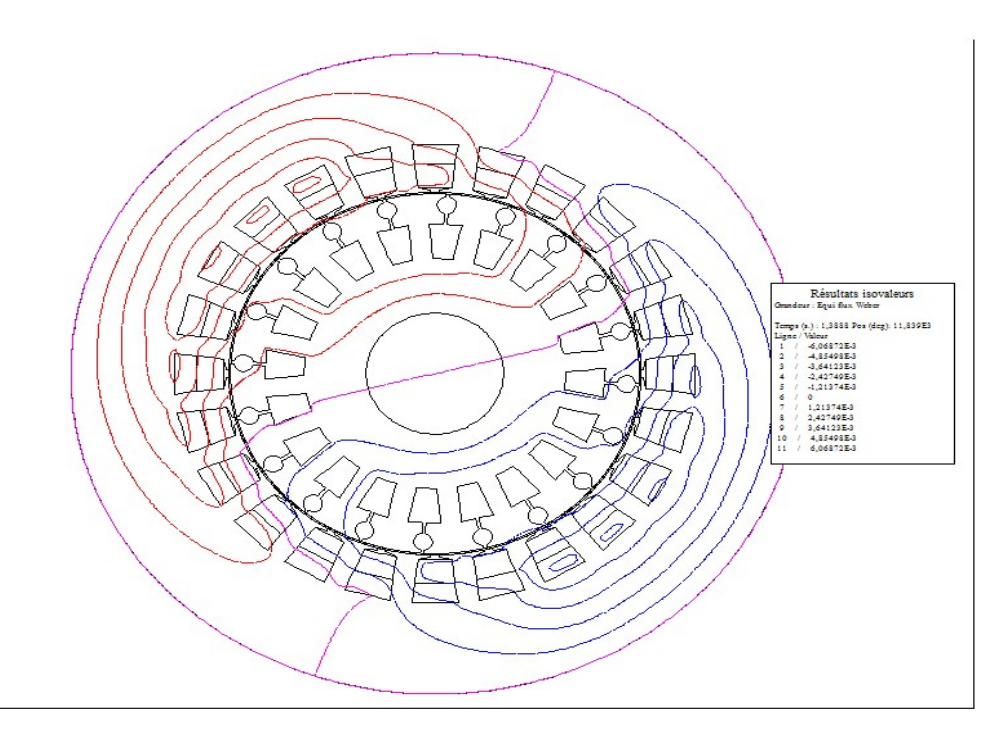

Fig.3.17 Lignes du champ magnétique en charge

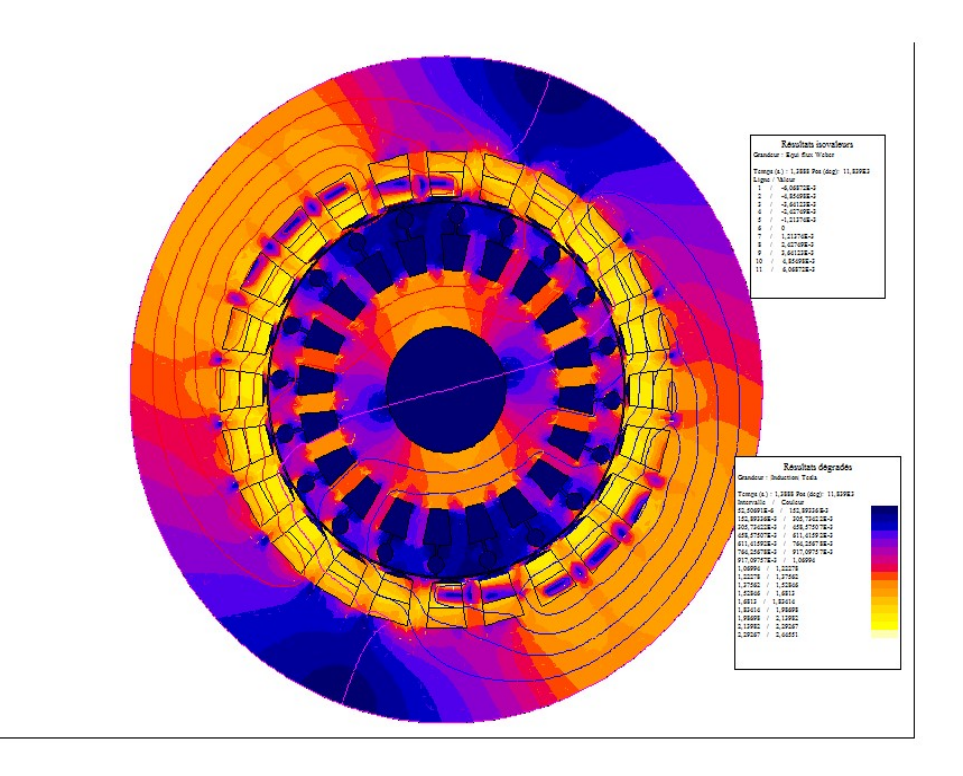

Fig. 3.18 L'induction du champ magnétique en charge

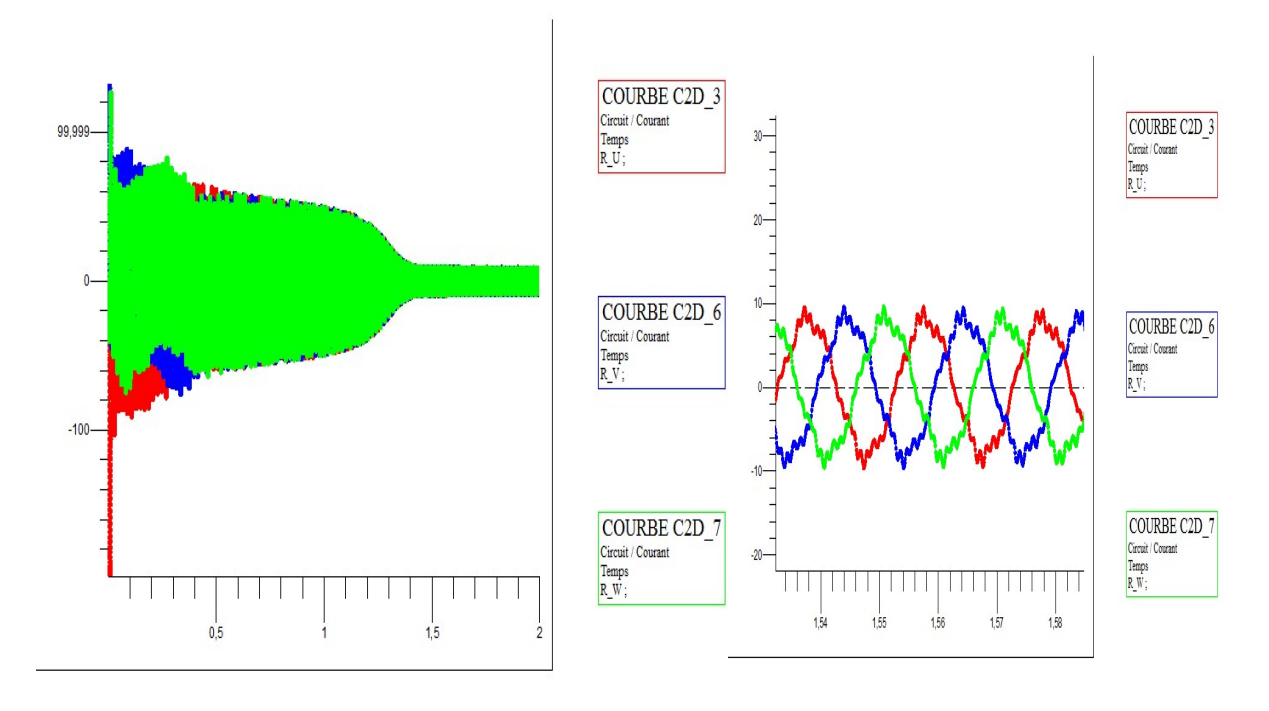

Fig. 3.19 Courants statoriques en charge.

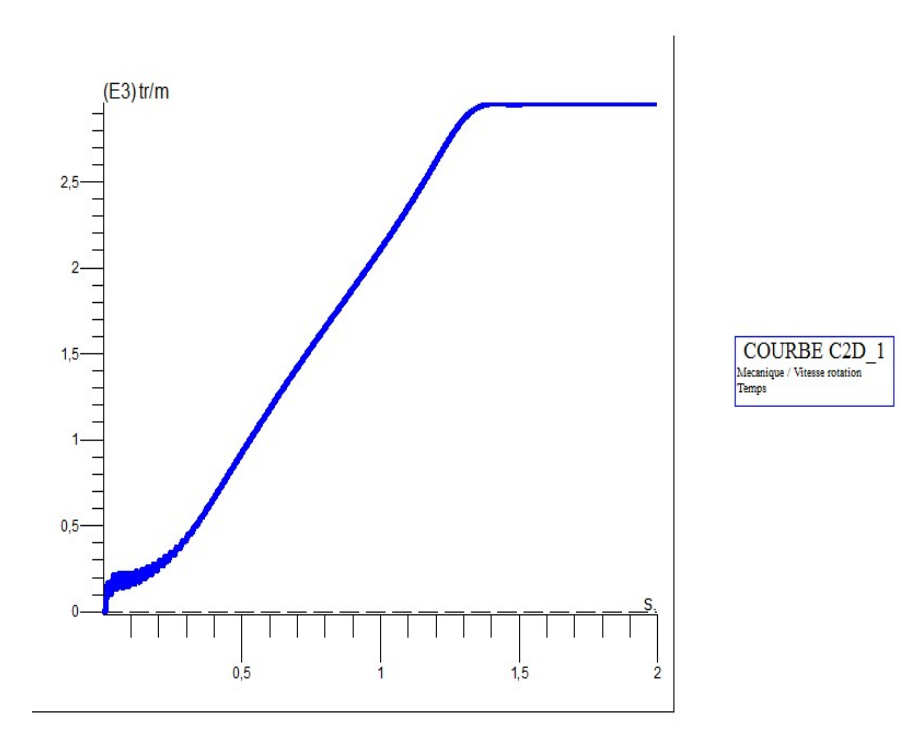

Fig. 3.20 vitesse de rotation

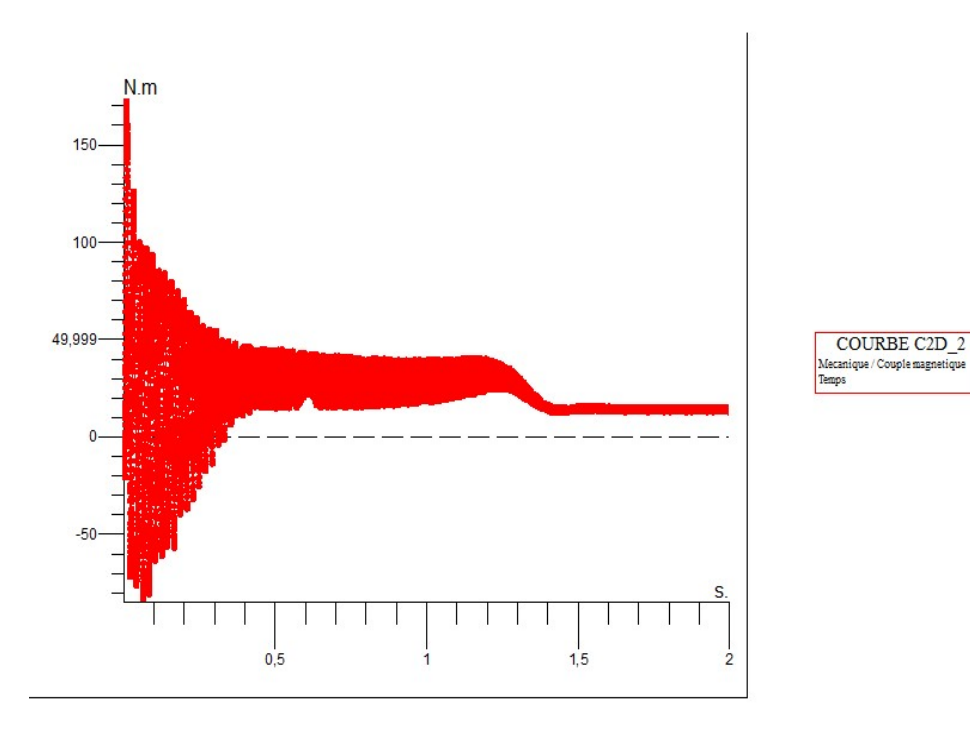

Fig. 3.21 couple électromagnétique

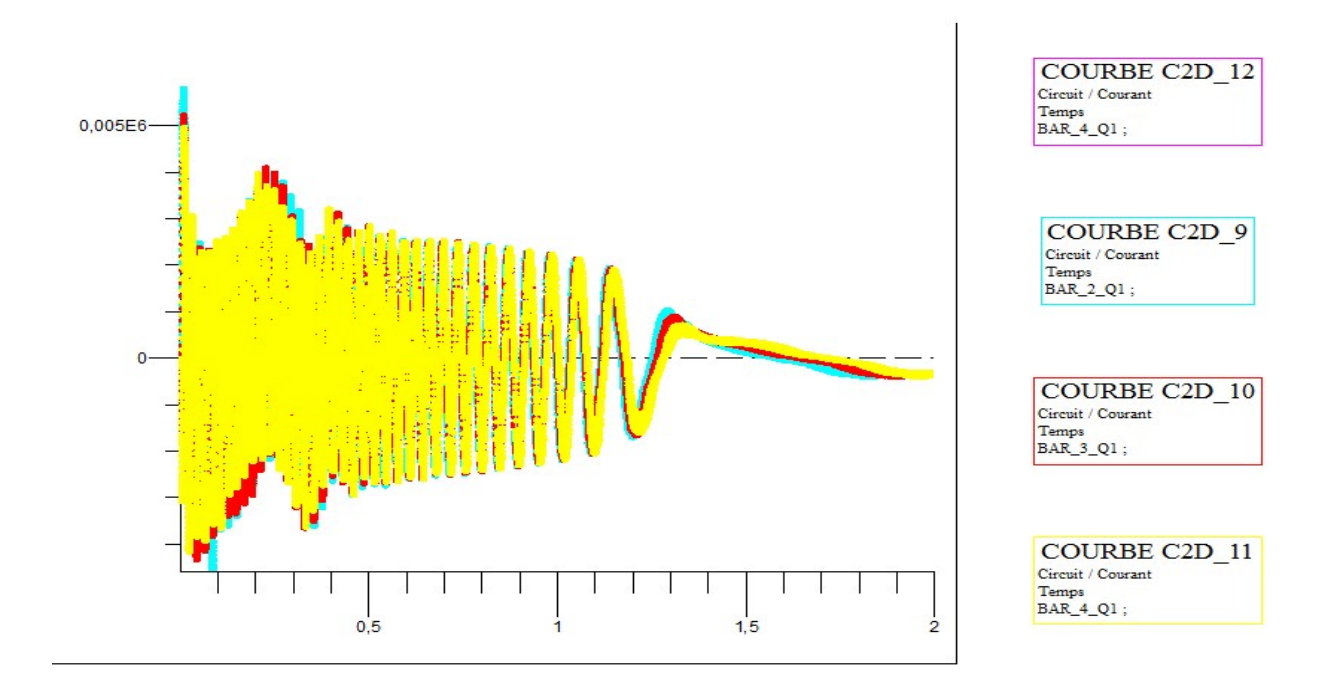

Fig. 3.22 courant rotoriques en charge

L'effet de la saturation sur le courant absorbé par la machine est moins accentué en régime nominal (Fig.3.19). L'effet de la saturation sur le courant absorbé par la machine est moins accentué en régime<br>nominal (Fig.3.19).<br>Pendant le régime transitoire du calcul, le couple (Fig.3.21) part de zéro et arrive à la valeur

nominale de 14 N.m. Durant le régime nominal, le couple se stabilise autour de la valeur nominale avec de présence des ondulations. t le régime transitoire du calcul, le couple (Fig.3.21) part de zéro et arrive à la valeur<br>
ile de 14 N.m. Durant le régime nominal, le couple se stabilise autour de la valeur<br>
ile avec de présence des ondulations.<br> **Our p** 

### 3.9.3 Comparaison des résultats de simulation :

simulation obtenus par la méthode des éléments finis et ceux obtenus par le modèle de Park.

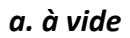

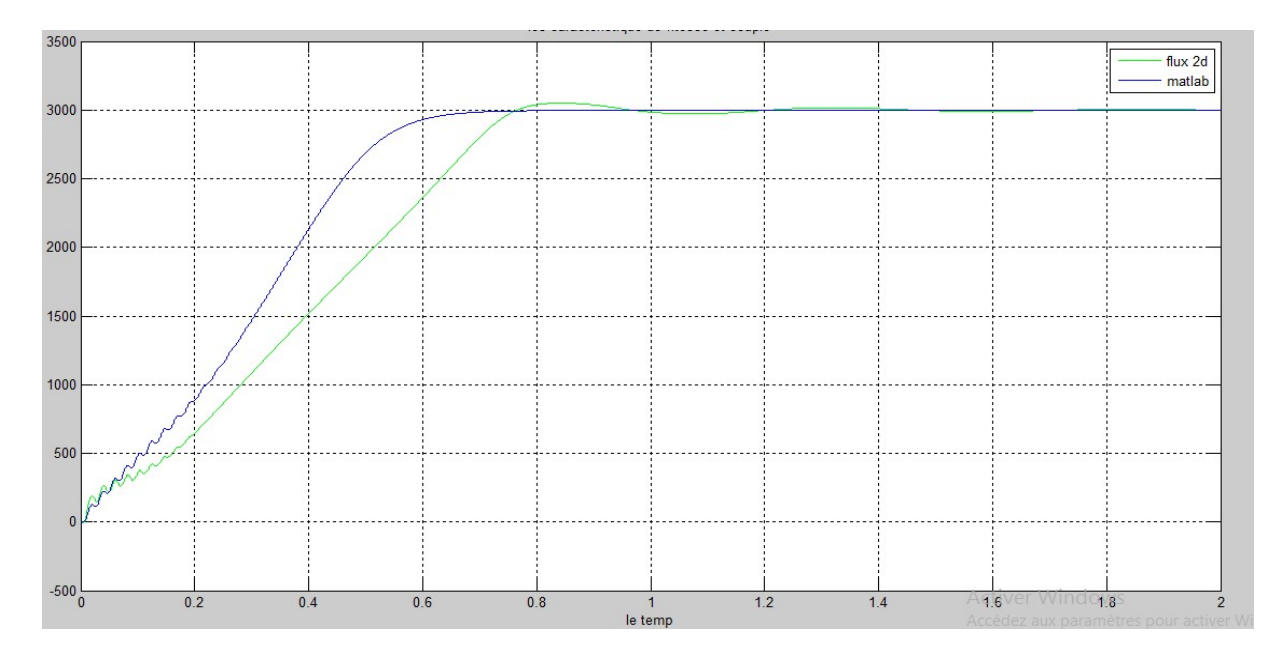

Fig.3.23 comparaison des résultats desvitesses

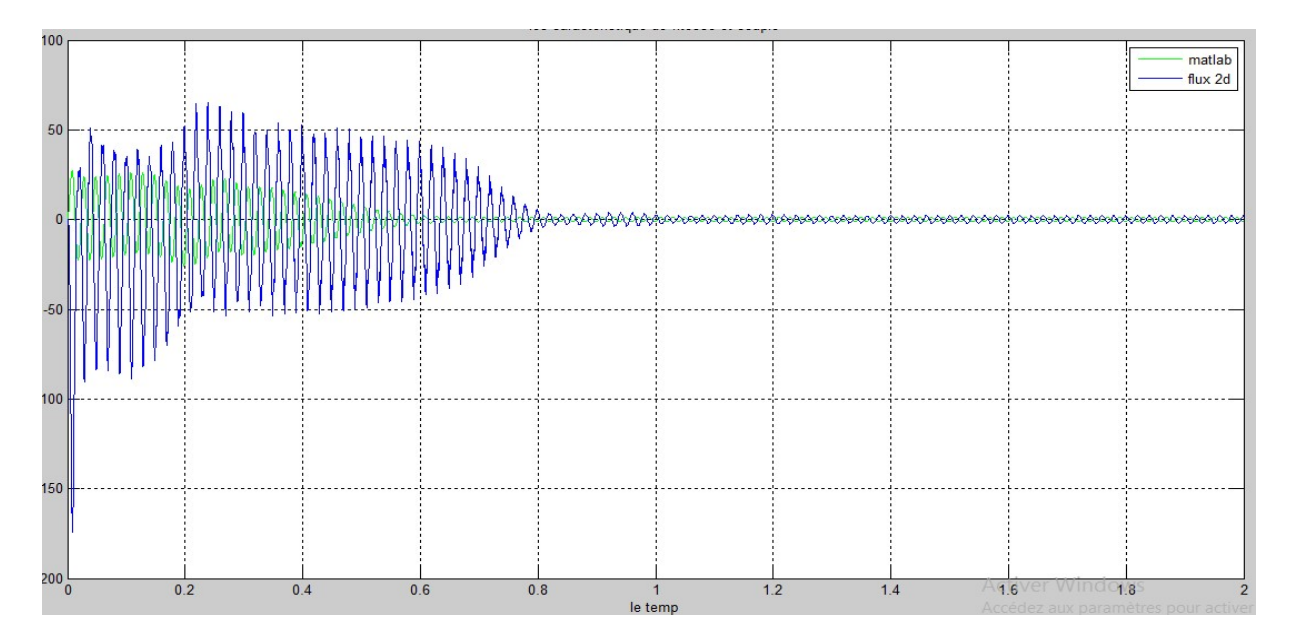

Fig.3.24 comparaison des résultats des courants

### b.en charge :

On applique une charge de 14 N.m à t = 0.

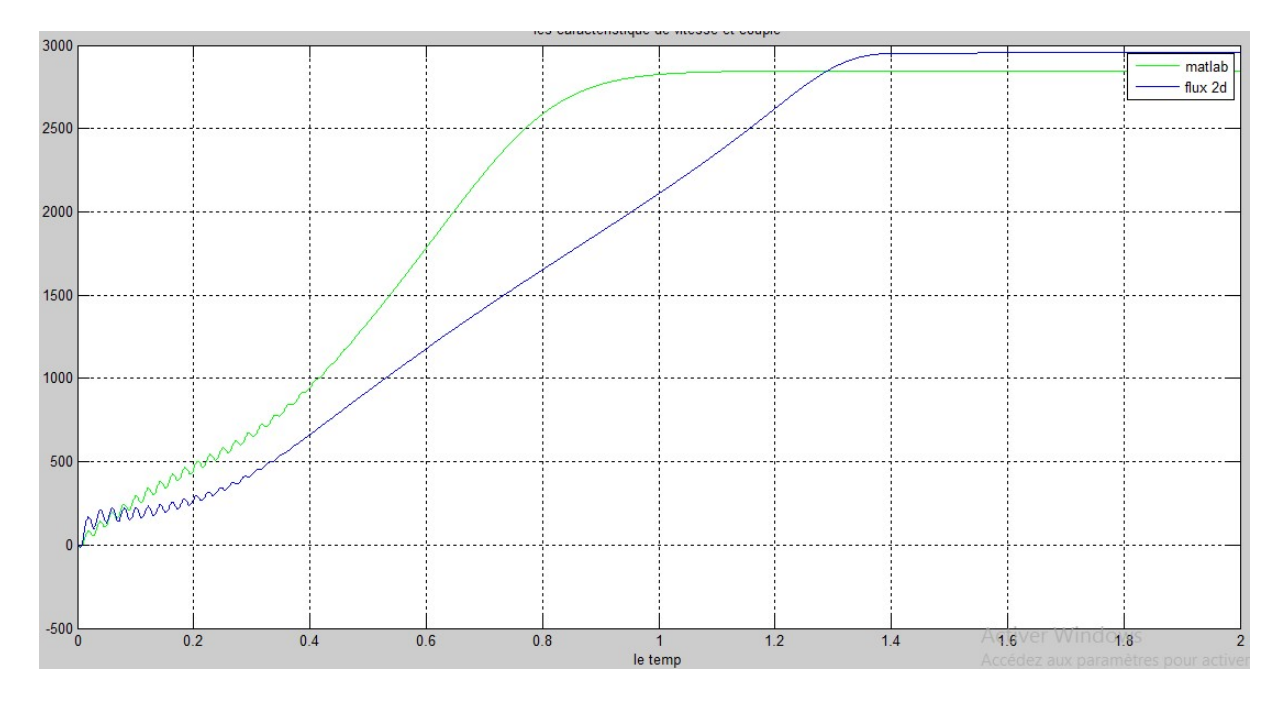

Fig.3.25 comparaison des résultats des vitesses

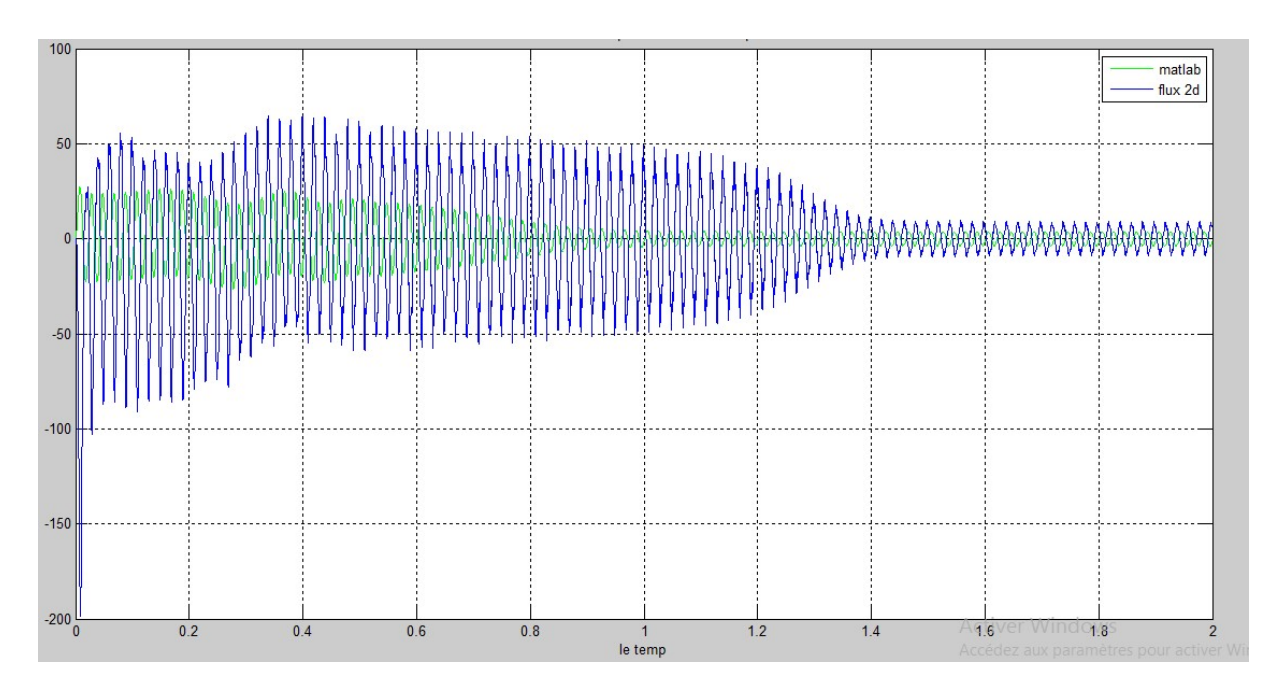

Fig.3.26 comparaison des résultats des courants

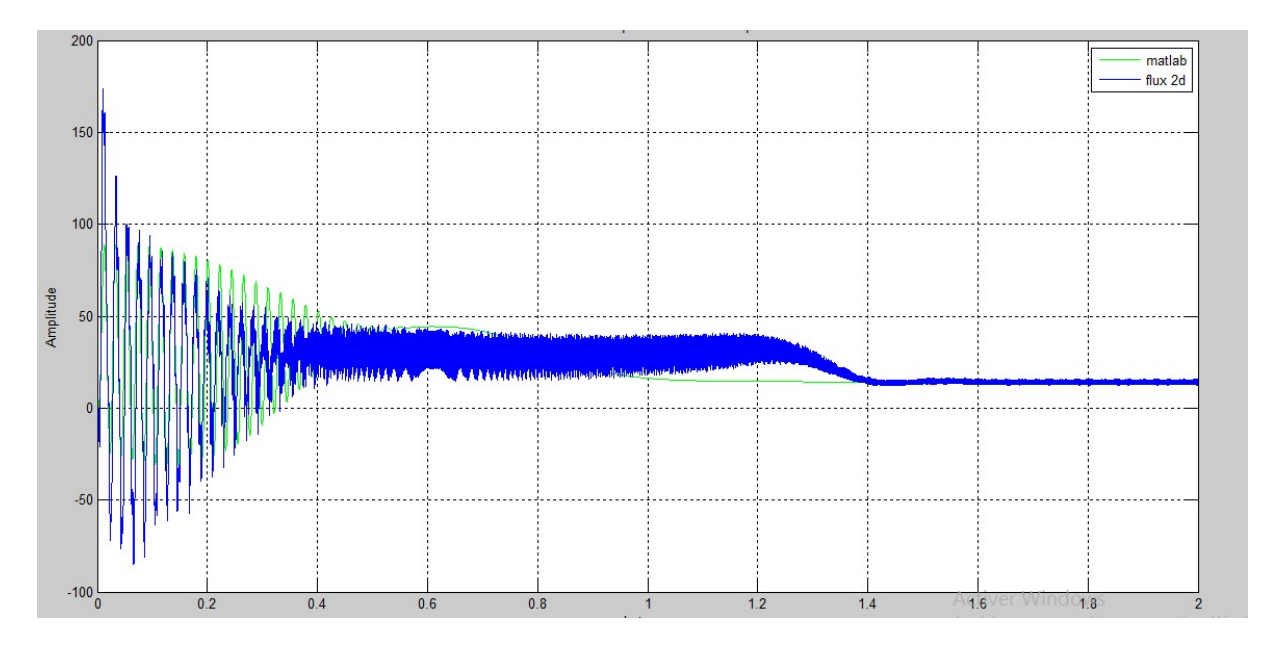

Fig.3.27comparaison des couples

On remarque que :

- Le temps de réponse présenté dans la simulation par le logiciel Matlab est mieux etrapide que ce présenté dans la simulation par le logiciel Flux-2D. etrapide que ce présenté dans la simulation par le logiciel Flux-2D.
- · Dans la simulation par le logiciel Flux-2D, dans le régime permanent, il ya desondulations au niveau du couple électromagnétique autour la valeur nominale.
- Il y a une petite déférence dans les deux valeurs de la vitesse nominale et dans les deuxvaleurs du courant nominal (variation de 3.4% pour la vitesse et 6.06% pour le courantnominal). ondulations au niveau du couple électromagnétique autour la valeur<br>
a une petite déférence dans les deux valeurs de la vitesse nominal<br>
xvaleurs du courant nominal (variation de 3.4% pour la vitesse et 6<br>
rantnominal).<br> **o**

#### Conclusion :

Ce chapitre à fait l'objet de l'établissement d'un modèle numérique de MASDE basé sur la méthode des éléments finis, sous l'environnement de logiciel Flux 2D®.

Nous avons simulé la MASDE en 2 dimensions (2D). Et nous avons visualisé la sur la méthode des éléments finis, sous l'environnement de logiciel Flux 2D®.<br>Nous avons simulé la MASDE en 2 dimensions (2D). Et nous avons visualisé la<br>répartition des lignes du champ magnétique et l'induction magnétique avons simulé la machine en régime transitoire, nous avons abordé à la simulation des comportements dynamiques de la MASDE (simulation de fonctionnement à vide et en charge). ar le logiciel Flux-2D, dans le régime permanent, il ya<br>au du couple électromagnétique autour la valeur nominale.<br>ence dans les deux valeurs de la vitesse nominale et dans les<br>t nominal (variation de 3.4% pour la vitesse e

Par la suite, nous avons passé à la comparaison des résultats obtenus avec les résultats de simulation par le logiciel Matlab.On conclue que les résultats de simulation par flux2-D sont proches à la réalité à cause de l'absence des hypothèses simplificatrices

Conclusion générale

Dans notre mémoire nous avons commencé par la mise en évidence des principes fondamentaux des machines polyphasées. La machine le plus courant est la machine asynchrone double étoile présente un bon compromis techno-économique.

Dans ce mémoire nous avons fait la modélisation de la MASDE à partir des équations mathématique dans le repère de Parkpour obtenir un modèle simple qui traduire fidèlement le fonctionnement de la machine asynchrone. Les résultats de simulation que nous avons développé sous matlab nous sont permet de voir l'évolution des caractéristiques de la MASDE pour diffèrent mode des fonctionnements ces résultats ont montré l'effet de démarrage en charge.

Par la suite, nous avons implémenté le modèle numérique de la MASDE sous l'environnement Flux-2d ce modèle est adapté bien pour calculer le potentiel vecteur magnétique sur des structures avec des caractéristiques des matériaux magnétiques nonlinéaire et avec une géométrie complexe.Ce modèle nous à permet de faire une simulation en magnéto-transitoire de la machine en fonctionnement à vide et en charge. Ensuite nous avons fait une comparaison avec les résultats de simulation par Matlab.

On conclut que les résultats obtenus par flux 2d sont proches à la réalité à cause de l'absence des hypothèses simplificatrices.

En perspective, ce mémoire ouvre des axes de travail tels que la réalisation pratique, l'étude de l'alimentation, l'étude de défaut, fonctionnementdégrade,…etc.

# Annexes

## Paramètre de la MASDE

```
Vs=220*sqrt(2) (v) ; 
fs=50 (Hz); 
ws=2*pi*fs (rd/s); 
Rs1 = 3.72Ω;Rs2 = Rs1Ω;Rr = 2.12\Omega;
Ls1=0.022 (h); 
ls2=ls1(h);Lr=0.06 (h); 
Lm=0.3672 (h); 
l=1/ls2+1/ls2+1/lr+1/lm(h); 
la=1/I(h);alpha = 30^\circ;
j=0.0625; 
f=0.001s; 
p=1;
```
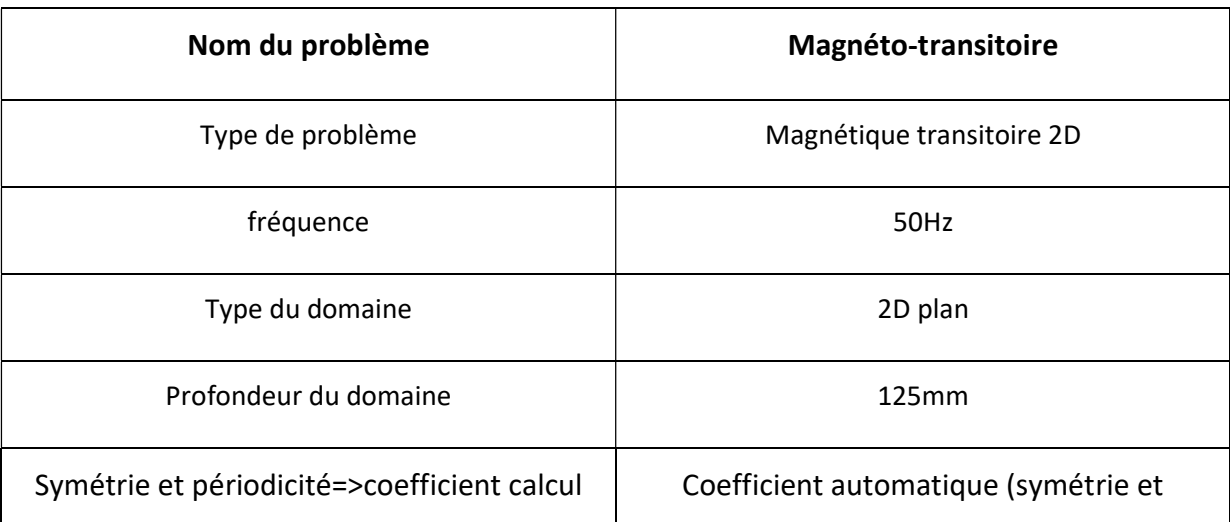

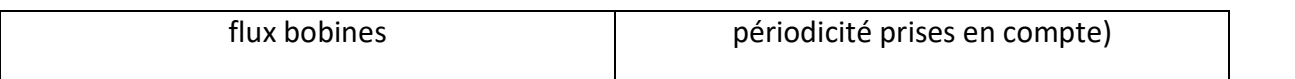

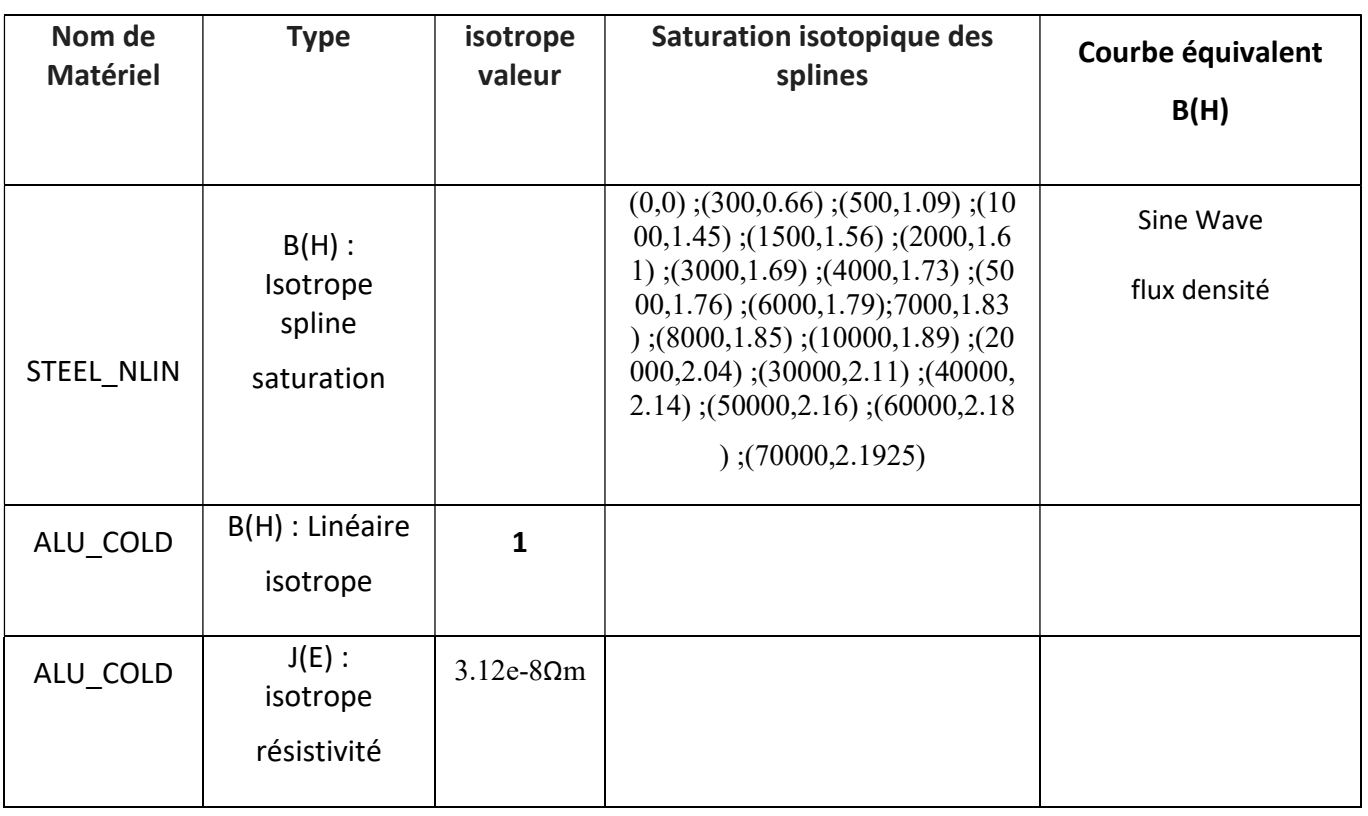

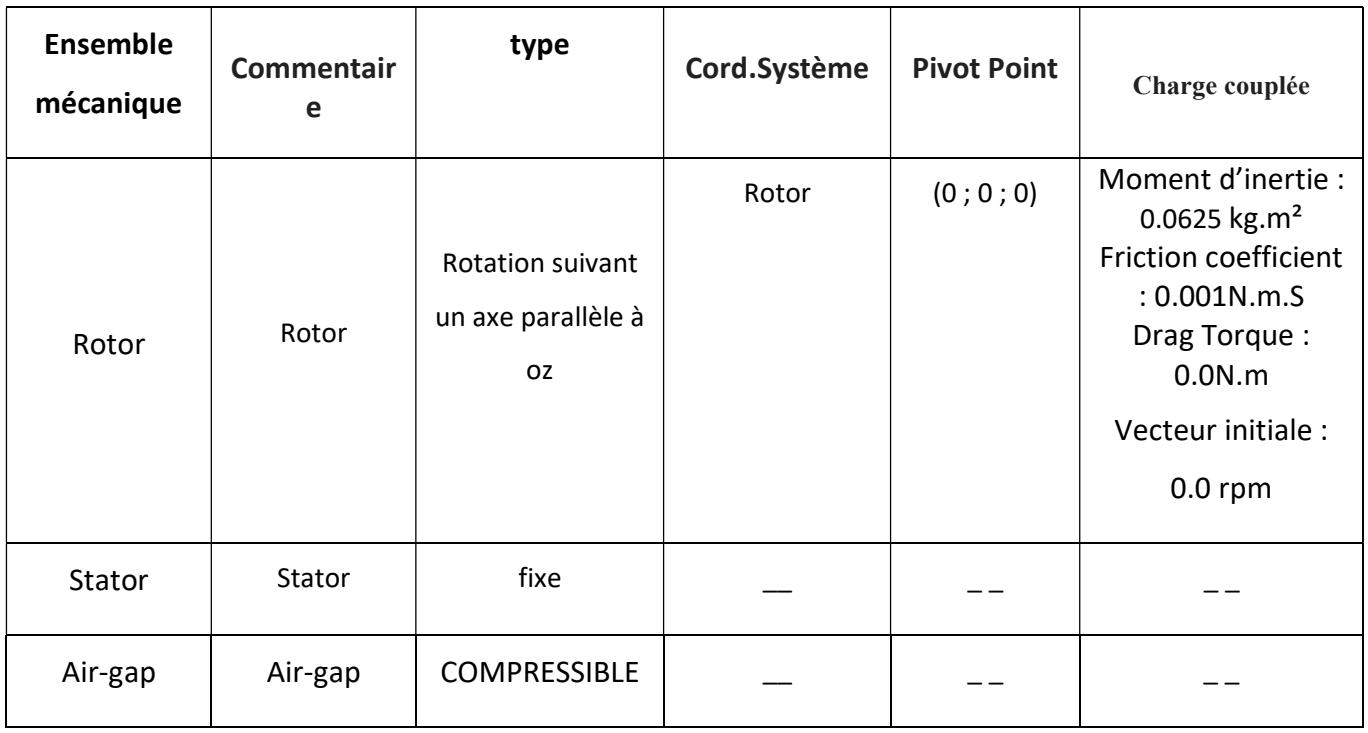

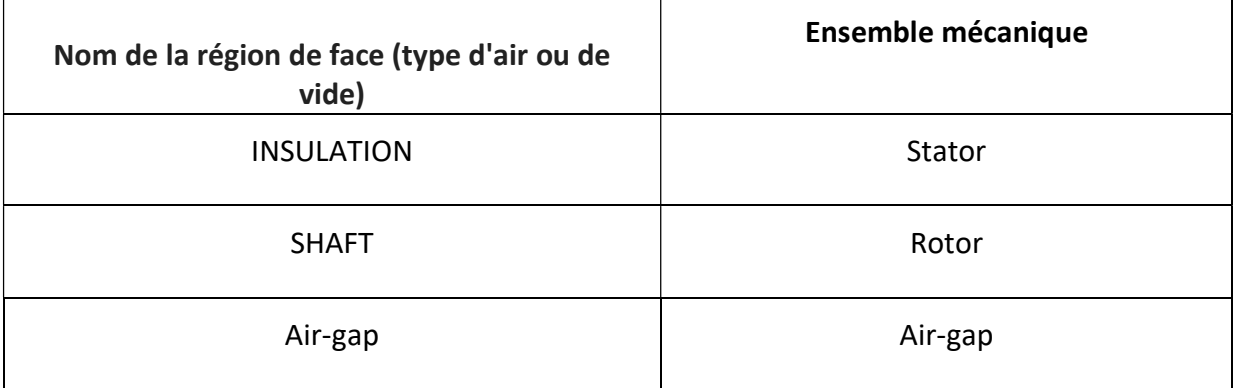

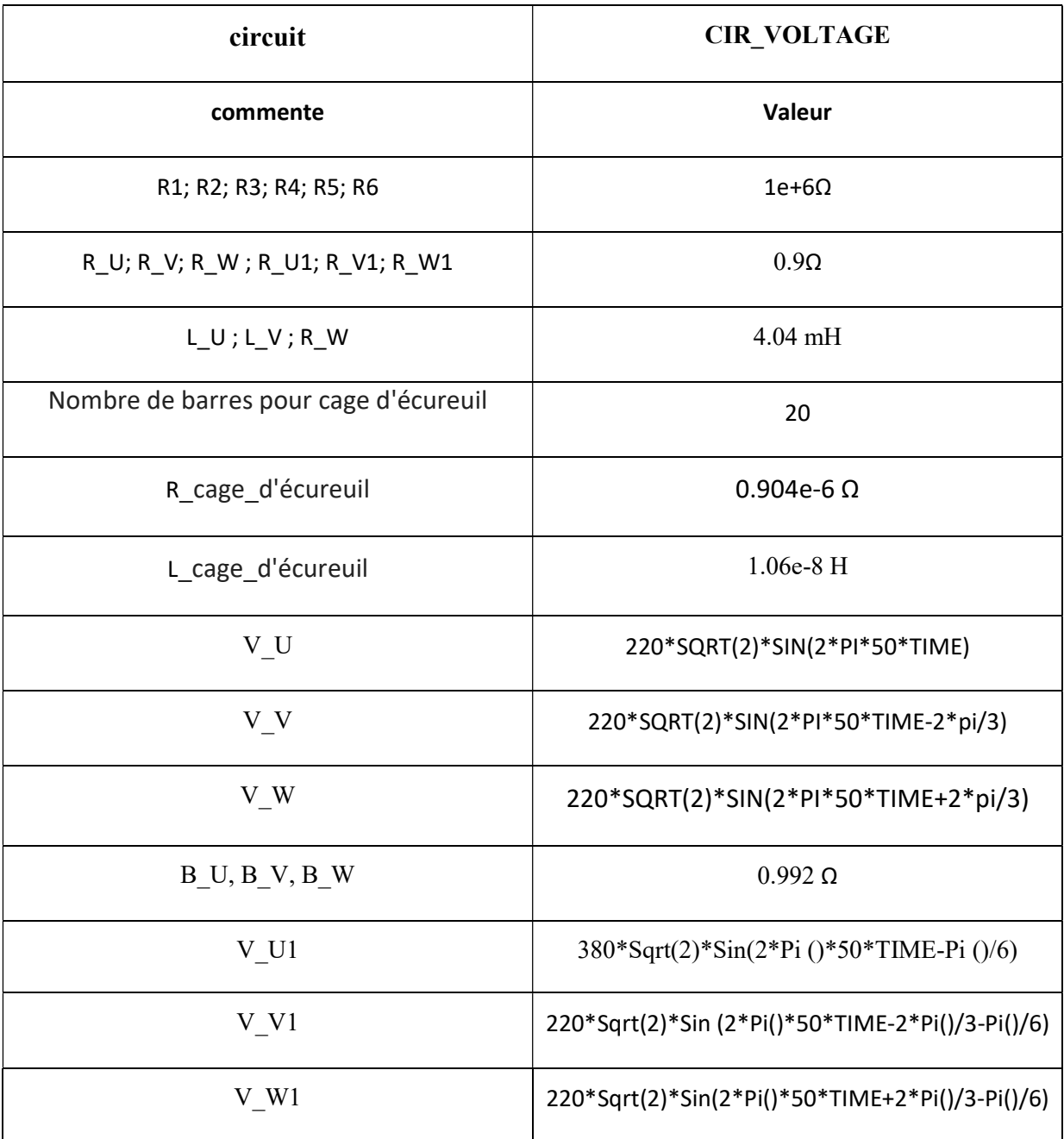

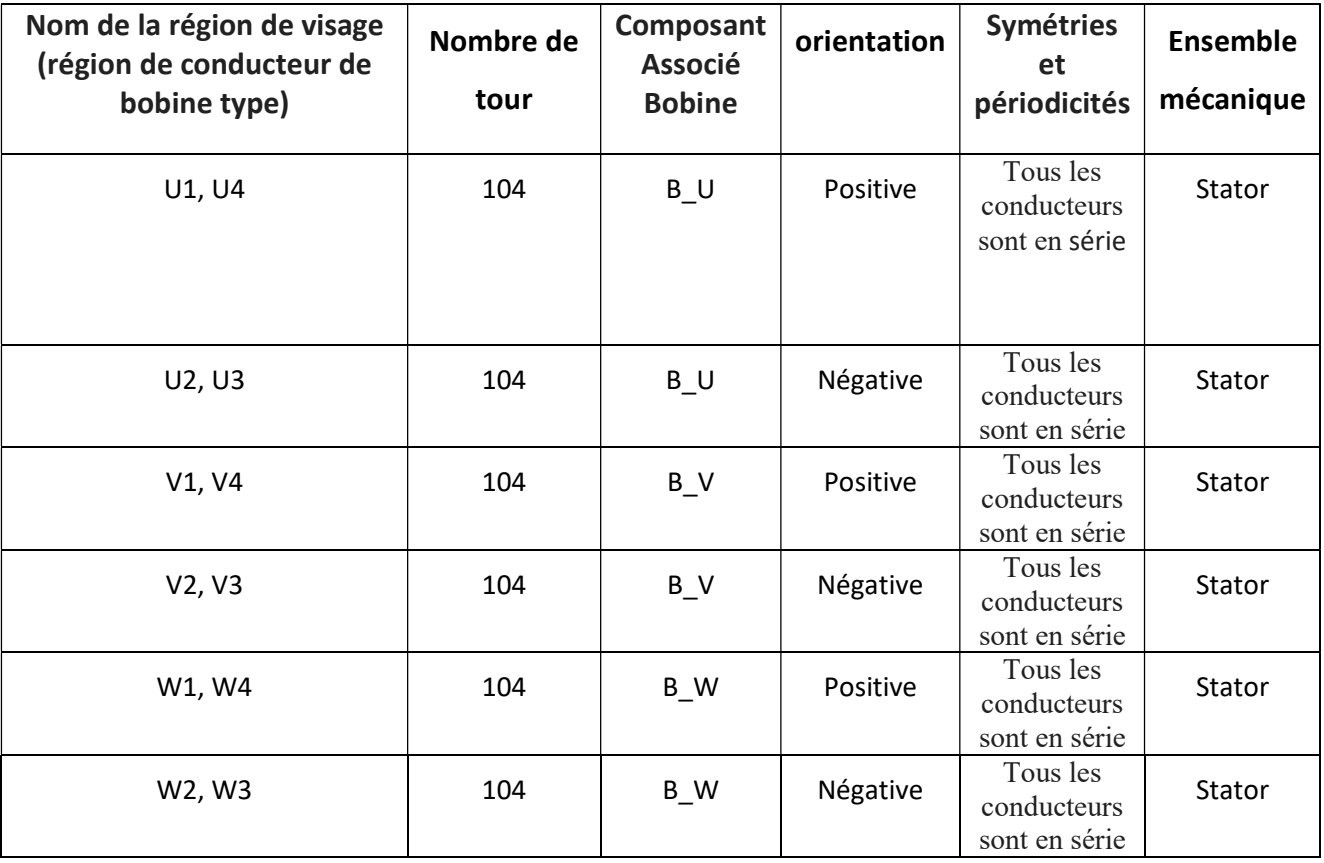

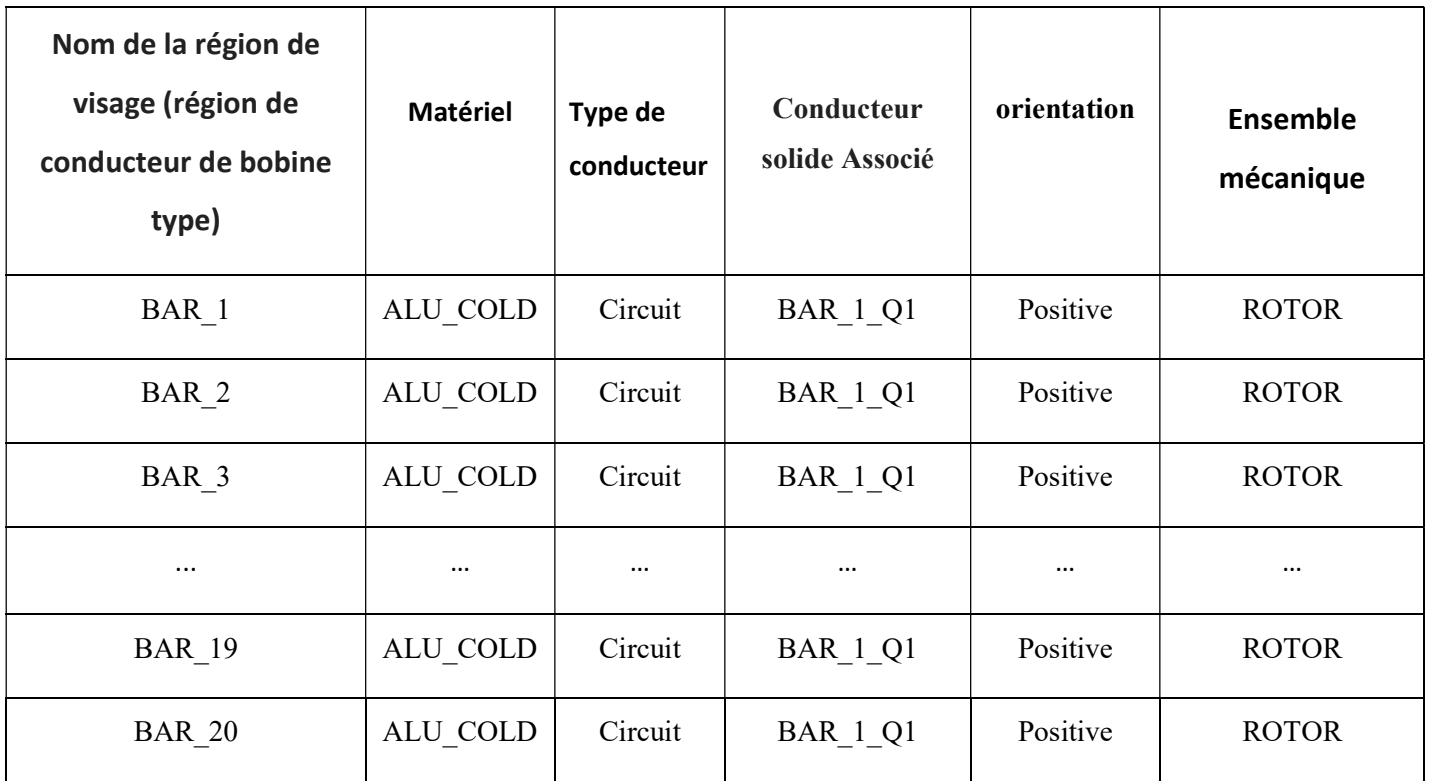

## Bibliographie

# Bibliographie

[1] Mr. OUNOUCHE TOUFIK, Mr. BOURAHLA MOHAMED AMINE : 'Calcul par éléments finis et réalisationexpérimentale d'une machine asynchrone à cagedouble étoile', Mémoire de Master de l'université HOUARI BOUMEDIENE, Algérie,juin 2010.

[2] HAMMACHE HAKIM : 'Etude et réalisation d'une machine asynchrone double étoile : conception, alimentation et commende ', Mémoire de Magister de L'Ecole militaire polytechnique, Algérie, 15/1/2007.

[3] ABED KEBAIRI, YOUCEF BELATTAR : 'Etude et réalisation d'une machine asynchrone double étoile ', Mémoire d'ingénieur d'état, Algérie, 2006.

[4] K. Xavier : 'Modélisation vectorielle multi machines pour la commande de ensembles convertisseurs-machines polyphasés ', Thèse de doctorat, Université de Lille1, 2003.

[5] M. Bernard : 'Historique des machines électromagnétiques et plus particulièrement des machines à réluctance variable ', Revue 3E. In°3. pp. 3–8, Juin 1995.

[6] L. A. Philip, E. A. Robert : 'The history of induction motors in america', Proceedings of the IEEE., vol. 64, no. 9, pp. 1380–1383, Sept 1976.

[7] D. HADIOUCHE : 'Contribution à l'étude de la machine asynchrone double étoile : modélisation, alimentation et structure ', Thèse de doctorat de l'université Henri Poincaré,

Vandœuvre-lès-Nancy, 20 Décembre 2001.

[8] E. MERABET : 'Commande Floue Adaptative d'une Machine Asynchrone Double

Etoile ', thèse de Magister de l'université de Batna, 2008.

[9] L. Benalia : 'Commande en tension des moteurs à induction double alimentés ', Thèse de doctorat de l'Université de Batna, 02 juin 2010.

[10] A. Bruyere : ' Modélisation et commande d'un alterno-démarreur heptaphasé pour application automobile micro-hybride ', Thèse de doctorat, l'École Nationale Supérieure d'Arts et Métiers, 6 mai 2009.

[11]Kercha Safia, Goubi Wissam : 'Etude et modélisation des machines électriques double étoile' Thème Master académique Université kasdi merbah ouargla, 27/06/2013.

## Bibliographie

[12] G. Crellet, G. Clerc : 'Actionneurs électriques', Editions EyrollesParis, France,1997.

[13] Khoudir Marouani : 'contribution à la commande d'un entrainement électrique à base de moteur asynchrone double étoile '. Thèse DE. Doctorat. Ecole Militaire Polytechnique France, 17 juin 2010.

[14]D. Hadiouche, H. Razik, A. Rezzoug : ' Study and simulation of space vector PWM control of double-star induction motors', IEEE–CIEP, Acapulco, Mexico., pp. 42–47, October 2000.

[15] H. Razik : 'Modeling of double star induction motor for diagnosis purpose', In IEEE, pp. 907–912, 2003.

[16] RACHIDE ABDE ESSEMED : 'Modélisation des machines électriques', Ellipses édition markting, 2011.

[17]:A. Assam : 'Identification des Machines Asynchrones en Vue de Leurs diagnostiques ', Thèse de magister de l'Université de Sétif, soutenue 2010.

[18] B. Vaseghi : ' Contribution à l'étude des machines électriques en présence de défaut entre-spires : Modélisation – Réduction du courant de défaut ', Thèse de doctorat de l'Université de Nancy, 3 décembre 2009.

[19] H. Radjeai :'Contribution à l'amélioration des modèles mathématiques des machines synchrones', Thèse dede Doctorat, Université de Sétif, 2007.

[20] LAKHDARI Meftah: 'SIMULATION ET COMMANDE DE LA MACHINE ASYNCHRONE DOUBLE ETOILE POUR AEROGENERATION', thèse de magister, UNIVERSITE FERHAT ABBAS-SETIF-1université ferhat abbas setif\_1, 2014.

[21] D. Bendittis : 'étude et modèle électromagnétique de machine asynchrone pour l'alternateur-démarreur', Thèse de doctorat, Institut national polytechnique de Grenoble, 2002.

[22] FLUX2D® :'application induction motor technical paper ', Cedrat, May 2006.